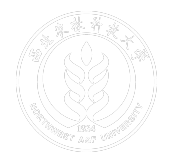

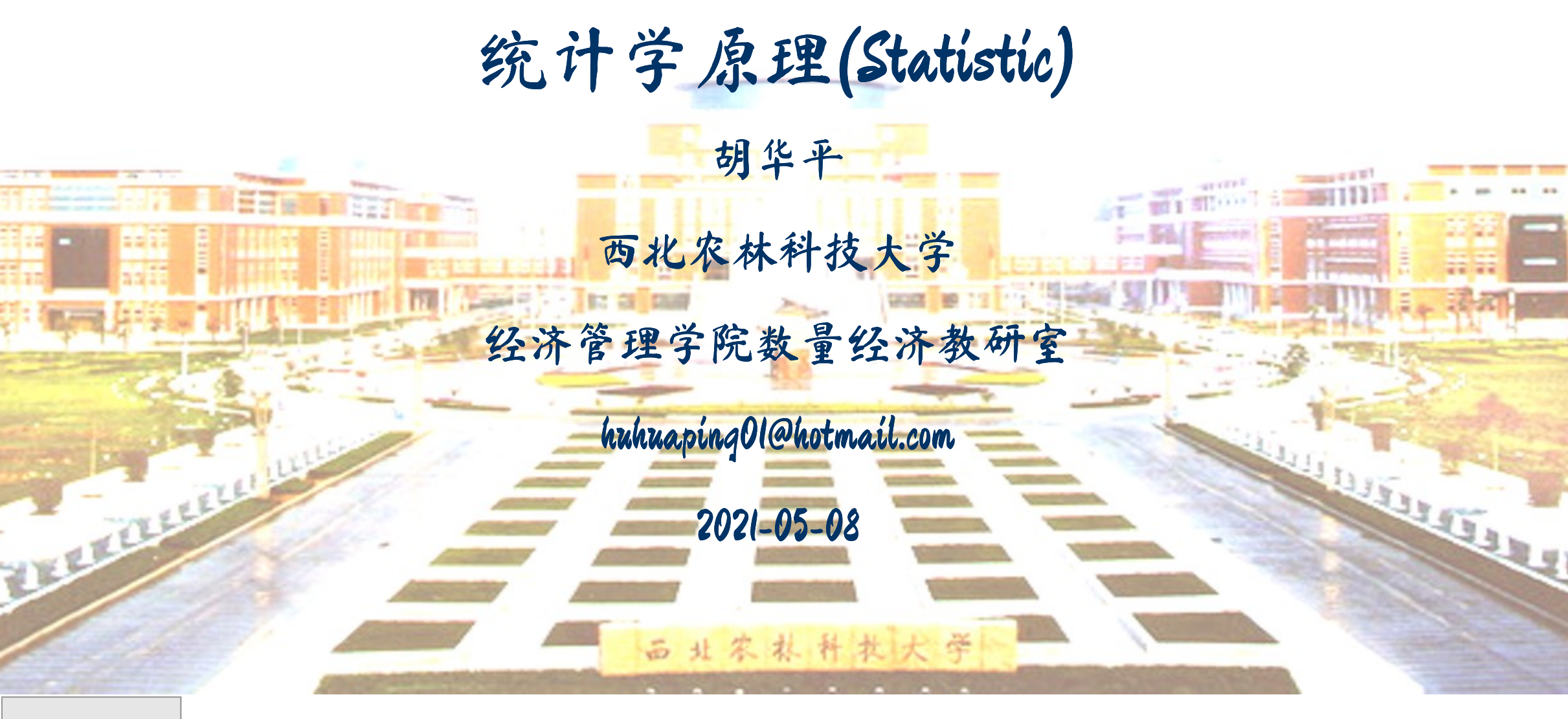

## 第四章 数据的概括性度量

4.1 总量程度的度量

4.2 相对程度的度量

4.3 集中趋势的度量

4.4 离散程度的度量

4.5 分布形态的度量

# 4.1 总量程度的度量

时期指标

时点指标

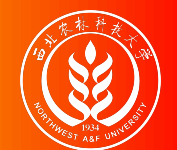

内容导航

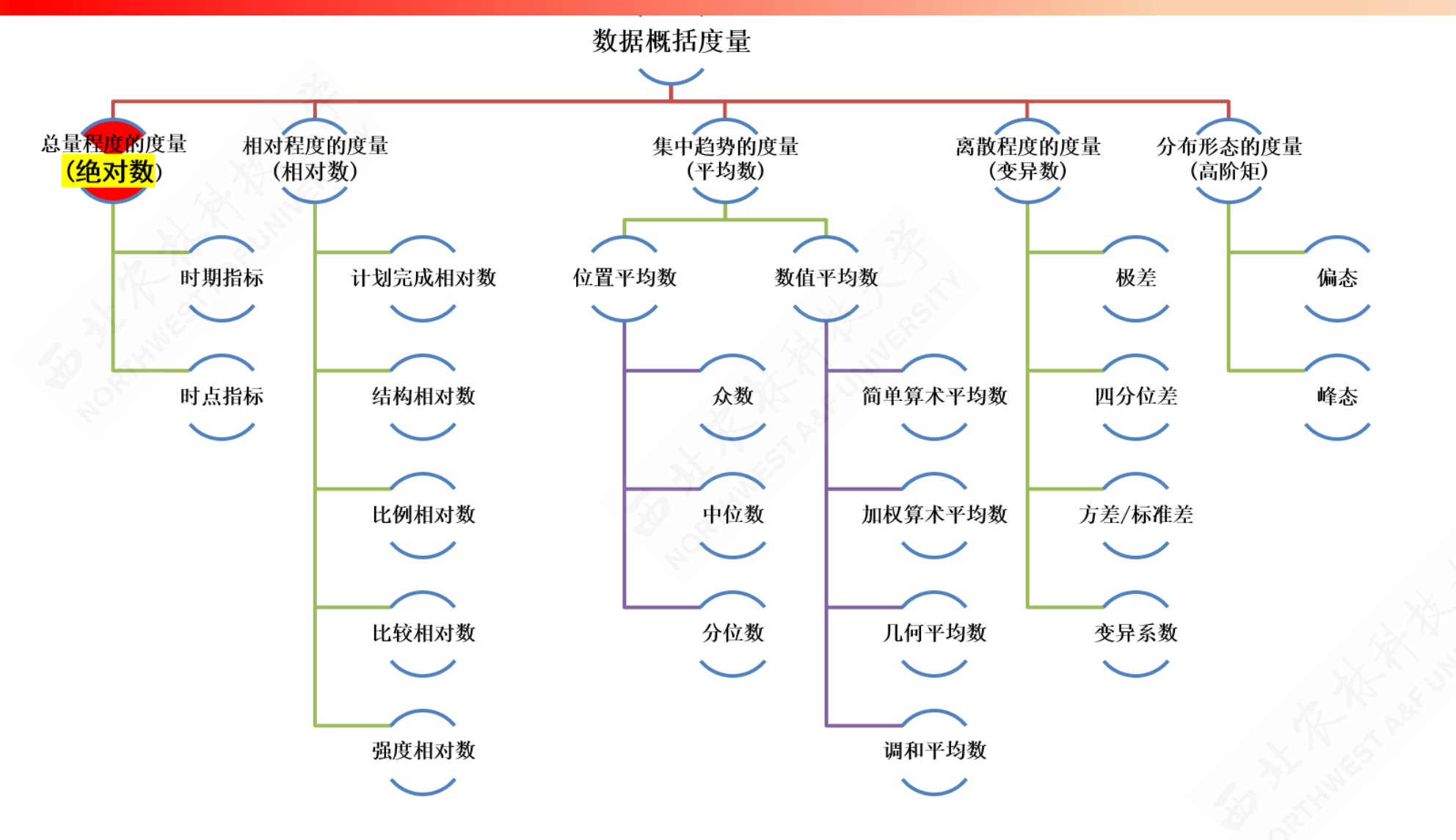

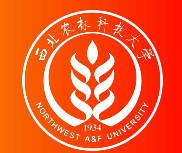

## 总量指标的概念和作用

总量指标,又称为绝对指标,是反映社会经济现象一定时间、地点、条件下总的 规模、水平的统计指标。

总量指标表现形式是绝对数,也可表现为绝对差数。

例:2009年我国财政收入6.8万亿元,比上年增收近8000亿元。

作用:

- 总量指标能反映一个国家的基本国情和国力,反映某部门、单位等人、财、 的基本数据 。
- 总量指标是进行决策和科学管理的依据之一 。
- 总量指标是计算相对指标和平均指标的基础。

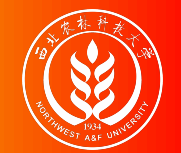

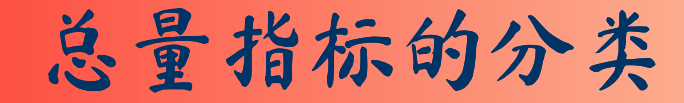

按其反映的内容不同可分为:

- 总体单位总量:度量总体的单位数数量。例如,全班学生总人数。
- 总体标志总量:度量总体中某个标志值总和的量。例如全班所有学生的总成绩。

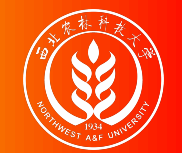

## 总量指标的分类

按其反映的内容不同可分为:

- 总体单位总量:度量总体的单位数数量。例如,全班学生总人数。
- 总体标志总量:度量总体中某个标志值总和的量。例如全班所有学生的总成绩。

按其反映的时间状况不同可分为:

时期指标:反映现象在某一时期发展过程的总数量。可连续计数,与时间长 短有关,是累计结果。

例如:一定时期的产品产量、产值、商品销售量、工资总额等。

时点指标:反映现象在某一时刻的状况。间断计数,与时间间隔无关,不能 累计。

例如:特定时刻上,人口数、企业数、商品库存数、流动资金额。

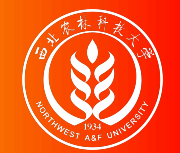

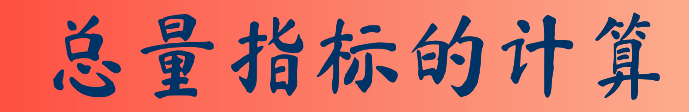

计算总量指标时需要考虑:

- 现象的同类性。
- 明确的统计含义。
- 计量单位必须一致。

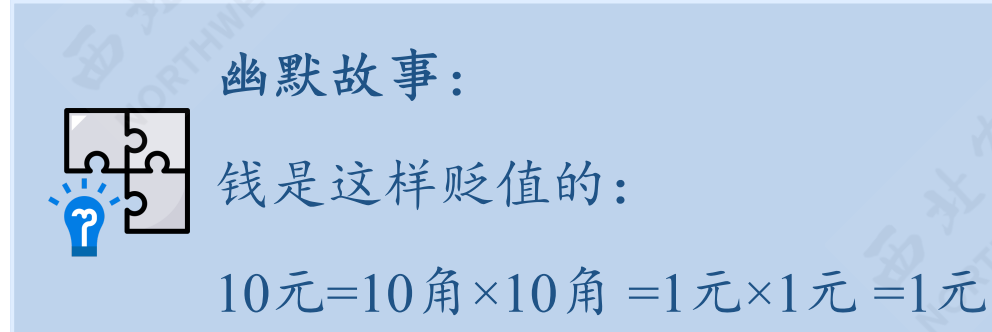

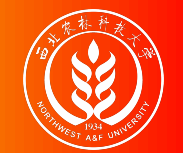

#### 总量指标的计量单位

总量指标计量单位主要有三种形式:

A.实物单位:

- 自然单位:辆、双、头、根、个……
- 度量衡单位:吨、米、克、立方米……
- 双重单位:公里/小时、吨/台(起重机)、吨/(立方米\*座\*年)……
- 复合单位:吨公里(货运量)、千瓦小时(度)……

B.价值单位(货币单位):

- 货币单位有现行价格和不变价格之分。
- 价值单位使不能直接相加的产品产量过渡到能够加总。

C.劳动单位:

- 工时:工人数和劳动时数的乘积。
- 台时:设备台数和开动时数的乘积。

# 4.2 相对程度的度量

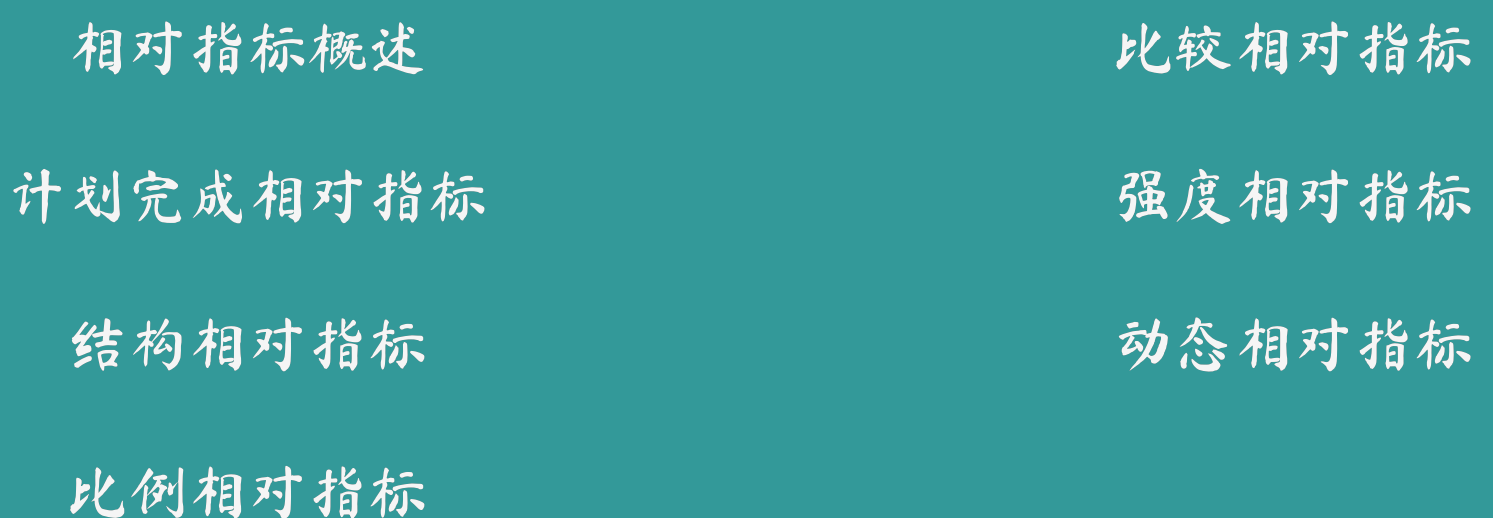

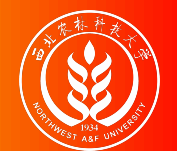

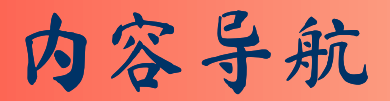

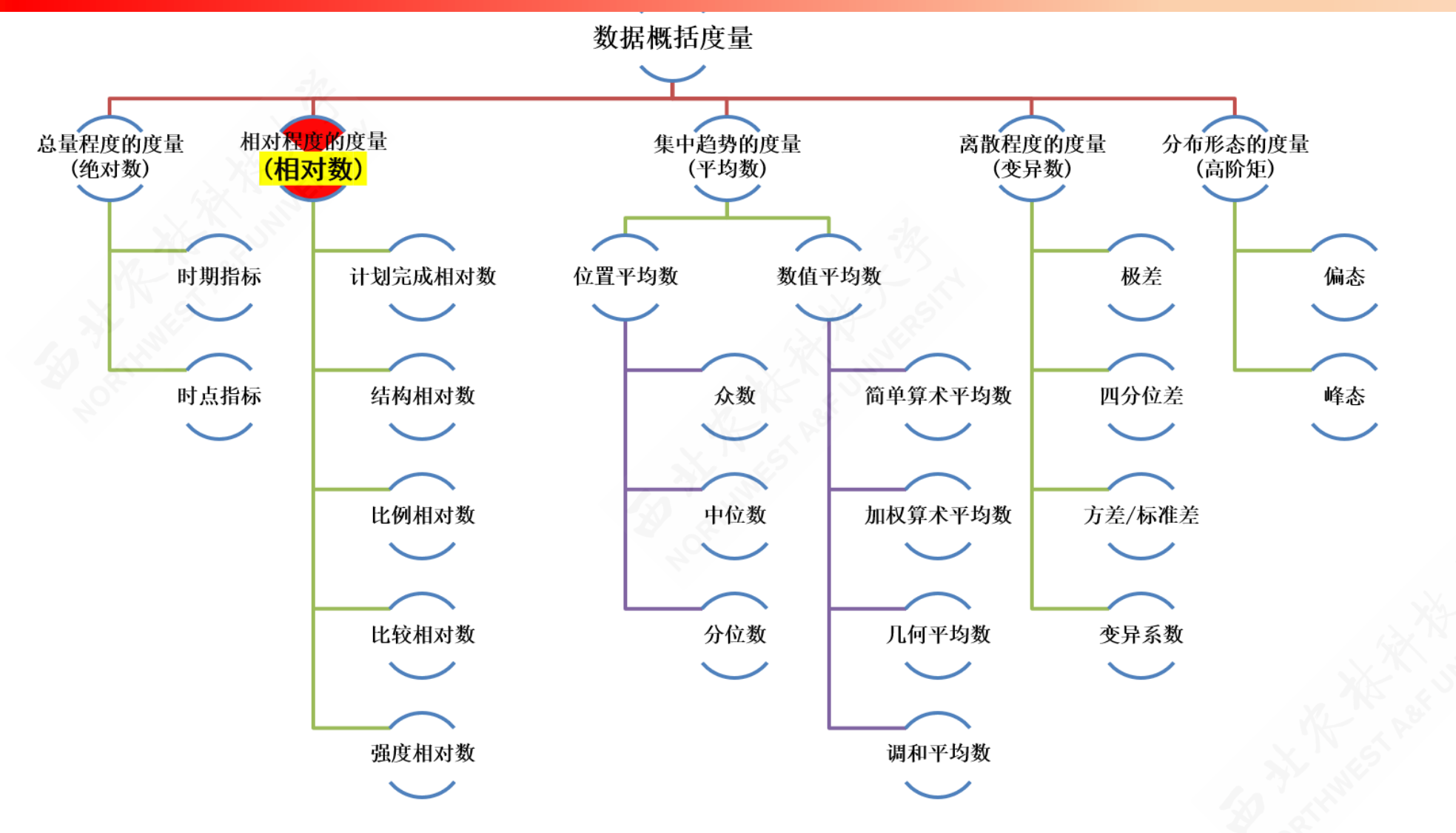

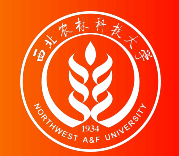

## 相对指标概述:概念和作用

相对指标:是两个有联系的绝对指标之比。

示例:2009年我国对外贸易进口总额增长率为16.3%。

作用:

- 具体表明社会经济现象之间的比例关系。
- 使一些不能直接对比的事物找出共同比较的基础。
- 便于记忆、易于保密。

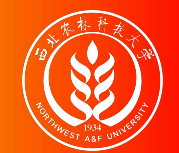

## 相对指标概述:类型

- 计划完成相对指标:用来检查、监督计划执行情况的相对指标。
- 结构相对指标:利用分组法,将总体区分为不同性质(即差异)的各部分,以部分数 值与总体全部数值对比而得出比重或比率,用以反映总体内部构成状况的相对指标。
- 比例相对指标:同一总体内不同组成部分的指标数值对比的结果,用来反映总体内部 的比例关系。
- 比较相对指标:将两个同类指标做静态对比得出的相对指标,表明同类现象在不同条 件下的数量对比关系。
- 强度相对指标:是两个不同性质的、但有一定联系的总量指标对比的结果,用来表明 现象的强度、密度和普遍程度的相对指标。
- 动态相对指标:后面专门一章学习。

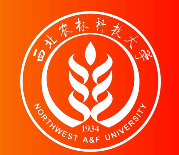

## 相对指标概述:表现形式

相对指标的表现形式有两大类:

- 有名数形式:分子分母的单位不能化约。
	- 人口密度:人/平方公里
	- 平均每人分摊的粮食产量:千克/人
- 无名数形式:分子分母的单位可以化约。
	- 系数或倍数:是将比的基数抽象化为1。例如:固定资产磨损系数、工资等级系 数、结构比例系数。
	- 成数:是将比的基数抽象化为10。例如:粮食产量增加一成,即增长1/10。
	- 百分数:是将比的基数抽象化为100。
	- 千分数:是将比的基数抽象化为1000。

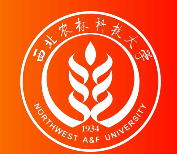

## 相对指标概述:运用原则

相对指标的运用原则:

- 注意二个对比指标的可比性。
- 相对指标要和总量指标结合起来运用。
- 多种相对数结合运用
- 在比较二个相对数时,是否适宜相除再求一个相对数,应视情况而定。若除出来有实 际意义,则除;若不宜相除,只宜相减求差数,用百分点表示之。

百分点:即百分比中相当于百分之一的单位。

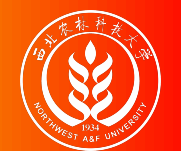

a.[案例说明](file:///D:/github/course-stat/03-slide-class/04-data-measuring.html?panelset=a.%E6%A1%88%E4%BE%8B%E8%AF%B4%E6%98%8E#panelset_a.%E6%A1%88%E4%BE%8B%E8%AF%B4%E6%98%8E) b.[计算指标](file:///D:/github/course-stat/03-slide-class/04-data-measuring.html?panelset=b.%E8%AE%A1%E7%AE%97%E6%8C%87%E6%A0%87#panelset_b.%E8%AE%A1%E7%AE%97%E6%8C%87%E6%A0%87) c.[计算表](file:///D:/github/course-stat/03-slide-class/04-data-measuring.html?panelset=c.%E8%AE%A1%E7%AE%97%E8%A1%A81#panelset_c.%E8%AE%A1%E7%AE%97%E8%A1%A81)1 d.[计算表](file:///D:/github/course-stat/03-slide-class/04-data-measuring.html?panelset=d.%E8%AE%A1%E7%AE%97%E8%A1%A82#panelset_d.%E8%AE%A1%E7%AE%97%E8%A1%A82)2

#### 案例数据:我国三个时期两个年份的钢产量数据如下:

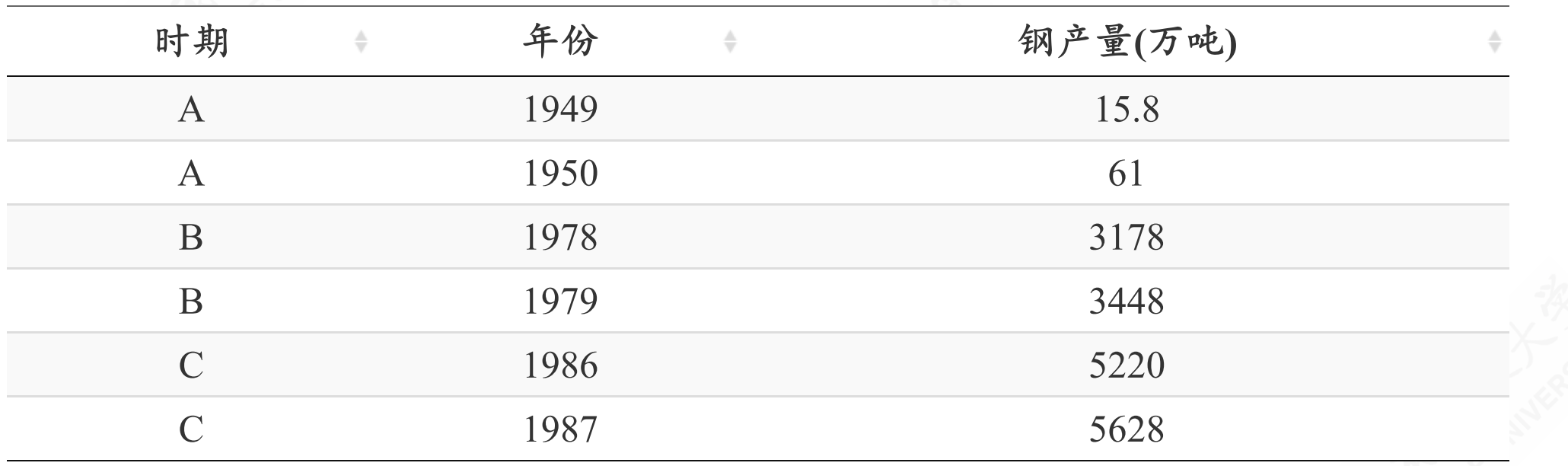

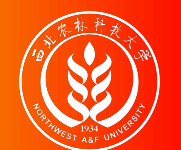

a.[案例说明](file:///D:/github/course-stat/03-slide-class/04-data-measuring.html?panelset=a.%E6%A1%88%E4%BE%8B%E8%AF%B4%E6%98%8E#panelset_a.%E6%A1%88%E4%BE%8B%E8%AF%B4%E6%98%8E) b.[计算指标](file:///D:/github/course-stat/03-slide-class/04-data-measuring.html?panelset=b.%E8%AE%A1%E7%AE%97%E6%8C%87%E6%A0%87#panelset_b.%E8%AE%A1%E7%AE%97%E6%8C%87%E6%A0%87) c.[计算表](file:///D:/github/course-stat/03-slide-class/04-data-measuring.html?panelset=c.%E8%AE%A1%E7%AE%97%E8%A1%A81#panelset_c.%E8%AE%A1%E7%AE%97%E8%A1%A81)1 d.[计算表](file:///D:/github/course-stat/03-slide-class/04-data-measuring.html?panelset=d.%E8%AE%A1%E7%AE%97%E8%A1%A82#panelset_d.%E8%AE%A1%E7%AE%97%E8%A1%A82)2

根据以上数据,我们可以计算出:

产量变化 $\Delta = Q_{t_1} - Q_{t_0}$ 

发展速度%  $Speed = 100 * Q_{t_1}/Q_{t_0}$ 

増长率%  $Ratio = 100 * (Q_{t_1} - Q_{t_0})/Q_{t_0} = 100 * \Delta/Q_{t_0}$ 

增长1%的绝对值 =  $\Delta/Ratio = Q_{t_0}/100$ 

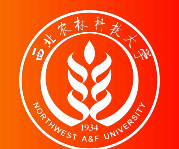

a.[案例说明](file:///D:/github/course-stat/03-slide-class/04-data-measuring.html?panelset=a.%E6%A1%88%E4%BE%8B%E8%AF%B4%E6%98%8E#panelset_a.%E6%A1%88%E4%BE%8B%E8%AF%B4%E6%98%8E) b.[计算指标](file:///D:/github/course-stat/03-slide-class/04-data-measuring.html?panelset=b.%E8%AE%A1%E7%AE%97%E6%8C%87%E6%A0%87#panelset_b.%E8%AE%A1%E7%AE%97%E6%8C%87%E6%A0%87) c.[计算表](file:///D:/github/course-stat/03-slide-class/04-data-measuring.html?panelset=c.%E8%AE%A1%E7%AE%97%E8%A1%A81#panelset_c.%E8%AE%A1%E7%AE%97%E8%A1%A81)1 d.[计算表](file:///D:/github/course-stat/03-slide-class/04-data-measuring.html?panelset=d.%E8%AE%A1%E7%AE%97%E8%A1%A82#panelset_d.%E8%AE%A1%E7%AE%97%E8%A1%A82)2

#### 根据上述指标公式,可以计算得到:

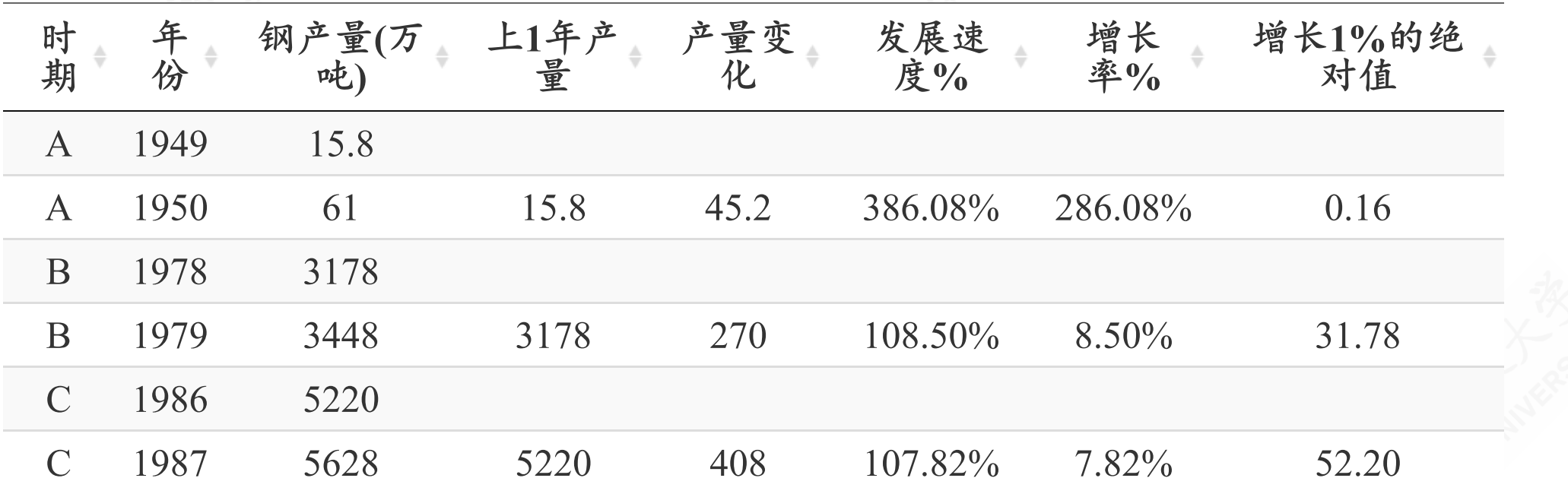

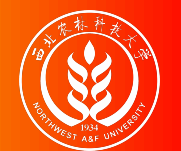

a.[案例说明](file:///D:/github/course-stat/03-slide-class/04-data-measuring.html?panelset=a.%E6%A1%88%E4%BE%8B%E8%AF%B4%E6%98%8E#panelset_a.%E6%A1%88%E4%BE%8B%E8%AF%B4%E6%98%8E) b.[计算指标](file:///D:/github/course-stat/03-slide-class/04-data-measuring.html?panelset=b.%E8%AE%A1%E7%AE%97%E6%8C%87%E6%A0%87#panelset_b.%E8%AE%A1%E7%AE%97%E6%8C%87%E6%A0%87) c.[计算表](file:///D:/github/course-stat/03-slide-class/04-data-measuring.html?panelset=c.%E8%AE%A1%E7%AE%97%E8%A1%A81#panelset_c.%E8%AE%A1%E7%AE%97%E8%A1%A81)1 d.[计算表](file:///D:/github/course-stat/03-slide-class/04-data-measuring.html?panelset=d.%E8%AE%A1%E7%AE%97%E8%A1%A82#panelset_d.%E8%AE%A1%E7%AE%97%E8%A1%A82)2

#### 前述计算表,也可进一步变形为:

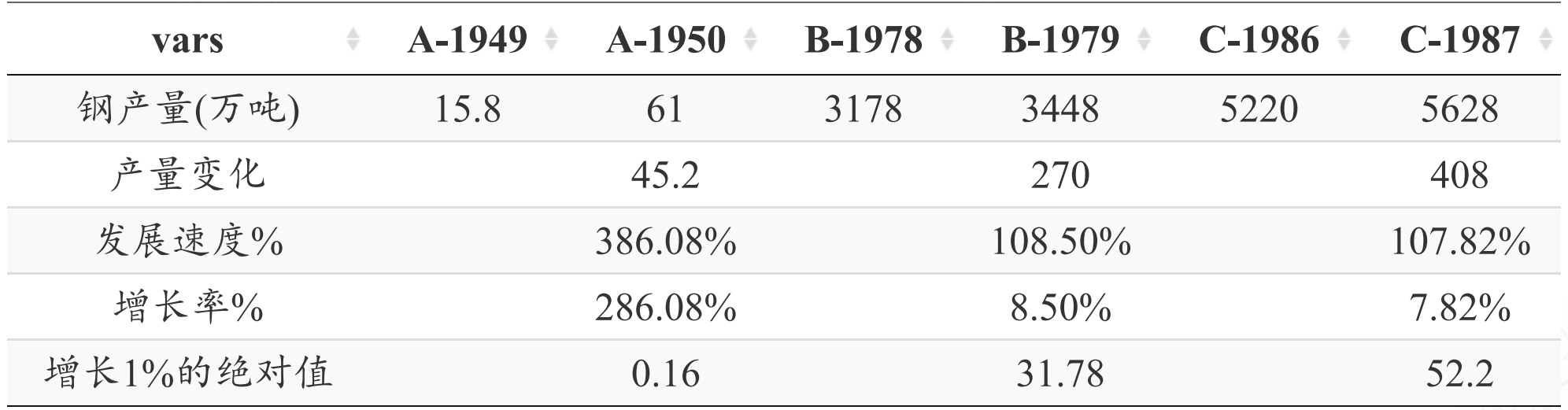

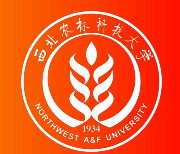

## 计划完成相对指标:概念和特征

计划完成相对指标:实际完成数与计划任务数对比的比率。根据分子分母是否属 于同一时期,可以分为两类,具体计算公式分别为:

计划完成程度:分子分母属同一时期。

计划完成程度 = × 100% 实际完成数 计划完成数

计划完成进度:分子分母属不同时期。

计划完成进度 = × 100% 计划初期至某期实际累计完成数 全期计划数

特征:分子分母不能颠倒位置。

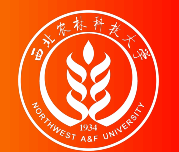

## 计划完成相对指标:任务下达形式

计划完成相对指标的下达形式主要有三种:

以总量指标下达任务,具体计算公式为:

计划完成相对指标 = 实际水平<br>计划完成相对指标 = <del>、、、、、、、</del> × 100% 计划水平

以平均指标下达任务,具体计算公式为:

计划完成相对指标 =  $\frac{25.00 \times 100}{25.00 \times 100} \times 100\%$ 实际平均水平 计划平均水平

以相对指标下达任务,具体计算公式为:

计划完成相对指标 = 实际为基数的百分数 1 ± 实际增减百分数 <br>计划完成相对指标 = <del>、LETX H \*\*\*\*三公平</del> × 100% = <del>,,;ETBN:\*\*三公平</del> × 100% 计划为基数的百分数  $1 \pm \hat{\textbf{x}}$ 际增减百分数 1 ± 计划增减百分数

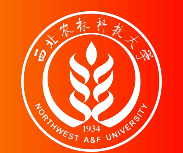

## (示例)计算计划完成相对指标:以总量指标为基础

问题:设某公司某年计划工业总产值为200万元,实际完成220万元,则计划完成 程度为多少?

答案:

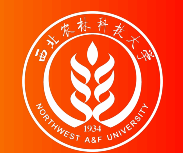

## (示例)计算计划完成相对指标:以总量指标为基础

问题:设某公司某年计划工业总产值为200万元,实际完成220万元,则计划完成 程度为多少?

答案:

总产值计划完成相对数 =  $\frac{220}{200} \times 100\% = 110\%$ 

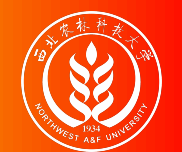

### (示例)计算计划完成相对指标:以平均指标为基础

问题:某化肥企业某年每吨化肥计划成本为200元,实际成本为180元,则计划完 成程度为多少?

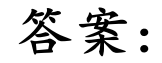

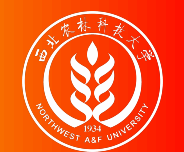

### (示例)计算计划完成相对指标:以平均指标为基础

问题:某化肥企业某年每吨化肥计划成本为200元,实际成本为180元,则计划完 成程度为多少?

#### 答案:

实际单位成本 − 计划单位成本 = 180 − 200 = −20(元)

计算结果表明该企业化肥单位成本实际比计划降低了10%,平均每吨化肥节约生 产费用20元。

> 成本计划完成相对数 =  $\frac{180}{200} \times 100\% = 90\%$ 180 200

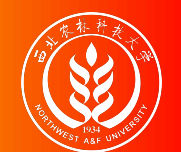

### (示例)计算计划完成相对指标:以相对指标为基础

问题:某企业生产某产品,上年度实际成本为420元/吨,本年度计划单位成本降 低6%,实际降低7.6%,则计划完成程度为多少?

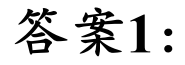

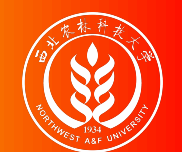

### (示例)计算计划完成相对指标:以相对指标为基础

问题:某企业生产某产品,上年度实际成本为420元/吨,本年度计划单位成本降 低6%,实际降低7.6%,则计划完成程度为多少?

答案**1**:

成本降低率计划完成相对数 =  $\frac{1-7.6\%}{1-20\%} \times 100\% = 98.29\%$  $1-6\%$ 

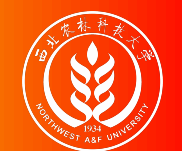

#### (示例)计算计划完成相对指标:以相对指标为基础

问题:某企业生产某产品,上年度实际成本为420元/吨,本年度计划单位成本降 低6%,实际降低7.6%,则计划完成程度为多少?

答案**1**:

成本降低率计划完成相对数 =  $\frac{1-7.6\%}{1-20\%} \times 100\% = 98.29\%$  $1-6\%$ 

答案**2**:本题也可换算成绝对数计算。

计划: −6% ∼ 394. 8元/吨 [(1 − 6%) × 420] 实际: −7.6% ∼ 388.08 元 / 吨 [(1 − 7.6%) × 420]

成本降低率计划完成相对数 =  $\frac{388.08}{394.8} \times 100\% = 98.29\%$ 

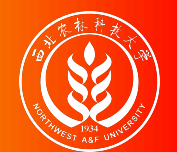

## 计划完成相对指标:中长期计划

中长期计划执行情况检查:

水平法:根据计划末期实际达到水平与计划规定末期应达到水平对比,来确 定是否完成全期计划。

#### 计划完成程度 = - 1302 - 100% → 100% 计划末期实际达到水平 计划末期应达到水平

累计法:整个计划期间实际完成的累计数与全期计划数对比,来确定是否完 成全期计划。

> 计划完成程度 =  $\frac{25.00 \times 10^{10} \times 10^{10}}{2000 \times 10^{10}} \times 100\%$ 实际全期累计完成数 计划全期累计数

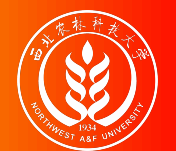

## 计划完成相对指标:提前完成时间

计算提前完成计划时间

- 对于水平法:在整个计划期内,只要连续12个月实际完成数达到计划末期水平,就算 完成计划,则往后的时间即为提前完成计划的时间。
- 对于累计法:从计划初开始至某一时期止,实际完成累计数达到计划规定的累计数, 就算完成计划,而往后的时间即为提前完成计划的时间。

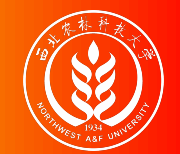

例题:某地区按五年计划规定,最后一年国民生产总值应达到520亿元,实际国 民生产总值如下表所示:

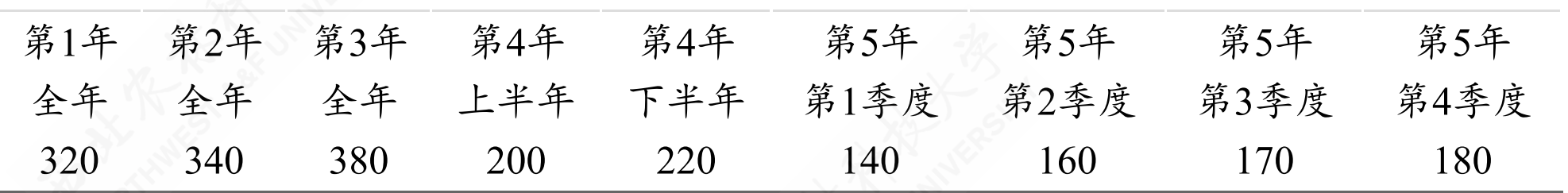

问题:请用水平法计算提前多长时间完成计划任务?

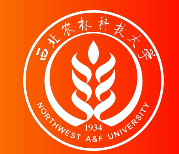

例题:某地区按五年计划规定,最后一年国民生产总值应达到520亿元,实际国 民生产总值如下表所示:

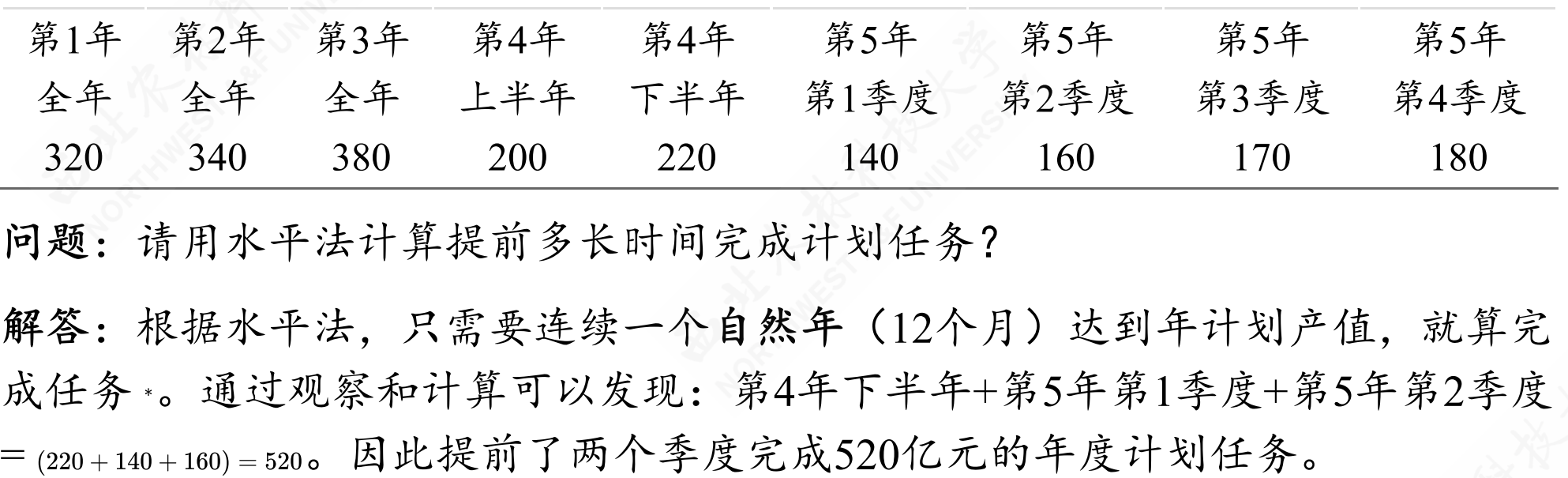

<sup>∗</sup> 注意潜藏着一个线性递增产能的假设。

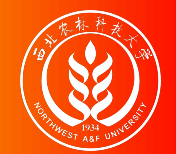

1)例题提问:

某产品计划年度任务产量为56万吨,实际第五年产量63万 吨,现假定第4年、第5年各月完成情况如下:

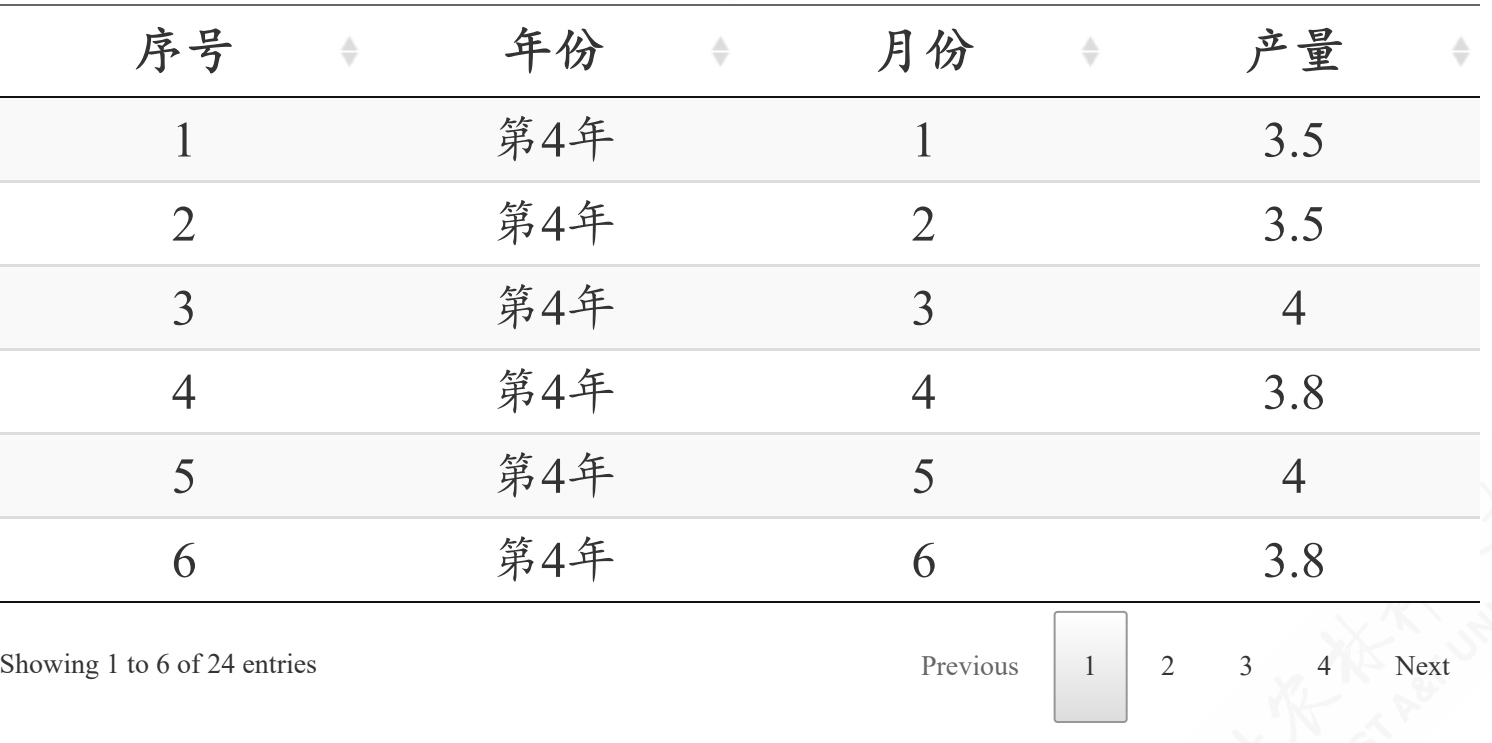

问题:请用水平法计算提前多少天完成计划任务?

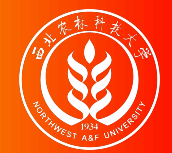

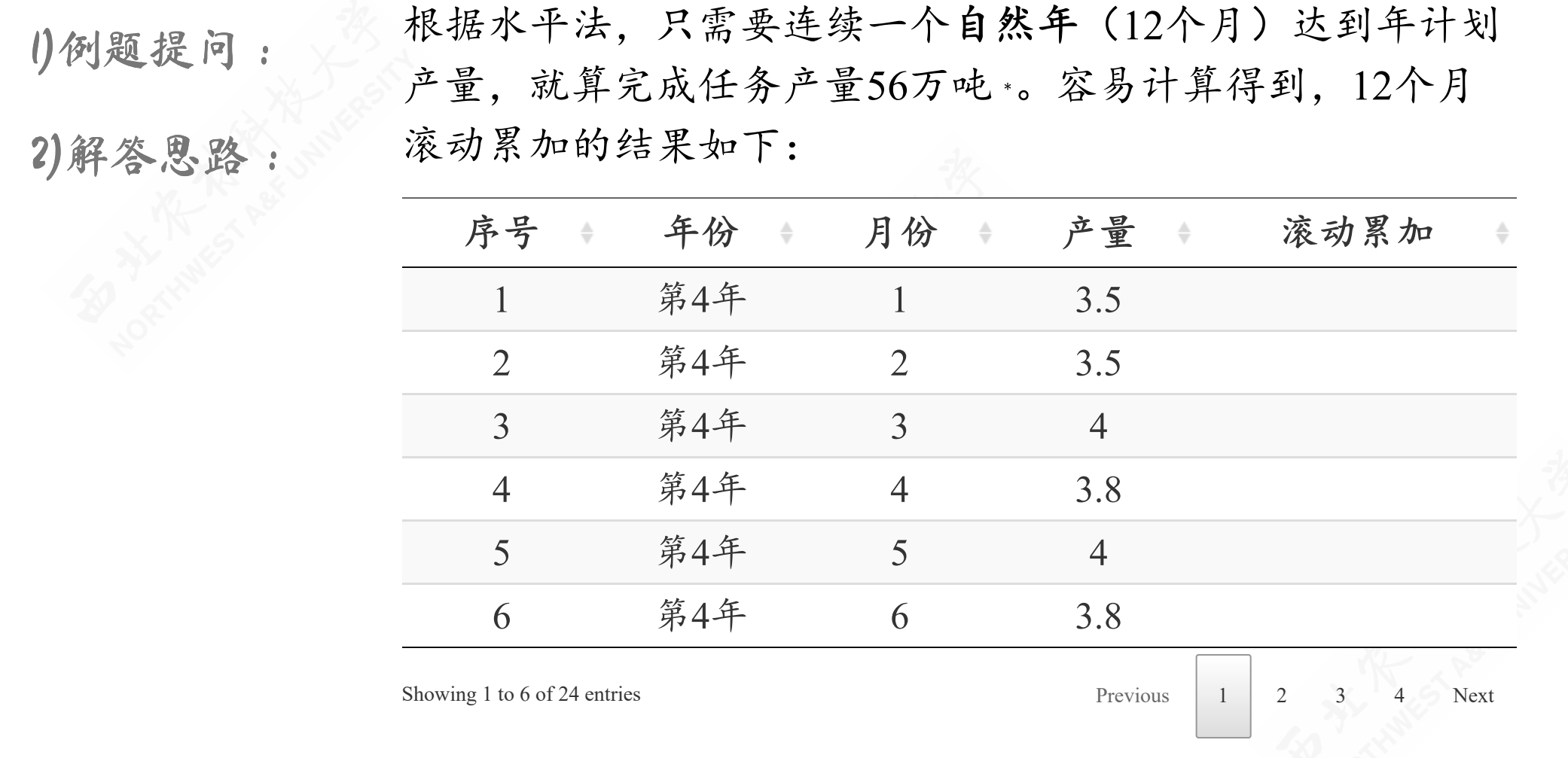

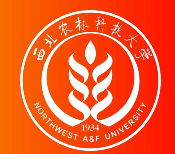

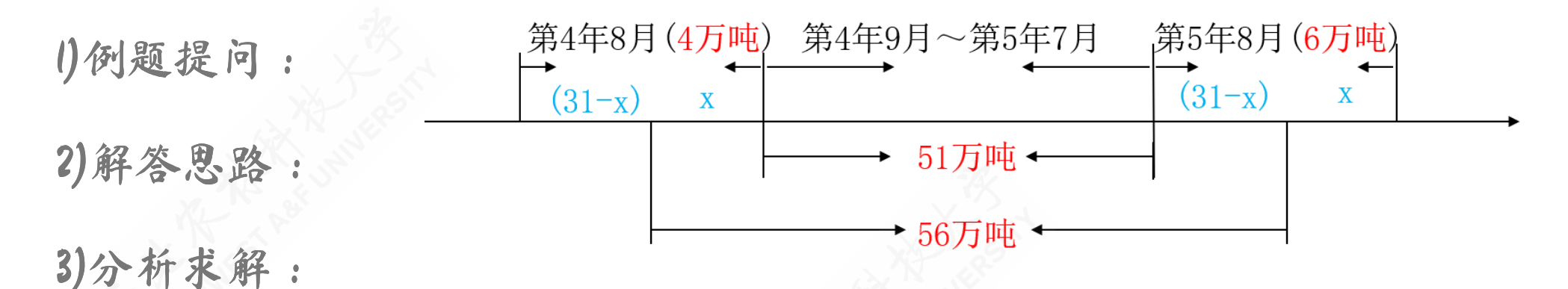

根据上述滚动12月累加,可以发现正好生产56万吨的时间应 是:"第4年8月第31-X天到第5年8月第(31-X)天"的连续12个 月。如上图所示。

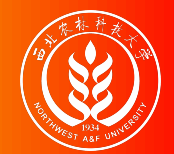

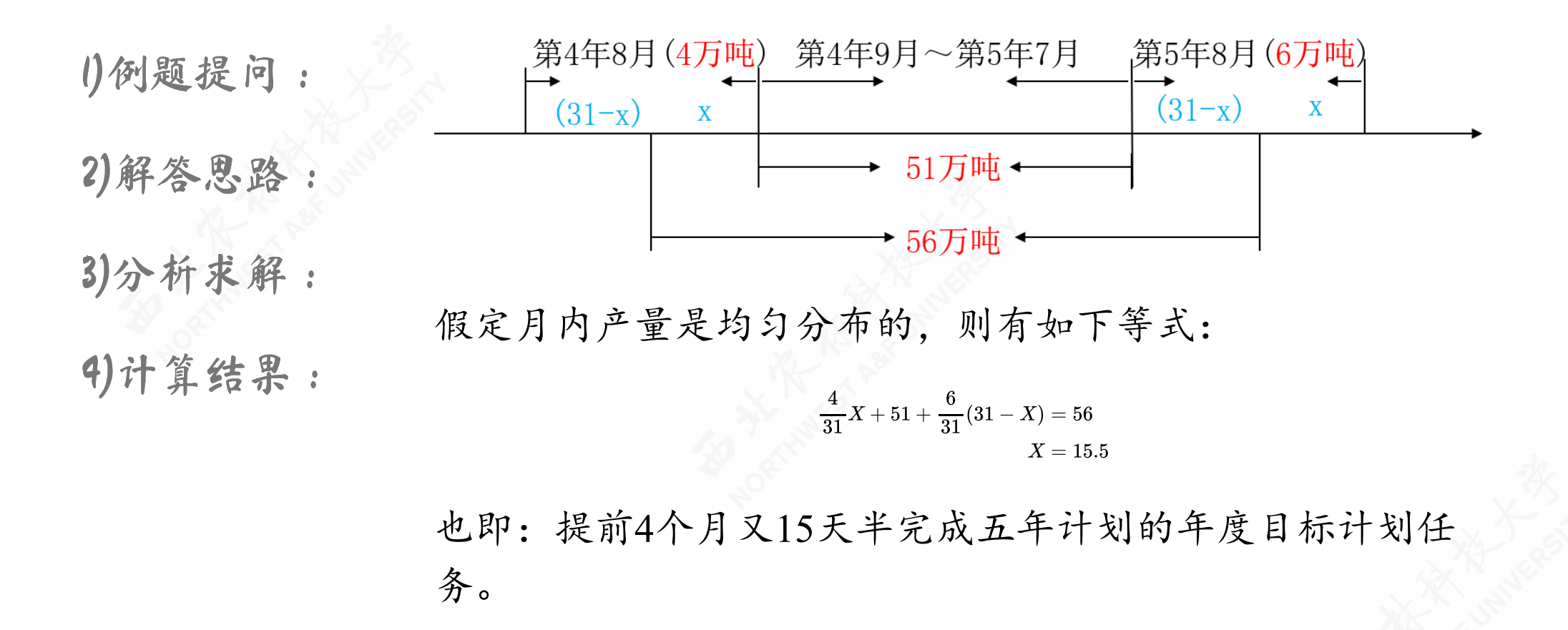
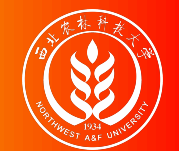

#### (示例3)中长期计划提前期:累计法

例题:某地区按五年计划规定,固定资产投入额为30亿元,实际投入情况如下表 所示:

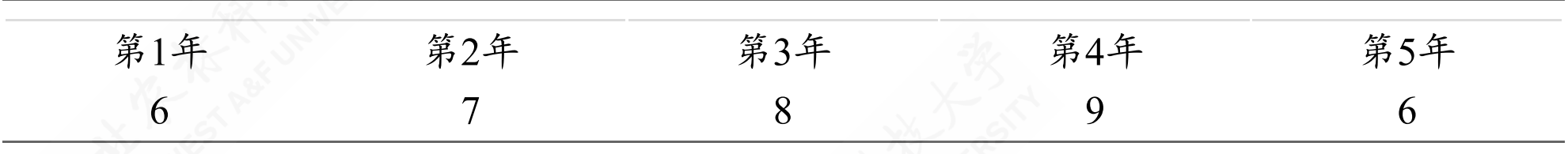

问题:请用累计法计算提前多长时间完成计划任务?

解答:根据累计法,从期初开始累计达到计划投入额30亿元,即为达成目标,剩 余日期即为提前期。通过观察和计算可以发现:第1年至第4年实际投入额累加= (6+7+8+9)=30。因此完成计划时间为第4年,也即意味着提前1年完成五年计划规定 任务。

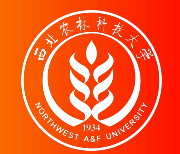

## 结构相对指标:概念和特征

结构相对指标:反映某个总体内,有机构成的组成部分在系统中的地位,具体通 过同一总体中部分数值与总体数值之比来衡量。

指标特征:

- 子分母不能颠倒
- 结构相对指标直接相加之和等于1

计算公式:

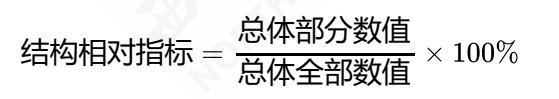

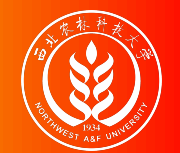

## 结构相对指标:作用

结构相对指标的作用主要体现在:

- 可以反映总体内部结构的特征
- 不同时期相对数的比较,可以看出变化过程及趋势
- 能反映对忍耐力、物力、财力的利用程度及经营效果的好坏
- 结构相对数在平均数计算中的应用:用于分析加权算术平均数指标的大小极其变动的 原因 \*。

注释: <sup>∗</sup> 以后第**14**章 指数中会详细介绍。

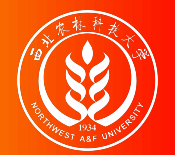

## (示例)结构相对指标:企业实收资本

|        | 实收资本额(万亿元) | 比重(%) |  |
|--------|------------|-------|--|
| 国家投入   | 8.7        | 48.1  |  |
| 集体投入   | 1.4        | 7.9   |  |
| 个人投入   | 5.1        | 28.0  |  |
| 港澳台投入  | 1.3        | 7.3   |  |
| 外商投入   | 1.6        | 8.7   |  |
| 计<br>合 | 18.2       | 100.0 |  |

表 3-3 企业实收资本构成(2004年12月31日)

资料来源: 根据 2005年12月发布的第一次全国经济普查数据。

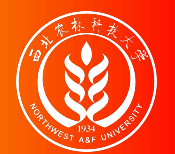

## (示例)结构相对指标:国内生产总值构成

|      | 2004年 | 2005年 | 2006年 | 2007年 | 2008年 |
|------|-------|-------|-------|-------|-------|
| 第一产业 | 13.4  | 12.2  | 1.3   | 11. 1 | 11.3  |
| 第二产业 | 46.2  | 47.7  | 48.7  | 48.5  | 48.6  |
| 第三产业 | 40.4  | 40.1  | 40.0  | 40.4  | 40.1  |

表 3-4 2004-2008年我国国内生产总值构成(%)

资料来源:《中国统计摘要》,中国统计出版社 2009年版,第21页。

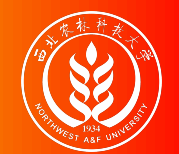

比例相对指标:概念和特征

比例相对指标:反映某个总体内,某一组成部分与其他组成部分的地位对比关 系,具体通过同一总体中各组成部分之间数值之比来衡量。

指标特征:分子分母可以颠倒

计算公式:

比例相对指标 =  $\frac{100}{24} + 100 \times 100$ 总体某一部分数值 总体中另一部分数值

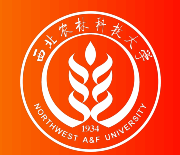

## 比例相对指标:类型与形式

比例相对指标有两类表现形式:

两两作比:抽象基数为1、10、100或1000。

示例:我国2000年第五次人口普查结果,男女性别比例为106.74:100,这说明以女性 为100,男性人口是女性人口数的106.74倍。2009年我国出生人口性别比为119.45,比 2008年下降了1.11。

多部作比:各部分的百分数连比得比例相对数。

示例:2009年上海GDP抽象化为100,第一产业、第二产业、第三产业的比例为:0.7 ︰39.9︰59.4

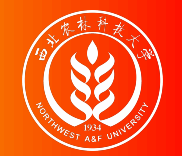

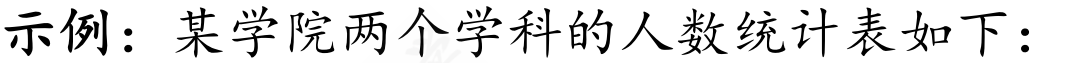

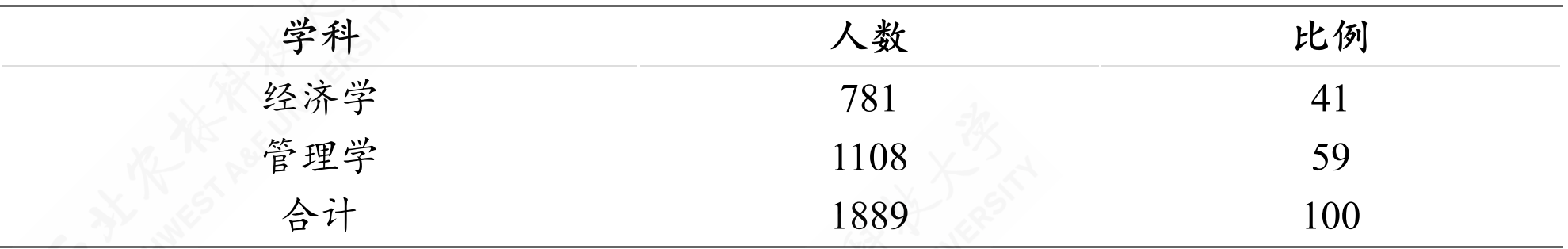

计算比例相对指标:

- 此处,我们假定两个学科的地位是平等无差异的的。
- 学科人数比 (经济学=100):  $R_{r1} = \frac{1108}{781} \times 100\% = 142.1$
- 学科人数比(管理学=100):  $R_{r2} = \frac{781}{1108} \times 100\% = 70.4$

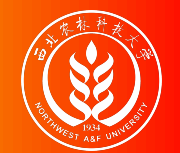

## 比较相对指标:概念和特征

比较相对指标:反映同类现象不同条件下(不同时间/空间之间)的指标对比。 计算公式:

> 比较相对指标  $=$ 某一条件下某类指标数值 另一条件下同类指标数值

指标特征:

- 比较基数(标准)是一般对象,分子与分母的位置可以互换。
- 比较基数(标准)具有典型化,分子与分母的位置不能互换。

例如:单位产品的质量、成本、单耗等技术经济指标。

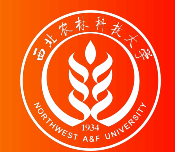

#### (示例)比较相对指标:两个示例

1)可互换:

示例**1**:2015年甲、乙两地国民生产总值分别为50亿元和60 亿元。请计算比较相对指标,对比分析两地情况?

计算比较相对指标:

- 此处,假定以甲乙两地的地位是无差异的,则分子分母可互 换。
- 甲地国民收入是乙地的1.2倍:  $R_{c1} = \frac{60}{50} = 1.2$ 。
- 乙地国民收入是甲地的83.3%:  $R_{c1} = \frac{50}{60} \times 100\% = 83.3\%$ 。

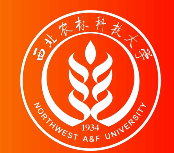

#### (示例)比较相对指标:两个示例

1)可互换:

2)不宜换:

示例**2**:某年有甲、乙两企业同时生产一种性能相同的产 品,甲企业工人劳动生产率为19,307元,乙企业为27,994 元。请计算比较相对指标,对比分析两企业情况?

计算比较相对指标:

- 此处,假定以表现"优秀"的企业为参考系,则分子分母不宜互 换。
- 两企业劳动生产率比较相对数:  $R_{c2} = \frac{19307}{27994} \times 100\% = 69.0\%$ 。
- 表明甲企业劳动生产率比乙企业低31%。

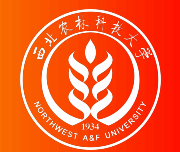

## 强度相对指标:概念和作用

强度相对指标:两个性质不同但又相互联系的总量指标的对比。 计算公式:

> 强度相对指标 =  $\frac{2}{12}$ 一有联系的总体指标数值 × 100% 某一总体指标数值 另一有联系的总体指标数值

指标作用:

- 说明一个国家、地区、部门的经济实力或为社会服务的能力。
- 反映和考核社会经济效益。如流通费用率、资金利润率等。
- 为贬值计划和长远规划提供参考依据。

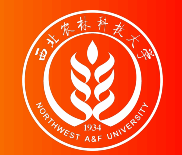

# 强度相对指标:表现形式

强度相对数的主要有两种表现形式:

- 有名数形式:一般用复名数表示,如人/平方公里、部/百人
- 无名数形式:一般用百分(%)或千分数(%)表示,如流通费用率(%)、人口增 长率 (%)。

有些强度相对指标有正指标/逆指标两种计算方法。

- 分子分母可以交换,含义相同,只是表达习惯上的差异。
- 与术语词义一致的、或广为使用的则称为**"**正指标**"** ,反之则称为**"**逆指标**"** 。

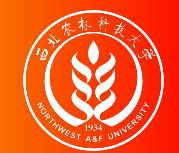

## (示例)计算强度相对指标

示例:某城市人口100万人,有零售商业机构5000个。请计算强度相对指标,分 析商业网点密度情况。

解答:可以分别计算出商业网店密度的正指标和逆指标。

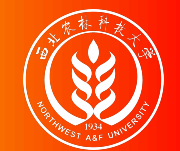

## (示例)计算强度相对指标

- 示例:某城市人口100万人,有零售商业机构5000个。请计算强度相对指标,分 析商业网点密度情况。
- 解答:可以分别计算出商业网店密度的正指标和逆指标。
	- 商业网店密度的正指标:  $R_{d1} = \frac{50000 \text{ A}}{1000000 \text{ A}} = 5 \text{ (A/F A)}$ 1000000人
	- 商业网店密度的逆指标:  $R_{d1} = \frac{1000000\lambda}{500000} = 200$  (人/个) 5000个

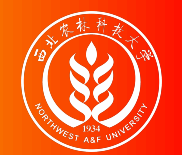

## 动态相对指标:概念和特征

动态相对指标:同类现象同一空间不同时间指标的对比。 计算公式: 其中一个指标为"发展水平"。

> 动态相对指标 = × 100% 某-同一现象基期数值

指标特征:分子分母不能颠倒。

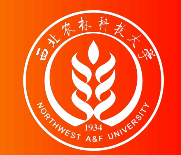

## (示例)计算动态相对指标

案例:某地2014年和2015年国民生产总值分别为56 亿元和60亿元。请计算动态 相对指标,分析其经济发展状况。

解答:我们可以计算其国民生产总值的发展水平相对指标。

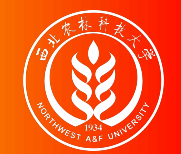

### (示例)计算动态相对指标

案例:某地2014年和2015年国民生产总值分别为56 亿元和60亿元。请计算动态 相对指标,分析其经济发展状况。

解答:我们可以计算其国民生产总值的发展水平相对指标。

$$
R_p = \frac{60}{56} \times 100\% = 107\%
$$

# 4.3 集中趋势的度量

位置平均数

数值平均数

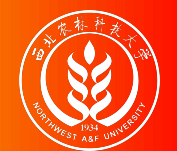

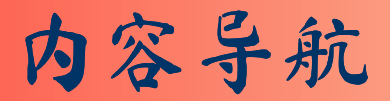

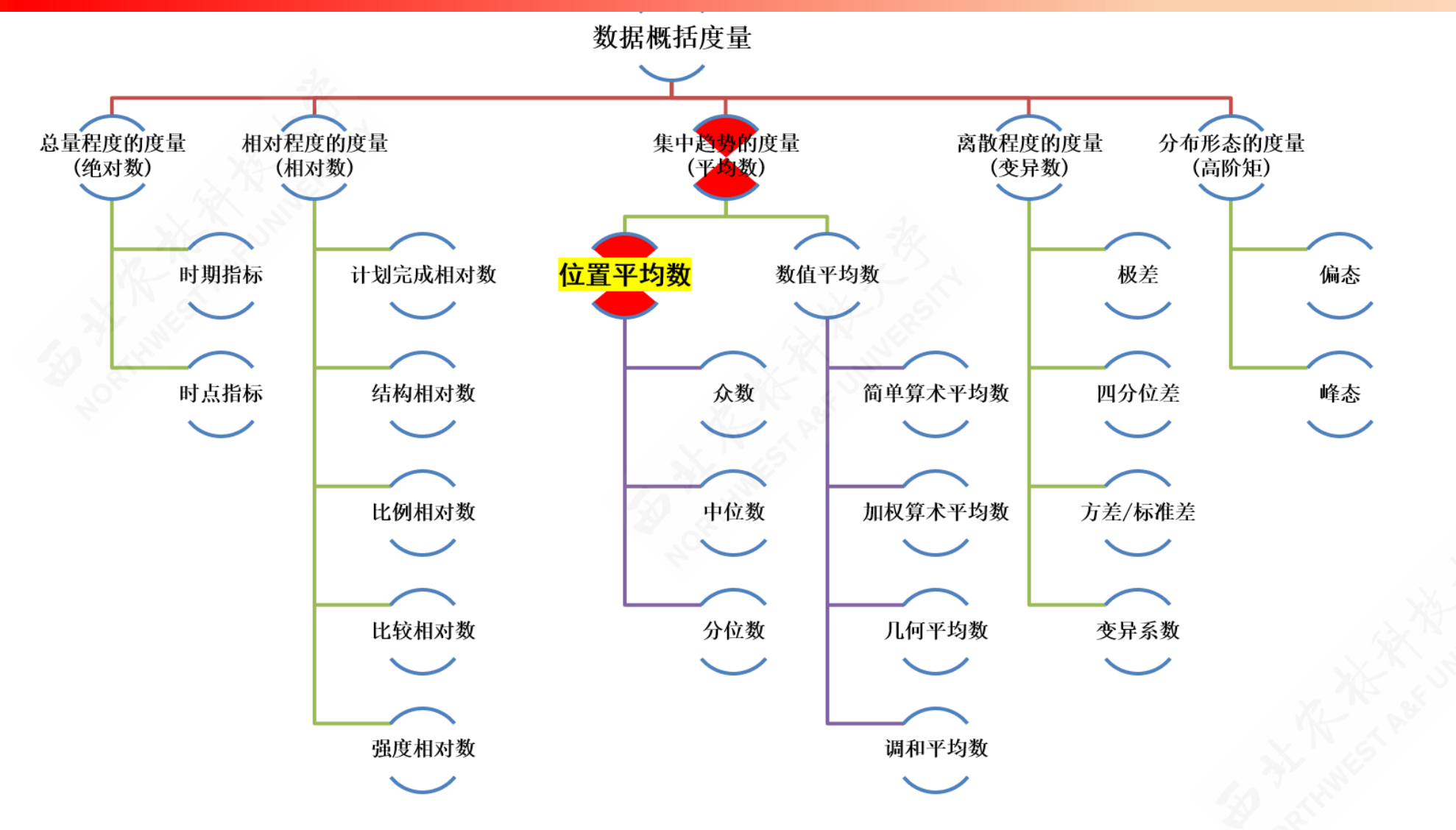

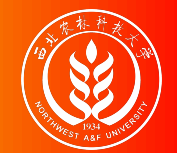

# 集中趋势:概述

集中趋势(**central tendency**):一组数据向其中心值靠拢的倾向和程度。

内涵:

- 测度集中趋势就是寻找数据水平的代 表值或中心值。
- 不同类型的数据用不同的集中趋势测 度值。
- 低层次数据的测度值适用于高层次的 测量数据\*,但高层次数据的测度值并 不适用于低层次的测量数据。

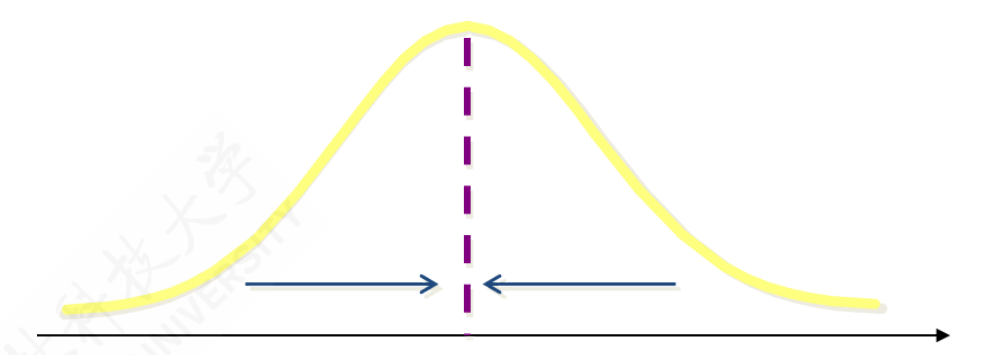

集中趋势示意图

注释: \* 复习数据的四个层次:名义尺度(nominal)、 顺序尺度(ordinal)、区间尺度(interval)、比率尺度(ratio)。

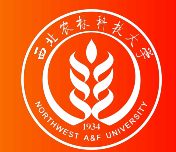

## 众数:概念和特征

众数(Mode): 一组数据中出现次数最多的变量值, 一般记为 Moo 众数的特征:

- 适合于数据量较多时使用。
- 不受极端值的影响。
- 一组数据可能没有众数或有几个众数。
- 主要用于分类数据,也可用于顺序数据和数值型数据。

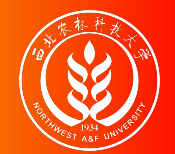

0)源数据:

案例说明:对三个地区各6条河流的长度进行测量,得到如 下的数据表:

| river          | area1        | area2 | area3 |
|----------------|--------------|-------|-------|
| R1             | 10           | n     | 25    |
| R2             |              |       | 28    |
| R <sub>3</sub> |              |       | 28    |
| R4             | $\mathbb{Z}$ | 8     | 36    |
| R <sub>5</sub> | n            |       | 42    |
| R <sub>6</sub> |              |       | 42    |
|                |              |       |       |

3个地区的河流及长度(100公里)

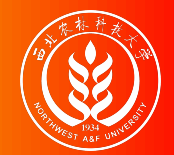

0)源数据:

1)无众数:

**a.**频次表:对于地区1 (areal) 的6条河流, 我们 可以统计得到不同长度 (length) 下的河流数 (n),得到如下的频次数 据表:

**b.**示意图:因为每条河流都 有不同的长度,出现频次全 部等于1。因此,地区1的河 流长度无众数。

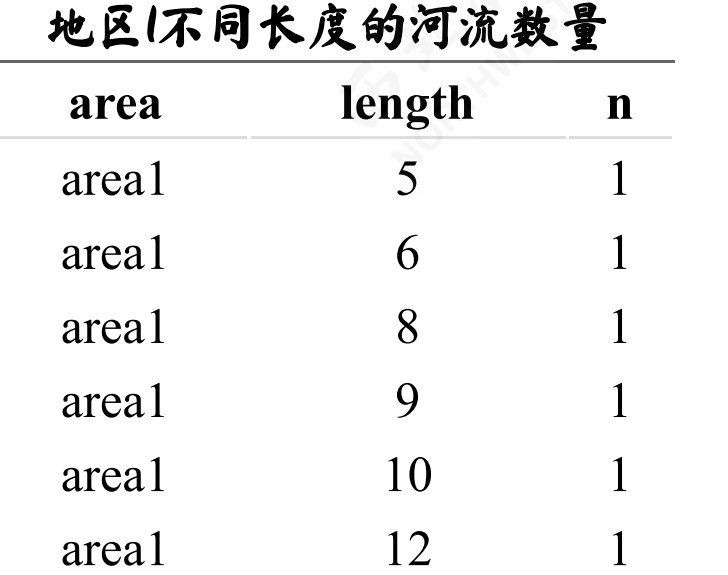

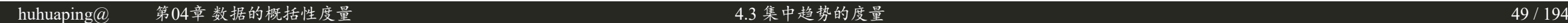

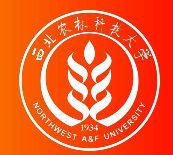

0)源数据:

1)无众数:

2)单众数:

**a.**频次表:对于地区2 (area2) 的6条河流, 我们 可以统计得到不同长度 (length) 下的河流数 (n),得到如下的频次数 据表:

**b.**示意图:因为长度为5(百 km) 出现频次最多 (3 次)。因此,地区2的河流 长度有 $1$ 个众数,且 $_{M_{o1}=5}$ 。

地区2不同长度的河流数量

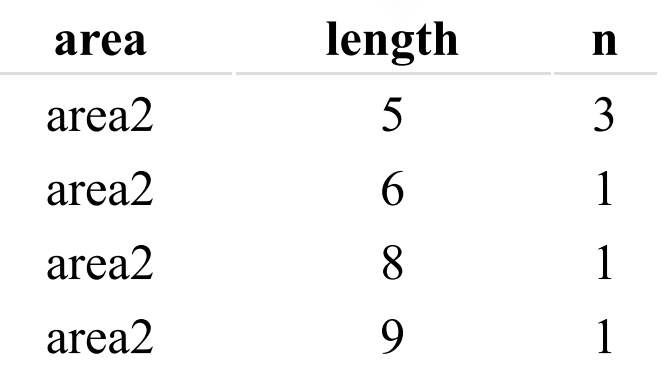

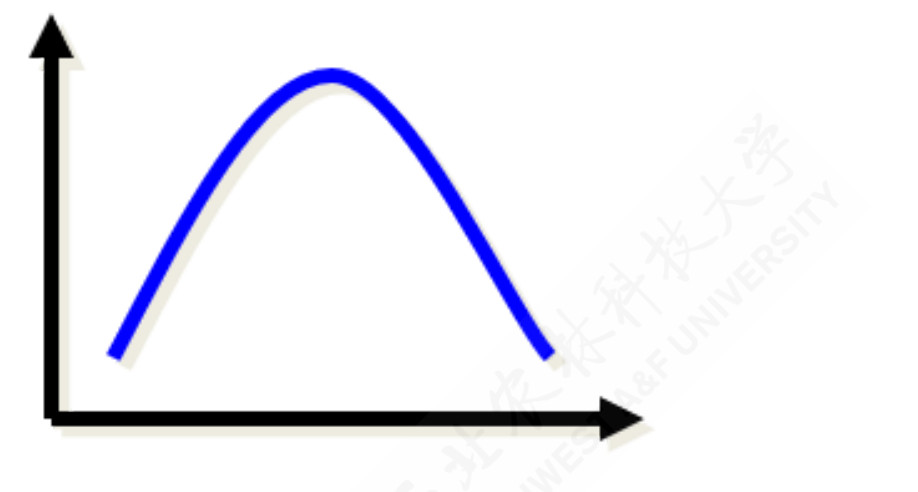

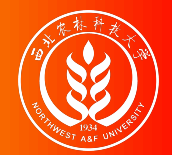

0)源数据:

1)无众数: 2)单众数: 3)多众数:

**a.**频次表:对于地区3 (area3) 的6条河流, 我们 可以统计得到不同长度 (length) 下的河流数 (n),得到如下的频次数 据表:

**b.**示意图:因为长度为28 (百km) 和42 (百km) 都 出现频次最多(2次)。因 此,地区3的河流长度有**2**个 众数, 且  $M_{o1} = 28; M_{o1} = 42$ 。示意 简图如下 $1$ :

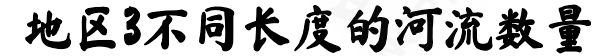

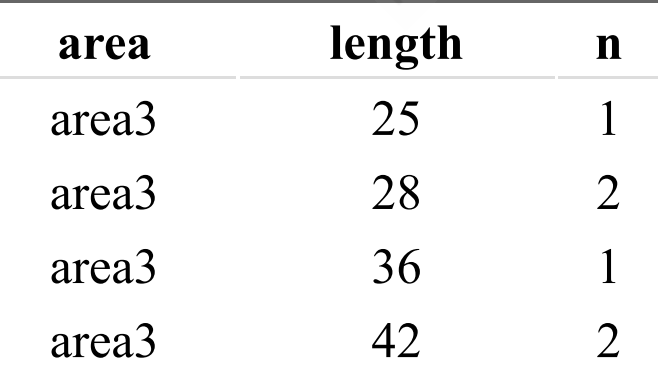

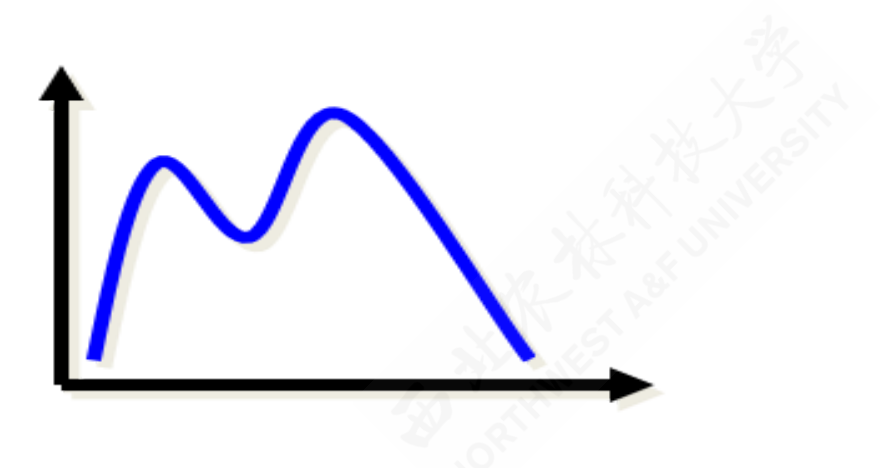

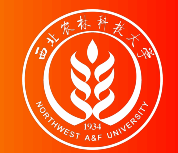

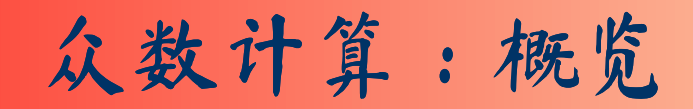

A.对于单项式分配数列:观察法,识别频次最多的组。

B.对于组距式分配数列: 由最多次数来确定众数所在组;利用比例插值法推算众 数的近似值。

其中:

下限插值公式:

$$
M_0=X_L+\frac{\Delta_1}{\Delta_1+\Delta_2}\cdot d
$$

上限插值公式:

$$
M_0 = X_U - \frac{\Delta_2}{\Delta_1 + \Delta_2} \cdot d
$$

- $x_L$ 表示组下限(Lower limits);  $x_U$ 表 示组上限 (Upper limits);
- 表示众数组与前一组的频次之差; Δ<sup>1</sup> 表示众数组与后一组的频次之差; Δ<sup>2</sup>
- d表示众数组的组距 (width)。

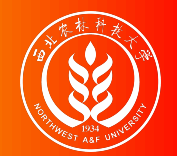

众数计算:组距式数列

0)图形示意:

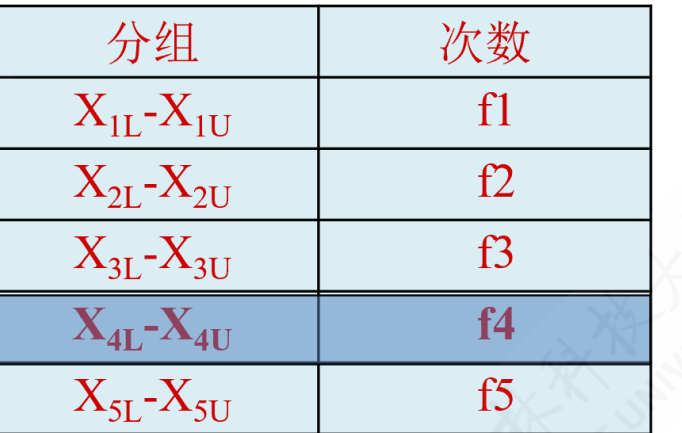

- $X_L$ 表示组下限 (Lower  $limits)$ ;  $x_v$ 表示组上限 (Upper limits) ;
- 表示众数组的组距 d (width); 表示待求 x 解的组距部分。

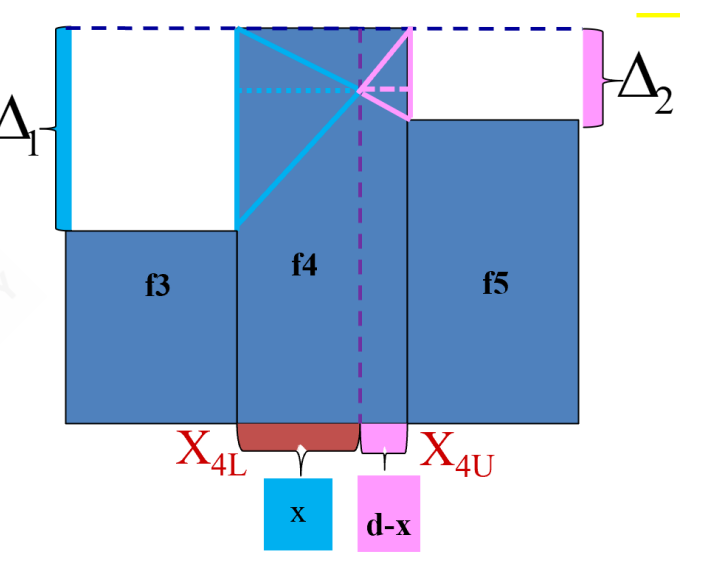

表示众数组与前一组 Δ<sup>1</sup> 的频次之差; A2表示众。 数组与后一组的频次之 差;

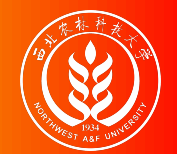

众数计算:组距式数列

0)图形示意:

1)上限公式:

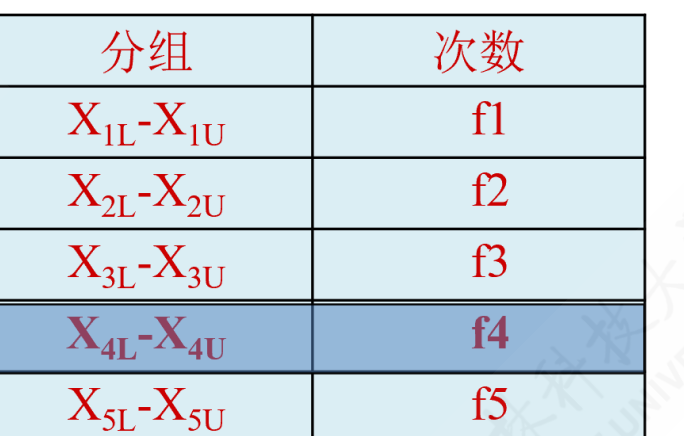

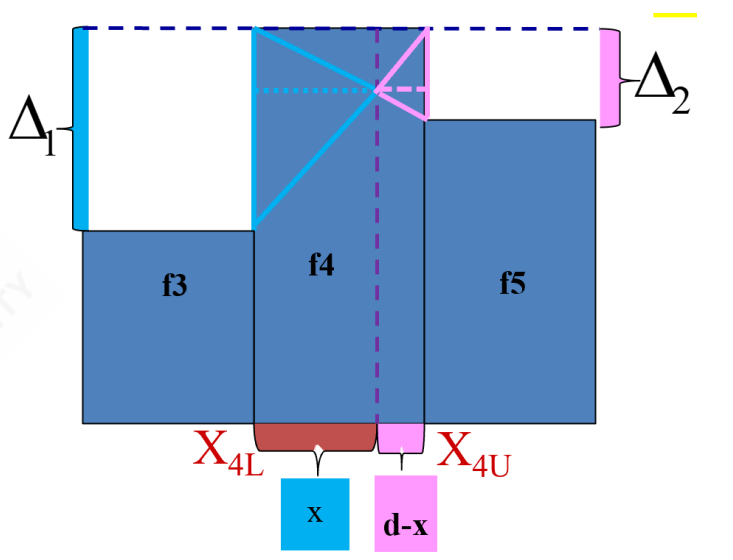

给定上限值,则采用上限插 值公式:

$$
\Rightarrow \frac{x}{d-x}=\frac{\Delta_1}{\Delta_2}\Rightarrow x=\frac{\Delta_1\cdot d}{\Delta_1+\Delta_2}\Rightarrow \mathrm{M}_0=X_{4U}-(d-x)=X_{4U}-\frac{\Delta_2\cdot d}{\Delta_1+\Delta_2}
$$

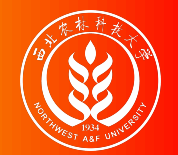

众数计算:组距式数列

0)图形示意:

1)上限公式: 2)下限公式:

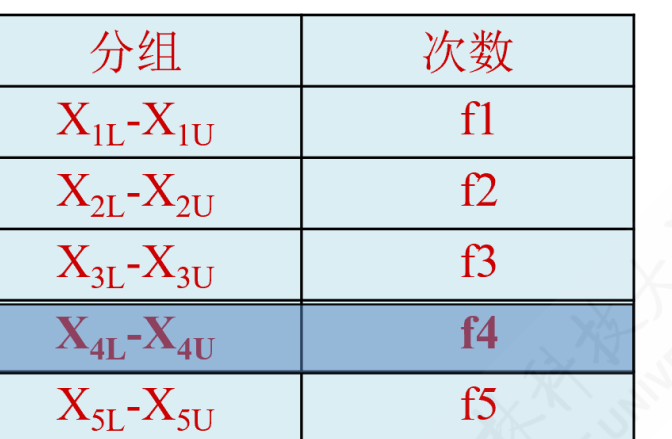

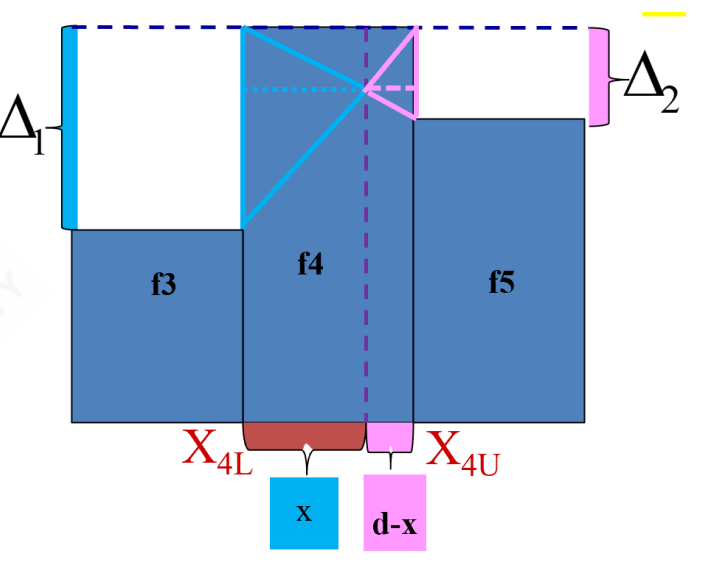

给定下限值,则采用下限插 值公式:

$$
\Rightarrow \frac{x}{d-x} = \frac{\Delta_1}{\Delta_2} \Rightarrow x = \frac{\Delta_1 \cdot d}{\Delta_1 + \Delta_2} \Rightarrow \mathrm{M}_0 = \mathrm{X}_{4L} + \frac{\Delta_1 \cdot d}{\Delta_1 + \Delta_2}
$$

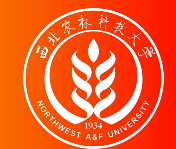

案例说明:某饮料便利店一天内不同品牌饮料的销售情况如下表所示。请计算众 数是什么?

|       | $\bullet$ . $\bullet$ . $\bullet$ |         |  |
|-------|----------------------------------------------------------------------------------------------------|---------|--|
| brand | $\mathbf n$                                                                                                    | percent |  |
| 果汁    | 6                                                                                                    | 12%     |  |
| 其他    | 8                                                                                                    | 16%     |  |
| 矿泉水   | 10                                                                                                    | 20%     |  |
| 绿茶    | 11                                                                                                    | $22\%$  |  |
| 碳酸饮料  | 15                                                                                                    | 30%     |  |
| Total | 50                                                                                                    | 100%    |  |
|       |                                                                                                    |         |  |

不同品牌饮料的购买分布

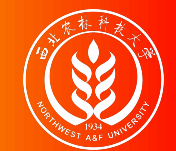

案例说明:某饮料便利店一天内不同品牌饮料的销售情况如下表所示。请计算众 数是什么?

| brand | $\mathbf n$    | percent |  |
|-------|----------------|---------|--|
| 果汁    | 6 <sub>1</sub> | 12%     |  |
| 其他    | 8              | 16%     |  |
| 矿泉水   | 10             | 20%     |  |
| 绿茶    | 11             | 22%     |  |
| 碳酸饮料  | 15             | 30%     |  |
| Total | 50             | 100%    |  |
|       |                |         |  |

不同品牌饮料的购买分布

解答:这里的变量为"饮料品牌",这是个分类变量(nominal),不同类型的饮 料就是变量值。所调查的50人中,购买碳酸饮料的人数最多(15人),占总被调 查人数的30%, 因此众数为"可口可乐"这一品牌, 即: Mo=碳酸饮料。

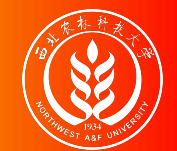

案例说明:甲城市300家庭对住房状况进行评价,数据统计情况如下表所示。请 计算众数是什么?

| satisfication | $\mathbf n$ | percent |  |
|---------------|-------------|---------|--|
| 非常不满意         | 24          | 8%      |  |
| 不满意           | 108         | 36%     |  |
| 一般            | 93          | 31%     |  |
| 满意            | 45          | 15%     |  |
| 非常满意          | 30          | 10%     |  |
| Total         | 300         | 100%    |  |

甲城市家庭对住房状况评价分布

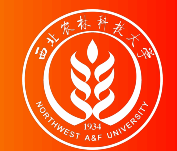

案例说明:甲城市300家庭对住房状况进行评价,数据统计情况如下表所示。请 计算众数是什么?

| satisfication | $\mathbf n$ | percent |  |
|---------------|-------------|---------|--|
| 非常不满意         | 24          | 8%      |  |
| 不满意           | 108         | 36%     |  |
| 一般            | 93          | 31%     |  |
| 满意            | 45          | 15%     |  |
| 非常满意          | 30          | 10%     |  |
| Total         | 300         | 100%    |  |

甲城市家庭对住房状况评价分布

解答:这里的变量为"住房状况评价",这是个顺序变量(orderial),不同类型的 饮料就是变量值。所调查的300人中,甲城市中对住房表示不满意的户数最多 (108户), 因此众数为"不满意"这一类别, 即:  $_{M_0}$ =碳酸饮料。

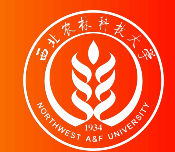

## (示例):众数计算(组距式数列)

案例说明:200人的收入水平调查分 组数据见右表,请计算收入的众数是 多少?

解题思路:先观察众数在第三组 ("1500-2000")。再利用插值公式计 算。

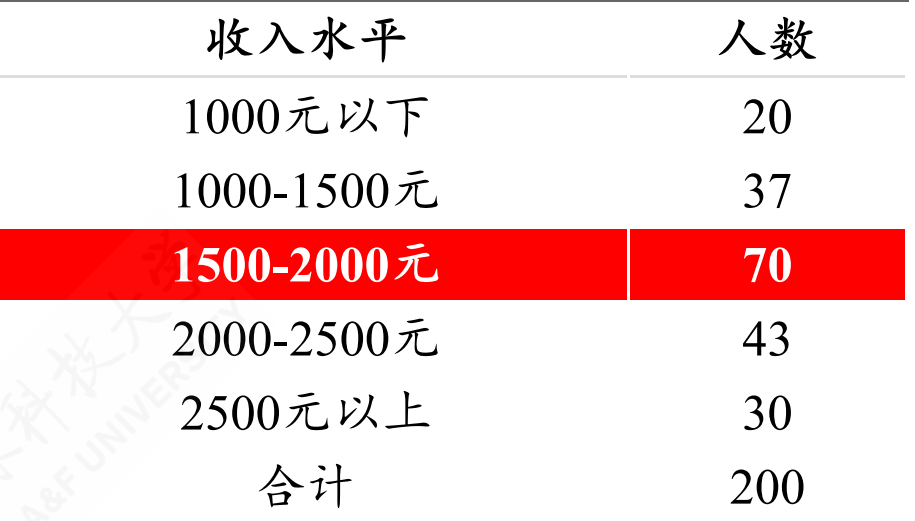

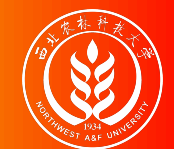

## (示例):众数计算(组距式数列)

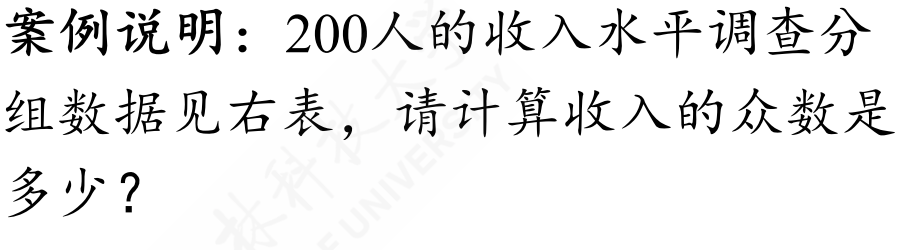

解题思路:先观察众数在第三组 ("1500-2000")。再利用插值公式计 算。

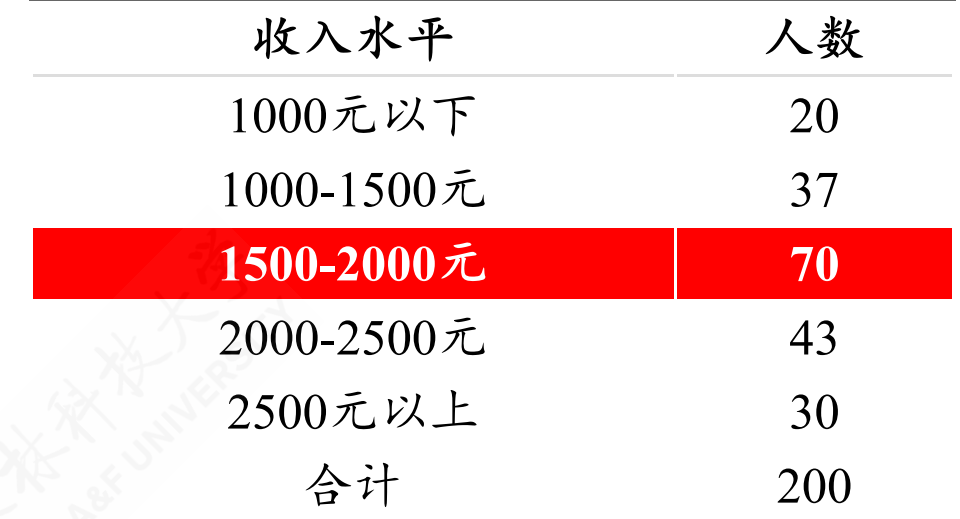

下限公式: 
$$
M_o = 1500 + \frac{70 - 37}{(70 - 37) + (70 - 43)} \times 500 = 1775(\overline{J}_m)
$$

上限公式:  $M_o = 2000 - \frac{70 - 43}{750 - 250 \times 10^{10}} \times 500 = 1775 (\overline{\text{Tr}})$  $(70 - 37) + (70 - 43)$
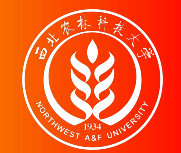

## 众数特征:总结

下面对众数及其计算做一个小结:

- 众数是一个位置平均数,它只考虑总体分布中最频繁出现的变量值,而不受各单位标 志值的影响,从而增强了对变量数列一般水平的代表性。不受极端值和开口组数列的 影响。
- 众数是一个不容易确定的平均指标,当分布数列没有明显的集中趋势而趋均匀分布 时,则无众数可言;当变量数列是不等距分组时,众数的位置也不好确定。

在组距式数列的插值近似计算中,众数的确定受相邻两个组频次的影响。

- 若  $f_{m-1} = f_{m+1}$ , 则众数取值等于众数组的组中值。
- 若 fm-1<fm+1, 则众数取值大于众数组的组中值, 从而接近于组上限值。
- 若  $f_{m-1}$  >  $f_{m+1}$ , 则众数取值小于众数组的组中值, 从而接近于组下限值。

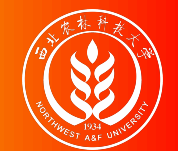

### 中位数:概念和特征

中位数 (median): 排序后处于中间位置上的变量值, 一般记为 Meo 中位数的特征:

- 不受极端值的影响
- 主要用于顺序数据,也可用数值型数据,但不能用于分类数据。
- 各变量值与中位数的离差绝对值之和最小,即:

$$
\sum_{i=1}^n |X_i-M_\mathrm{e}| = \min
$$

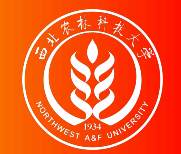

## 中位数计算:概览

情形**1**:未分组资料确定中位数;

a.先排序。b.再确定中位数所在位置。c.再确定中位数。

情形**2**:分组资料确定中位数;

情形2-1:单项式分组数列计算中位数数

a.计算累积百分比,确定中位数所在组。b.确定中位数。

情形2-2:组距式分组数列计算中位数数

a.计算累积百分比,确定中位数所在组。b. (利用插值公式近似)确定中位数。

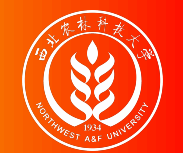

中位数计算:未分组资料

第一步: 中位数的位置 p的确定。

$$
p = \begin{cases} \frac{n+1}{2} & (n \text{为 }\widehat{\mathbf{5}}) \\ \frac{n}{2}, \frac{n}{2} + 1 & (n \text{为 } \widehat{\mathbf{5}}) \end{cases}
$$

第二步:数值的确定。

$$
M_e=\left\{\begin{matrix} X_{\left(\frac{n+1}{2}\right)} & \left(n\bigtrm{\right) \widehat{\bar{\mathbf{S}}}}\biggl\check{\mathbf{X}} \biggr) \\ \frac{1}{2}\biggl(X_{\left(\frac{n}{2}\right)}+X_{\left(\frac{n}{2}+1\right)}\biggr) & \left(n\bigtrm{\right) \widehat{\bar{\mathbf{X}}}}\biggl\check{\mathbf{X}} \biggr) \end{matrix}\right.
$$

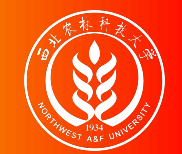

案例说明: 有7名工人生成同种产品, 日产量分别为:

W<sub>2</sub> W<sub>3</sub> W<sub>4</sub> W<sub>5</sub> W<sub>6</sub> W<sub>7</sub> 10 21 12 15 14 19 17

解题过程: 我们注意到数据样本量 n=7, 为奇数。

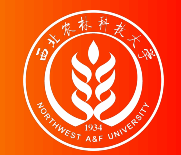

案例说明: 有7名工人生成同种产品, 日产量分别为:

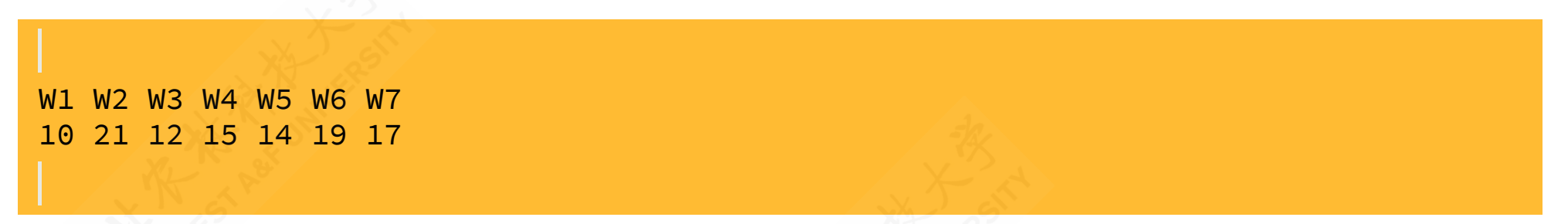

解题过程: 我们注意到数据样本量 n=7, 为奇数。

对原始数据进行排序(由小到大):

W<sub>3</sub> W<sub>5</sub> W<sub>4</sub> W<sub>7</sub> W<sub>6</sub> W<sub>2</sub> 10 12 14 15 17 19 21

- 确定中位数的位置  $p = \frac{7+1}{2} = 4$ 。 2
- 因此得到中位数为  $m_e = 15$  (件)。

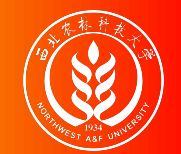

案例说明:继续前面案例数据,假设增加另1名工人的日产量数据:

W1 W2 W3 W4 W5 W6 W7 W8 22 10 21 12 15 14 19 17

解题过程: 我们注意到数据样本量 n=8, 为偶数。

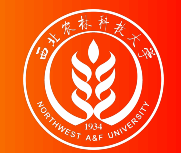

案例说明:继续前面案例数据,假设增加另1名工人的日产量数据:

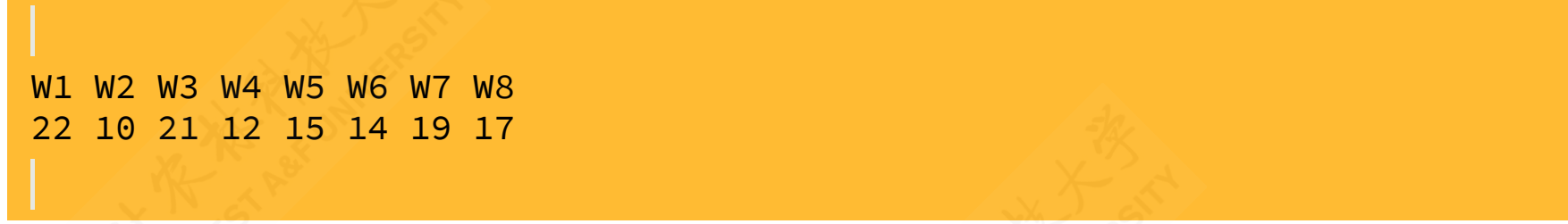

解题过程: 我们注意到数据样本量 n=8, 为偶数。

对原始数据进行排序(由小到大):

W2 W4 W6 W5 W8 W7 W3 W1 10 12 14 15 17 19 21 22

- 确定中位数的位置  $p = \frac{8+1}{2} = 4.5$ 。 2
- 因此得到中位数为  $m_e = \frac{15+17}{2}$  16 (件)。 2

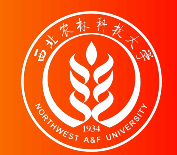

## 中位数计算:单项式分组数列

主要计算步骤:

- 第一步:先按组顺序,计算累计分布次数(较大制或较小制)。
- 第二步: 再确定中位数所在的位置:  $p = \frac{\sum f_i}{2}$ 。 2
- 第三步: 根据计算的位置, 找到该位置所在组, 并确定中位数 Meo

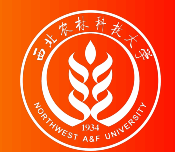

(示例):单项式数列计算中位数

1)案例数据:

案例说明:甲城市300家庭对住房状况进行评价,评价 (satisfication)采用五分制里克特量表,人数分布的统计情 况如下左表所示。请计算中位数是什么?

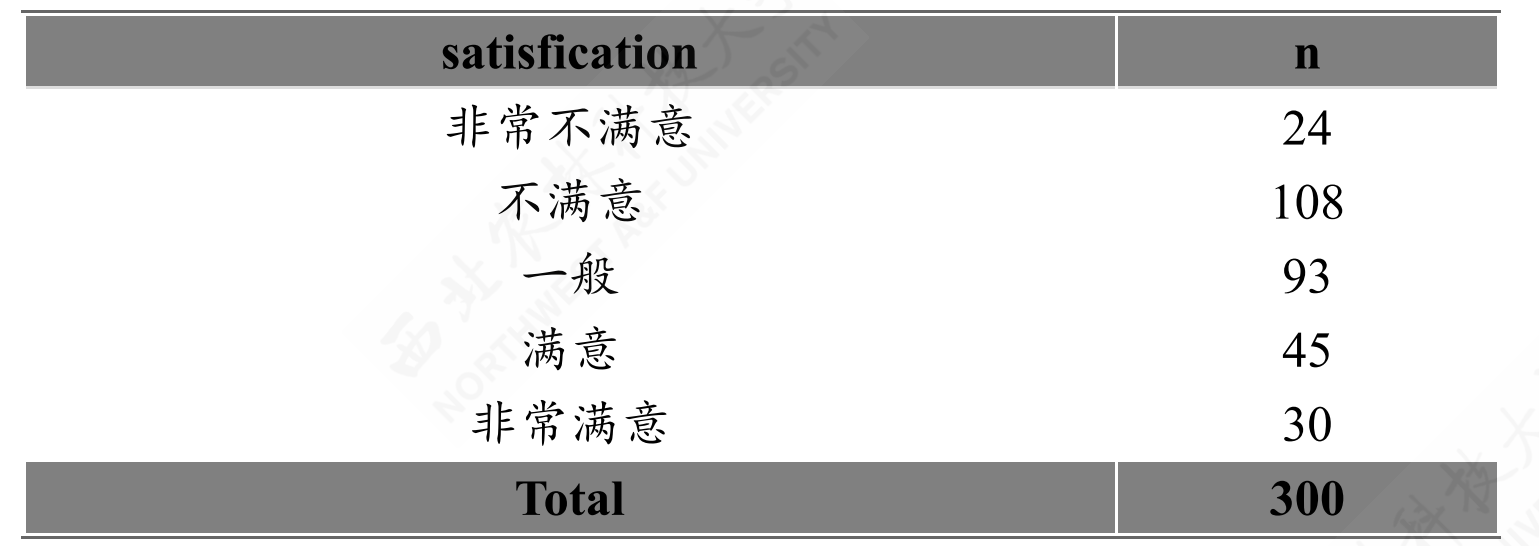

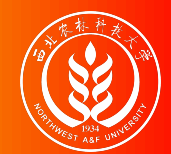

### (示例):单项式数列计算中位数

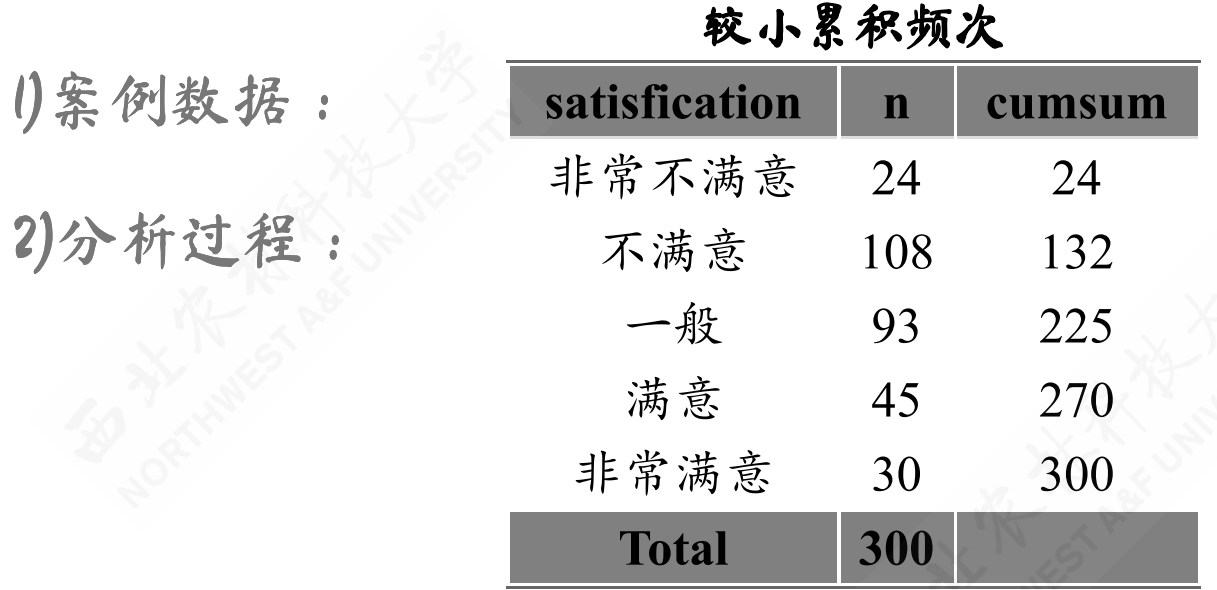

解题思路:

首先计算较小累计频数

(cumsum<sup>\*</sup>) (见左)。

然后计算中位数的位置

$$
p = \frac{300+1}{2} = 150.5
$$

根据累计频数观察得到中 位数为: **"**一般**"** 。 M<sup>e</sup> =

思考: \* 大家可以练习使用较大制方法累计频次。

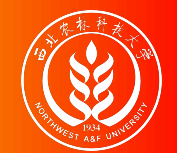

(示例):单项式数列计算中位数

1)案例数据:

案例说明: 某工厂共有105个工人, 全体工人的日产量(x, 件/日) 经过分组统计后 (G1~G6), 各组工人人数 (n) 的数 据如下表所示。请计算中位数是什么?

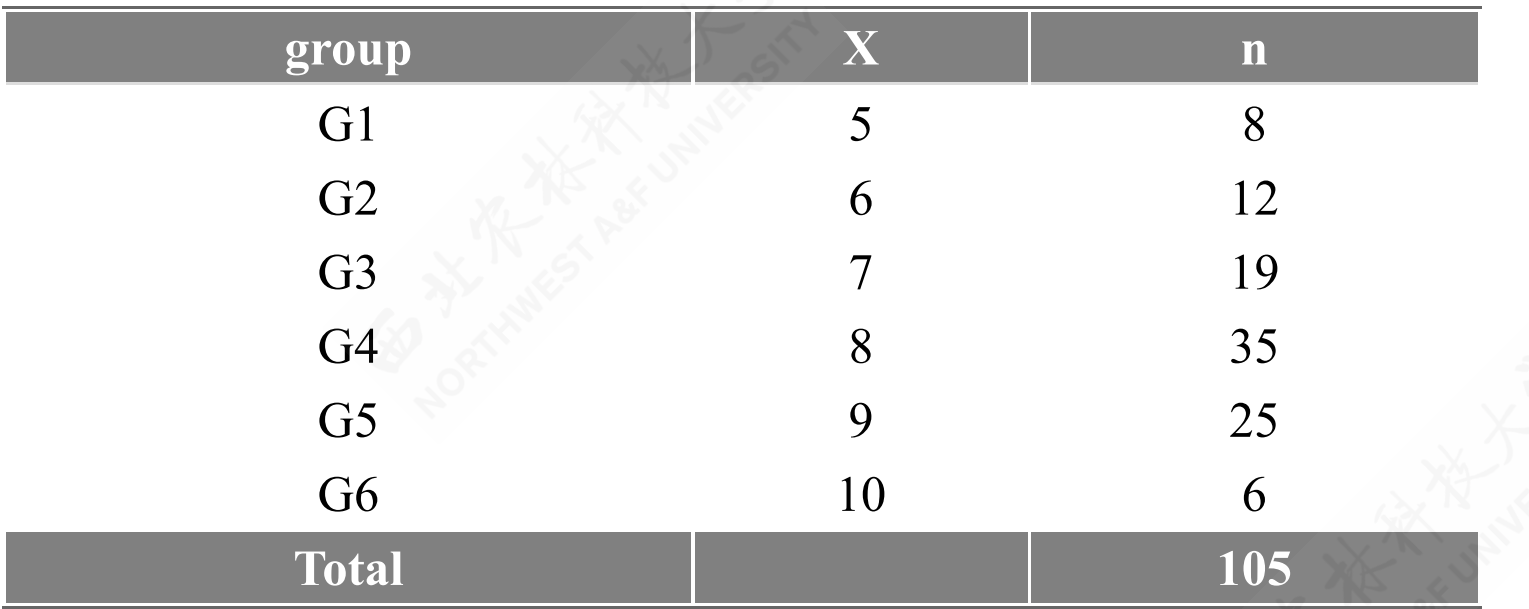

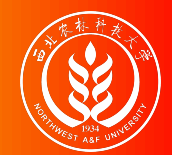

1)案例数

### (示例):单项式数列计算中位数

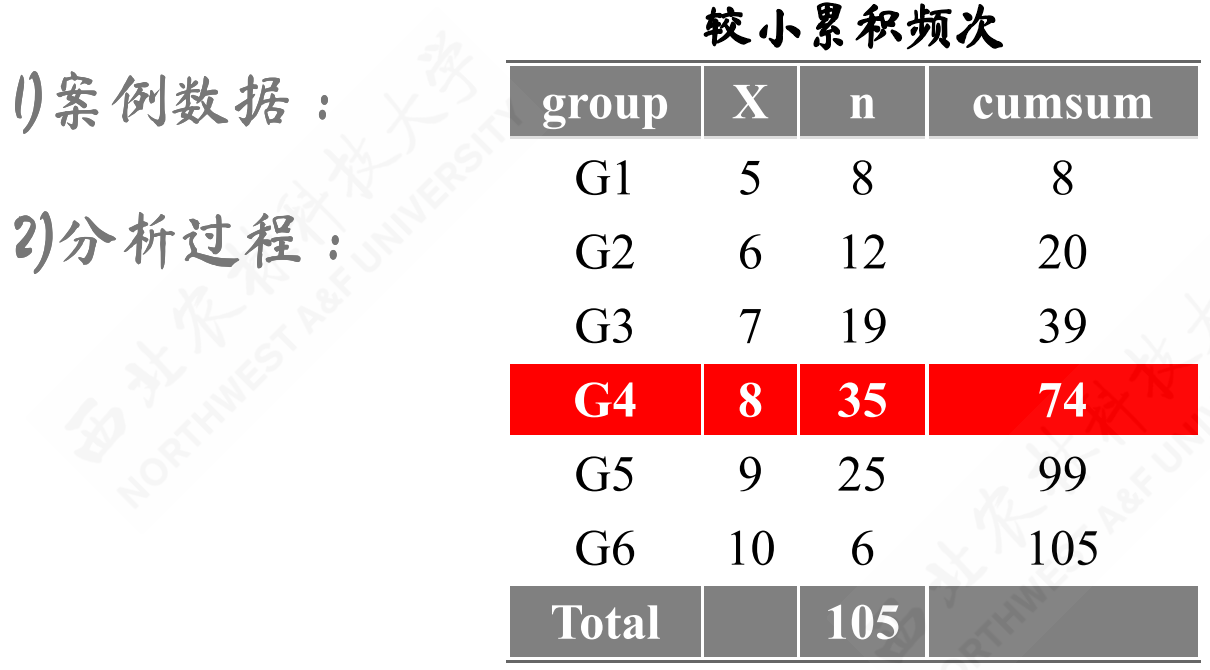

解题思路:

- 首先计算并得到较小累计 频数 (cumsum<sup>\*</sup>) (见 左)。
- 然后计算中位数的位置  $p = \frac{(\sum f_i + 1)}{2} = \frac{105 + 1}{2} = 53$ , 根据累 计频数观察得到中位数位 置为  $p = 44$ 组 (日产量 =8)。 2 105+1 2
- 根据中位数所在位置,得 到中位数为:  $M_e = 8$ (件)。

思考: \* 大家可以练习使用较大制方法累计频次。

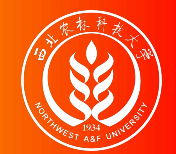

## 中位数计算:组距式分组数列

主要计算步骤:

- 第一步:先按组顺序,计算累计分布次数(较大制或较小制)。
- 第二步: 再确定中位数所在的位置:  $p = \frac{\sum f_i}{2}$ 。 2
- 第三步: 根据计算的位置, 找到该位置所在组, 初步确定中位数 Melo
- 第四步: 利用合适的插值公式, 近似计算得到更为"精确"的中位数数值 Me20

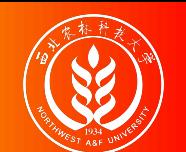

## (演示)中位数计算:较小制下限插值公式

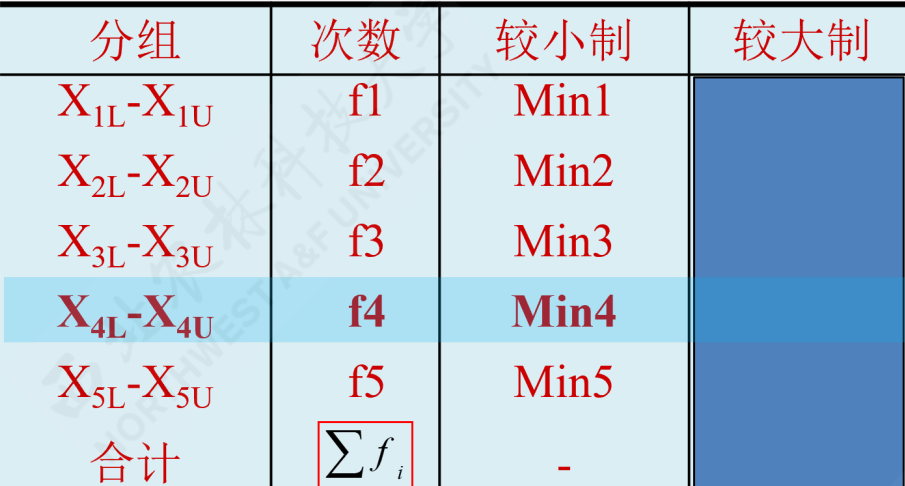

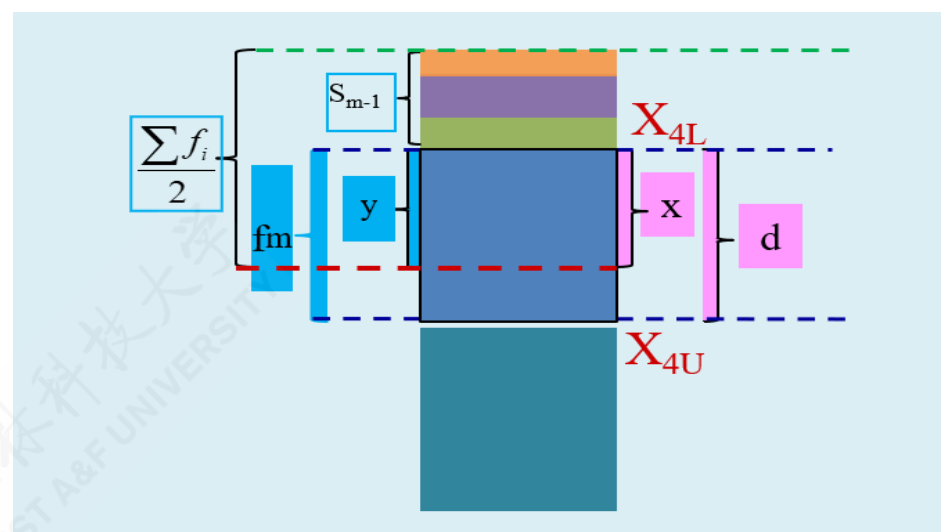

较小制且给定下限值时的相关定义:

- $_{X_L}$ 表示组下限(Lower limits); $_{X_U}$ 表示组上限(Upper limits)。
- d表示众数组的组距(width); x表示待求解的组距部分。
- $f_m$ 表示中位数组的频次,  $S_{m-1}$ 表示中位数所在组的前一组的较小累计频次;  $y$ 表示与  $x$ 宽 度相对应频次。

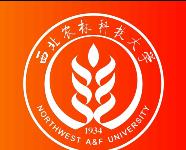

# (演示)中位数计算:较小制下限插值公式

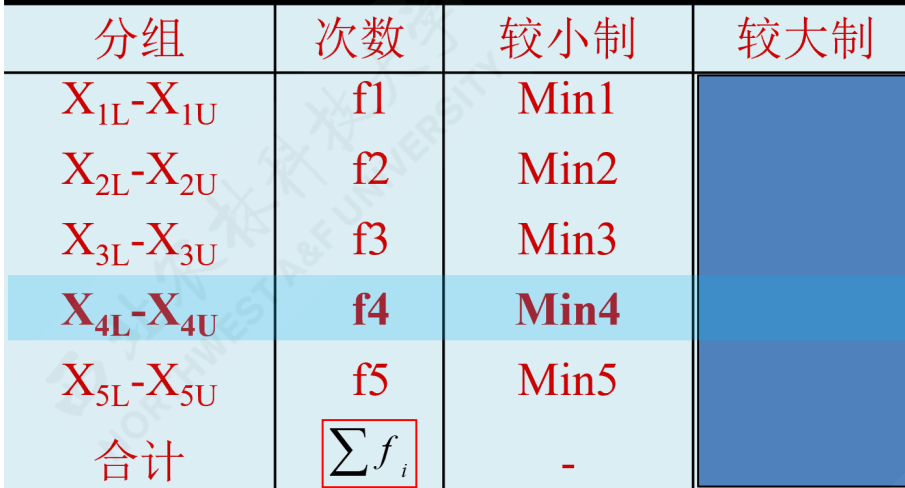

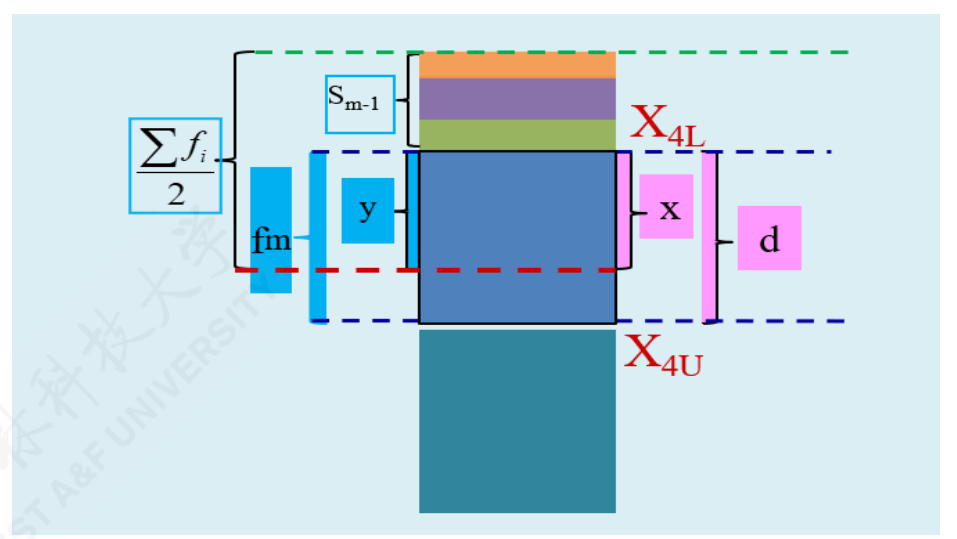

较小制给定下限值时,则采用较小制下限公式 (Min,Lower):

$$
\frac{x}{d} = \frac{(\sum f_i/2 - S_{m-1})}{f_m} \quad \Rightarrow \quad M_{eL} = X_L + x
$$
  

$$
M_{eL} = X_L + \frac{\frac{\sum f}{2} - S_{m-1}}{f_m} \cdot d
$$

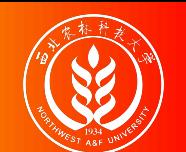

## (演示)中位数计算:较小制上限插值公式

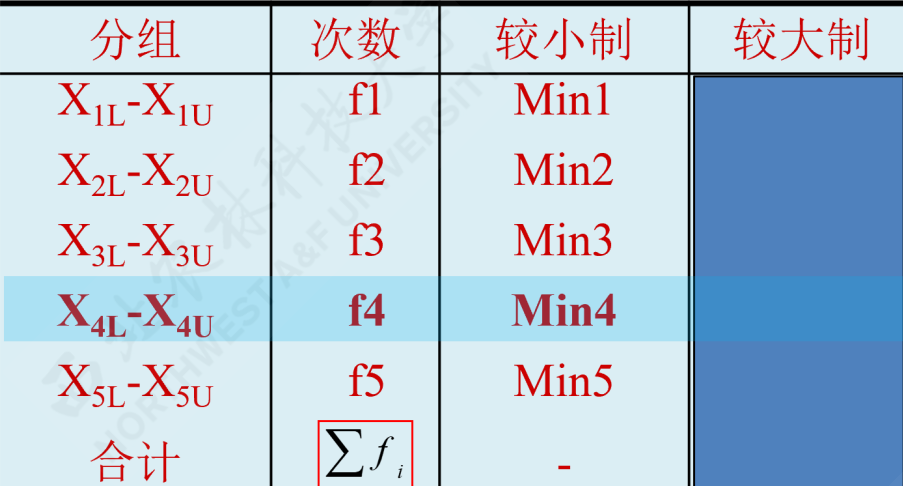

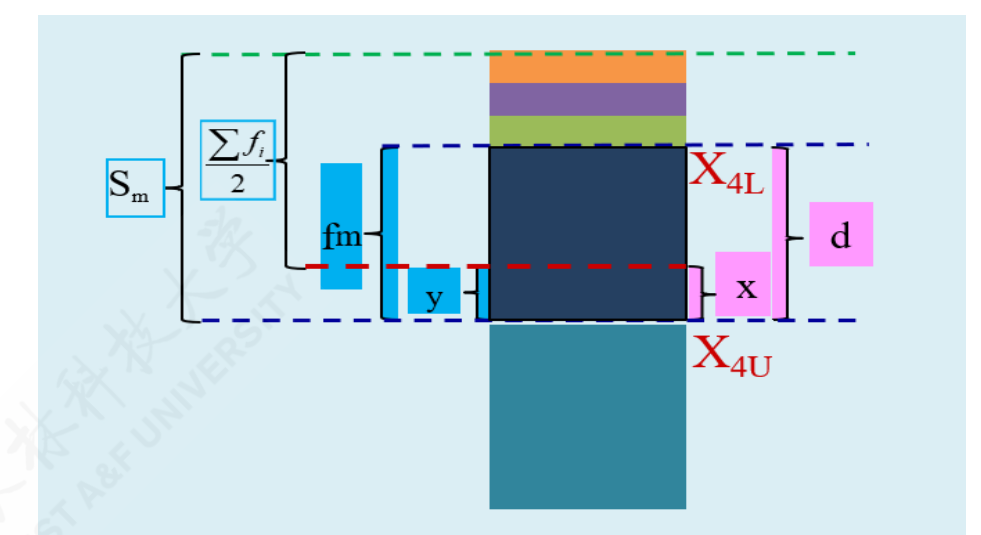

较小制且给定上限值时的相关定义:

- $_{X_L}$ 表示组下限(Lower limits); $_{X_U}$ 表示组上限(Upper limits)。
- d表示众数组的组距(width); x表示待求解的组距部分。
- $f_m$ 表示中位数组的频次,  $S_m$ 表示中位数所在组的较小累计频次;  $y$ 表示与  $x$ 宽度相对应 频次。

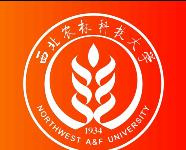

# (演示)中位数计算:较小制上限插值公式

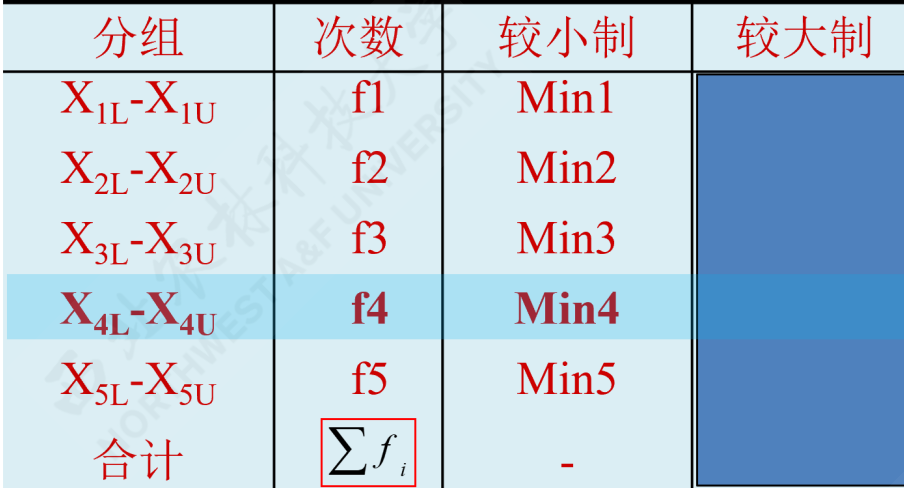

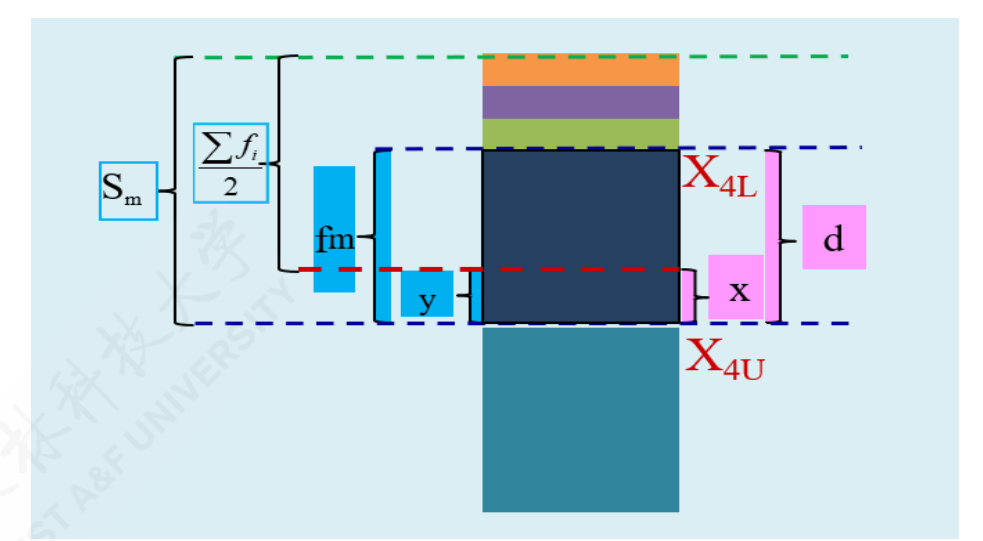

较小制给定下限值时,则采用较小制上限公式 (Min,Upper):

$$
\frac{x}{d} = \frac{(S_m - \sum f_i/2)}{f_m} \quad \Rightarrow \quad M_{eU} = X_U - x
$$
  

$$
M_{eU} = X_U - \frac{S_m - \frac{\sum f}{2}}{f_m} \cdot d
$$

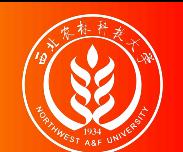

## (演示)中位数计算:较大制下限插值公式

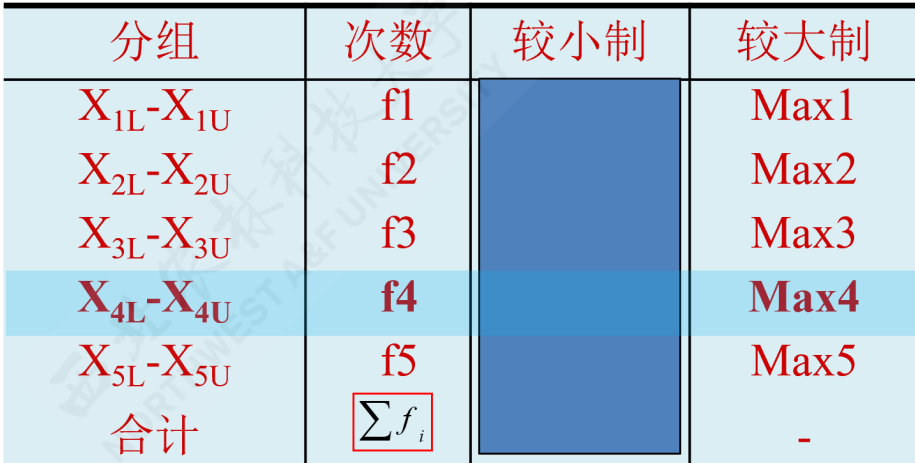

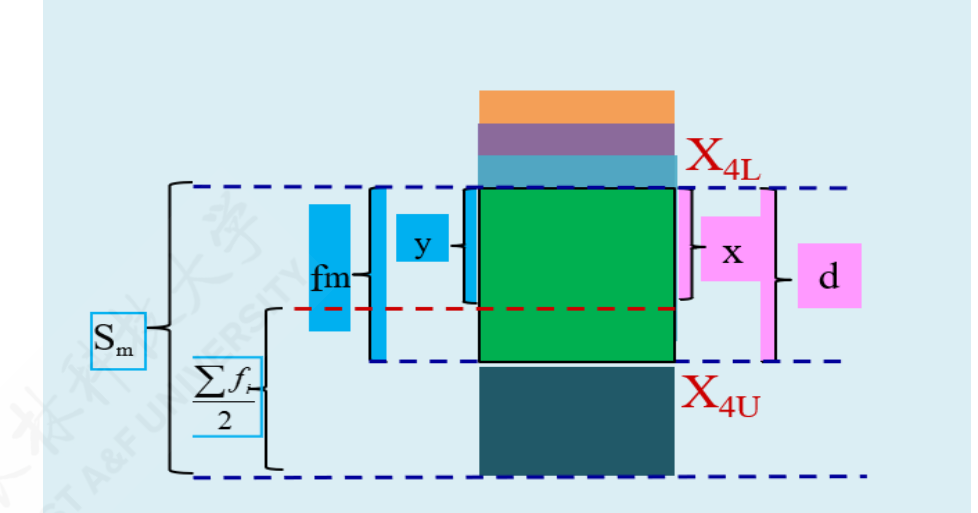

较大制且给定下限值时的相关定义:

- $_{X_L}$ 表示组下限(Lower limits); $_{X_U}$ 表示组上限(Upper limits)。
- d表示众数组的组距(width); x表示待求解的组距部分。
- $f_m$ 表示中位数组的频次,  $S_m$ 表示中位数所在组的较大累计频次;  $y$ 表示与  $x$ 宽度相对应 频次。

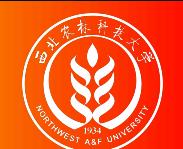

# (演示)中位数计算:较大制下限插值公式

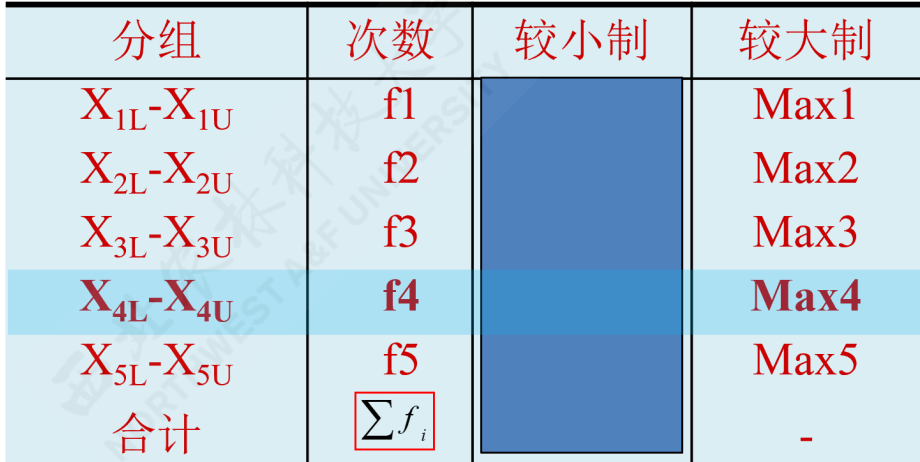

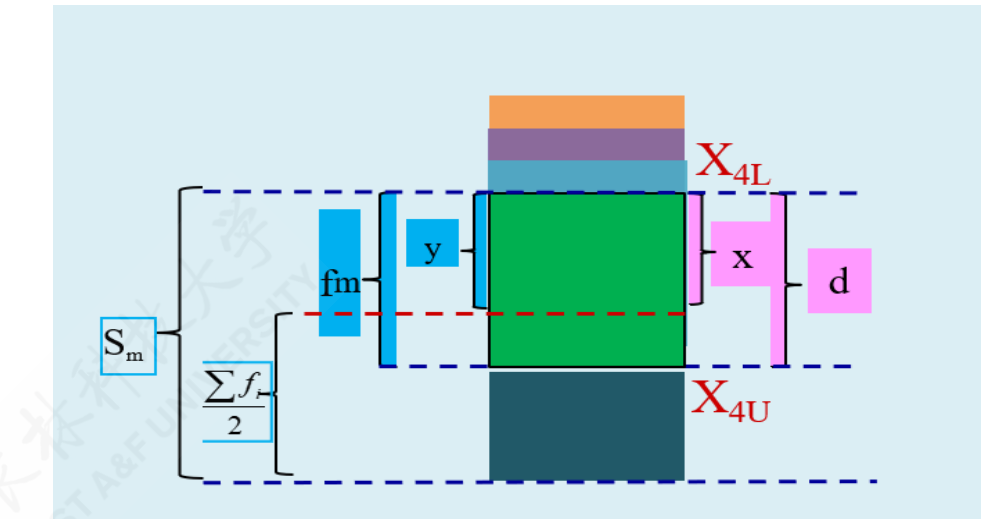

较大制给定下限值时,则采用较大制下限公式 (Max,Lower):

$$
\frac{x}{d} = \frac{(S_m - \sum f_i/2)}{f_m} \quad \Rightarrow \quad M_{eL} = X_L + x
$$
  

$$
M_{eL} = X_L + \frac{S_m - \frac{\sum f}{2}}{f_m} \cdot d
$$

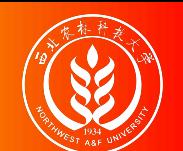

## (演示)中位数计算:较大制上限插值公式

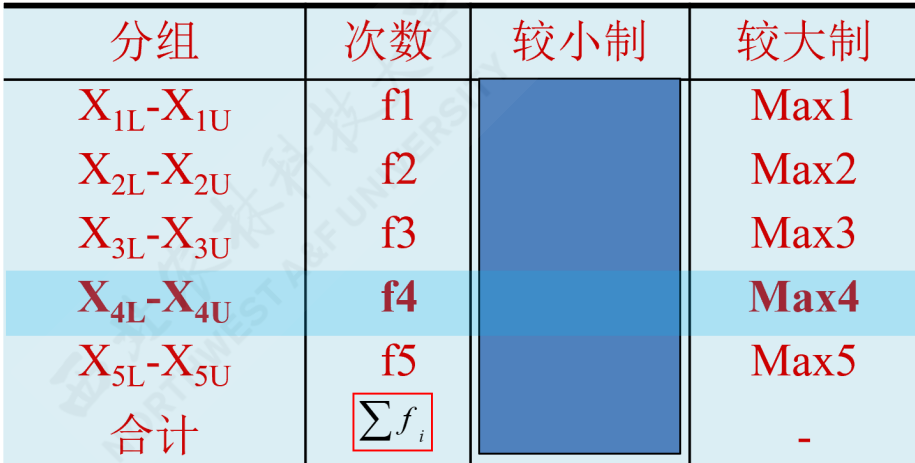

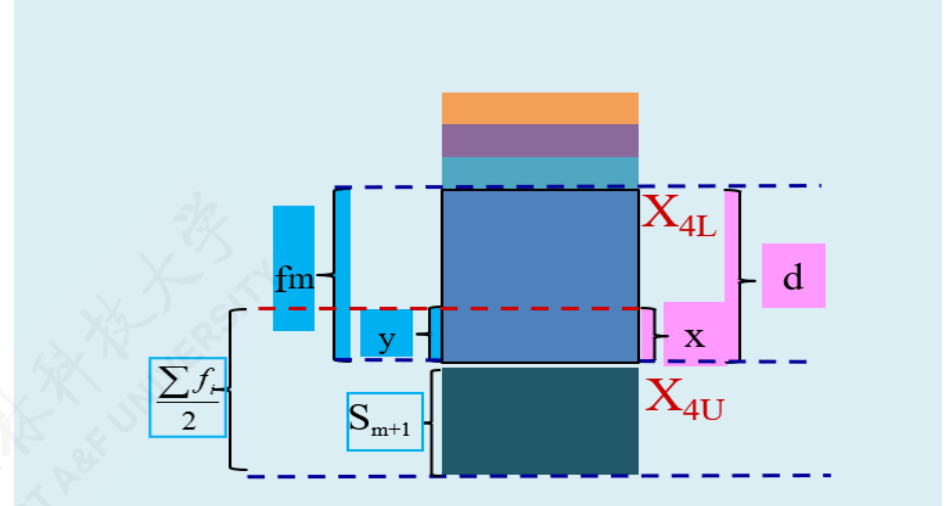

较大制且给定上限值时的相关定义:

- $_{X_L}$ 表示组下限(Lower limits); $_{X_U}$ 表示组上限(Upper limits)。
- d表示众数组的组距(width); x表示待求解的组距部分。
- $f_m$ 表示中位数组的频次,  $S_{m+1}$ 表示中位数所在组的后一组的较小累计频次;  $y$ 表示与  $x$ 宽 度相对应频次。

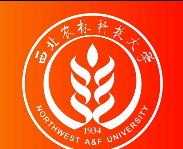

# (演示)中位数计算:较大制上限插值公式

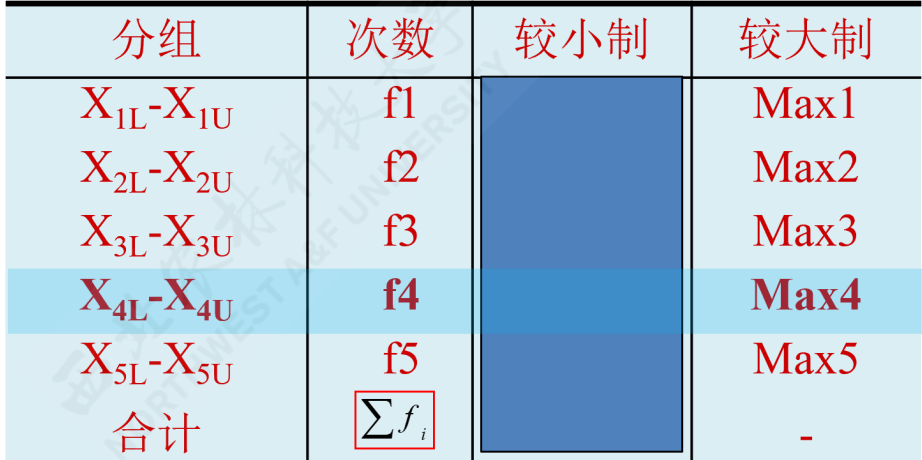

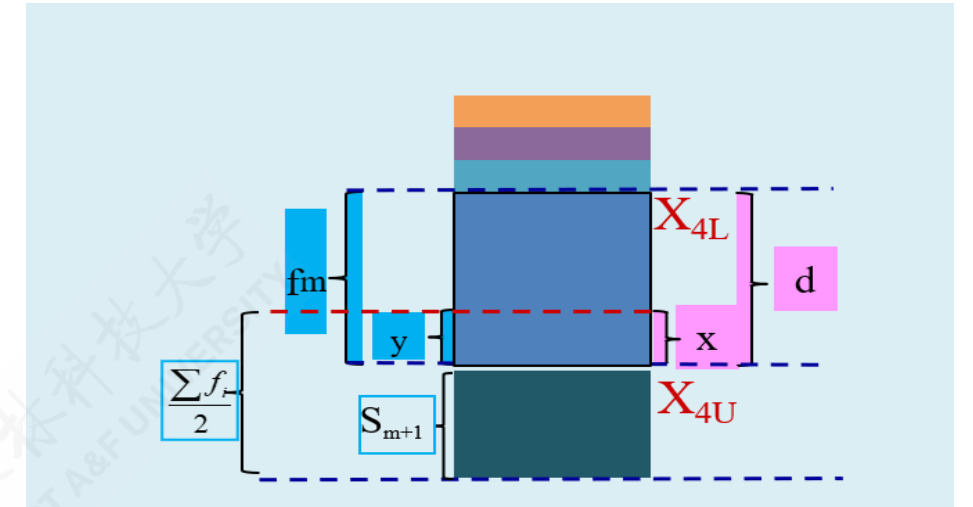

较大制给定上限值时,则采用较大制上限公式 (Max, Upper):

$$
\frac{x}{d} = \frac{(\sum f_i/2 - S_{m+1})}{f_m} \quad \Rightarrow \quad M_{eU} = X_U - x
$$
  

$$
M_{eU} = X_U - \frac{\frac{\sum f}{2} - S_{m+1}}{f_m} \cdot d
$$

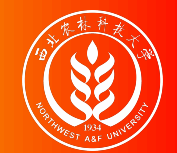

(示例)组距式分配数列中位数计算

案例说明: 某工厂共有164个工人, 全体工人的日产量(X) 经过分组统计后( G1~G7), 各组工人人数 (n) 的分布数据如下表所示。请计算中位数是什么?

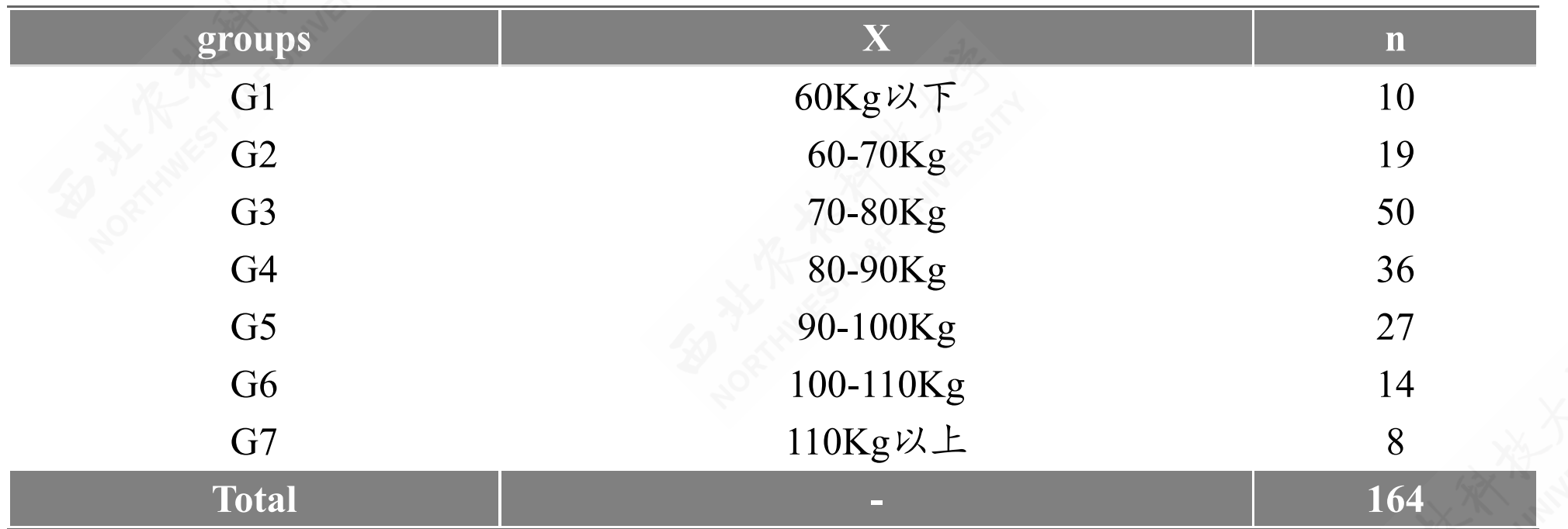

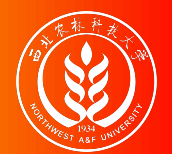

### (示例)较小制情形下中位数计算:粗略结果

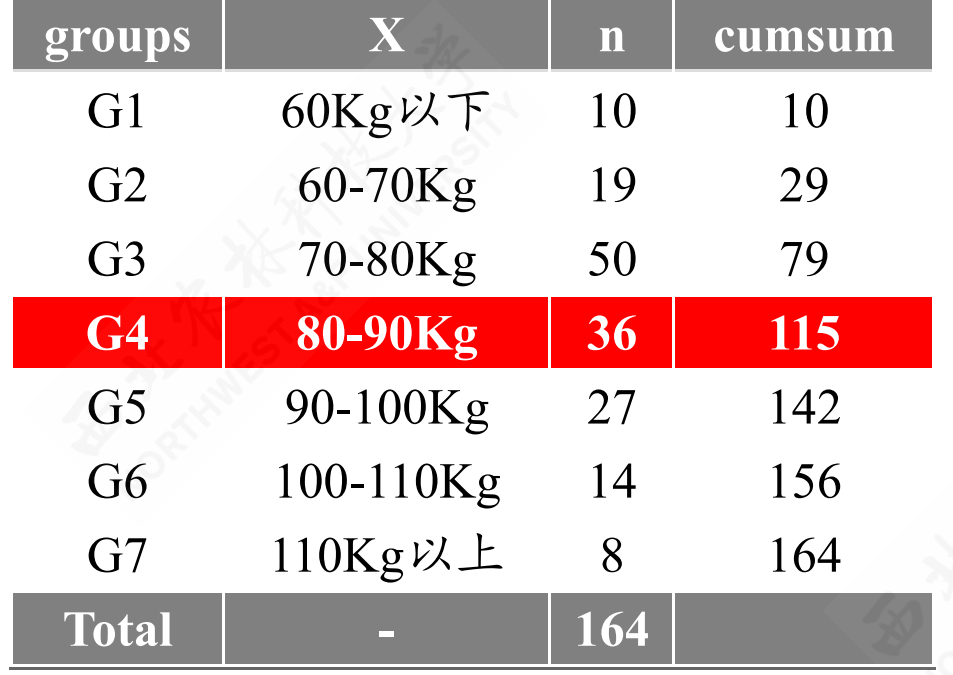

解题思路:

- 首先计算并得到较小制累计频次表\* (cumsum)(见左)。
- 然后计算中位数的位置  $p = \frac{\left(\sum f_i\right)}{2} = \frac{164}{2} = 82$ ,根据累计频数观察得到中位数位置 为  $p = 4$ , 也即第G4组 (日产量80-90Kg)。 2 164 2
- 根据中位数所在位置,初步得到中位 数为: $M_e =$ "80-90 $\text{Kg}$ "。

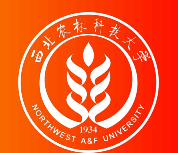

### (示例)较小制情形下中位数计算:插值公式结果

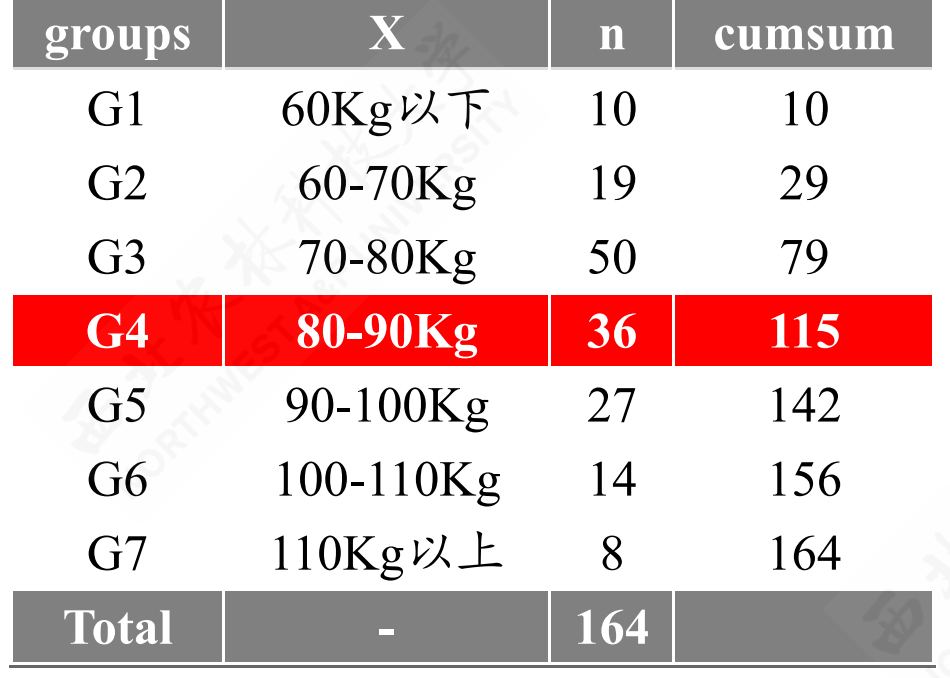

较小制下限插值公式计算结果:

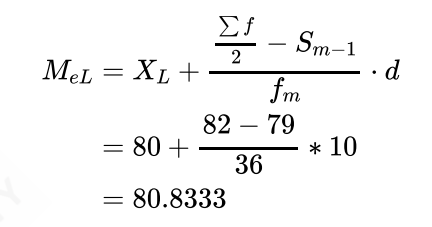

较小制上限插值公式计算结果:

$$
M_{eU}=X_U-\frac{S_m-\frac{\sum f}{2}}{f_m}\cdot d\\=90-\frac{115-82}{36}*10\\=80.8333
$$

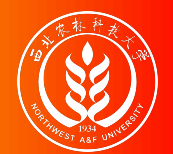

### (示例)较大制情形下中位数计算:粗略结果

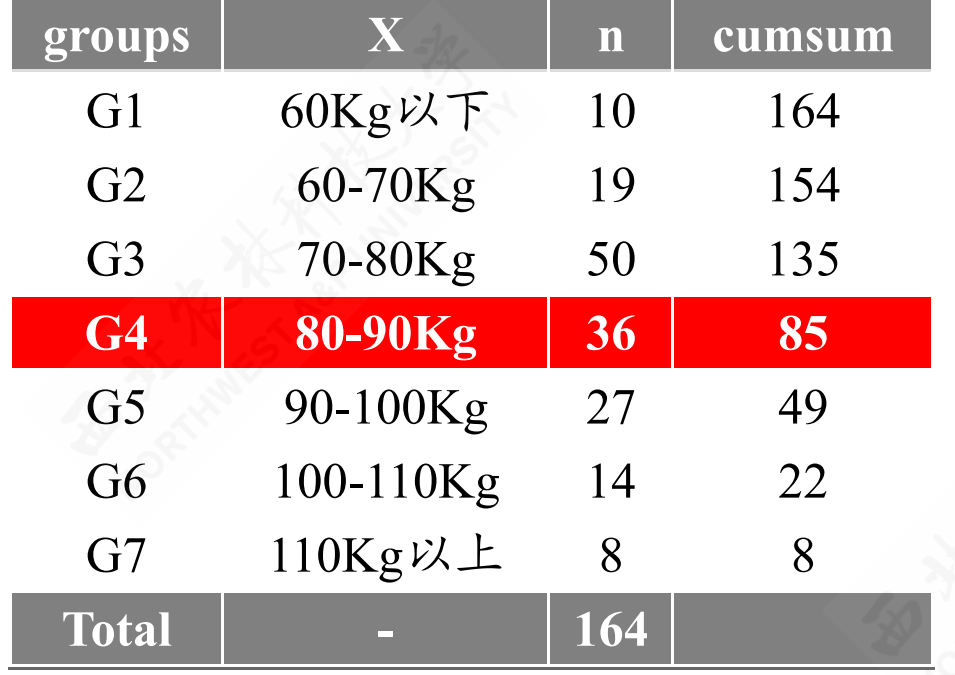

解题思路:

- 首先计算并得到较大制累计频次表\* (cumsum)(见左)。
- 然后计算中位数的位置  $p = \frac{\left(\sum f_i\right)}{2} = \frac{164}{2} = 82$ ,根据累计频数观察得到中位数位置 为  $p = 4$ , 也即第G4组 (日产量80-90Kg)。 2 164 2
- 根据中位数所在位置,初步得到中位 数为: $M_e =$ "80-90 $\text{Kg}$ "。

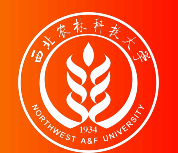

### (示例)较大制情形下中位数计算:插值公式结果

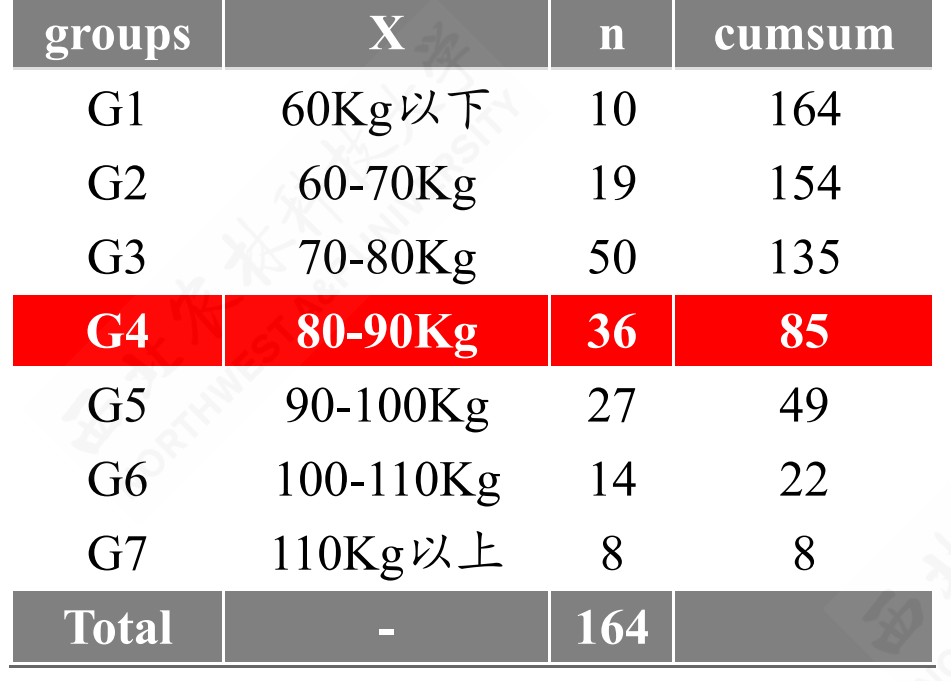

较大制下限插值公式计算结果:

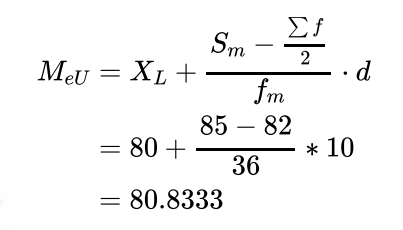

较大制上限插值公式计算结果:

$$
M_{eU}=X_U-\dfrac{\dfrac{\sum f}{2}-S_{m+1}}{f_m}\cdot d\\=90-\dfrac{82-49}{36}*10\\=80.8333
$$

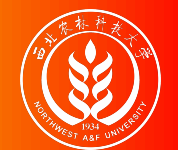

## 中位数特征:总结1

- 中位数不受极端值及开口组的影响,具有稳健性。
- 各单位标志值与中位数离差的绝对值之和是个最小值。

 $\sum |X - M_e| = \text{min}; \quad or \quad \sum |X - M_e| \, f_i = \text{min}$ 

对某些不具有数学特点或不能用数字测定的现象,可用中位数求其一般水 平。

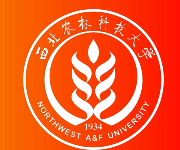

## 中位数特征:总结2

中位数数值 Me受到中位数所在组的较小累计频次 S(m,Min)及较大累计频次 S(m,Max)数值 大小的共同影响。

若  $S_{(m,Min)} = S_{(m,Max)}$ , 则中位数所在组的组中值等于插值近似计算值, 也即:

$$
M_e=M_{eL}=M_{eU}=\frac{X_U+X_L}{2}
$$

若 S(m,Min)<S(m,Max), 则插值近似计算值更加接近于中位数所在组的组上限值, 也 即:

 $M_e = M_{eL} = M_{eU} \ll X_U$ 

若 S(m,Min) > S(m,Max), 则插值近似计算值更加接近于中位数所在组的组下限值, 也 即:

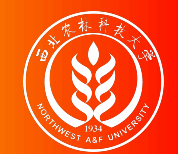

### 四分位数:概念和特征

四分位数(**Quartile**):排序后处于25%和75%位置上的值,包括四分之一位数 ( $_{Q_1}$ )和四分之三位数( $_{Q_3}$ )。

四分位数的特征:

不受极端值的影响。

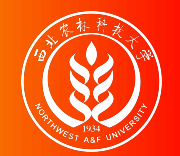

四分位数:计算方法

情形**1**:未分组资料确定分位数;

a.先排序。b.再确定1/4和3/4分割点位置。c.再确定两个分位数  $_{Q_{1}}$ 和  $_{Q_{3}}$ 。

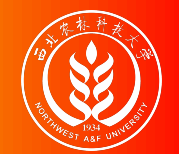

### 四分位数:计算方法

情形**1**:未分组资料确定分位数;

a.先排序。b.再确定1/4和3/4分割点位置。c.再确定两个分位数  $_{Q_{1}}$ 和  $_{Q_{3}}$ 。 情形**2**:分组资料确定分位数;

情形2-1:单项式分组数列计算中位数数

a.确定1/4和3/4分割点位置。b.再确定两个分位数  $_{Q_1}$ 和  $_{Q_3}$ 。

情形2-2:组距式分组数列计算分位数

a.计算累积频次,确定1/4和3/4分割点位置。b.初步确定两个分位数(所在组)  $_{\mathrm{Q_1}}$ 和  $_{Q_3}$ 。c.最后(利用插值公式近似)相对"精确地"估算两个分位数  $_{Q_1}$ 和  $_{Q_3}$ 。

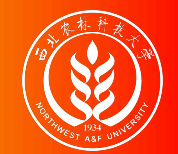

四分位数计算:未分组资料

未分组资料的四分位数计算,主要步骤如下:

第一步: 将总体各单位的标志值按大小顺序排列/或分组排序。

第二步: 确定 $1/4$ 和 $3/4$ 分割点位置  $_{p_1}$ 和 $_{p_3}$ 。

$$
p_1=\frac{n+1}{4};\quad p_3=\frac{3(n+1)}{4}
$$

第三步: 确定两个分位数  $_{Q_1}$ 和  $_{Q_3}$ 。

- 若 一为整数, 则 p1和 p3分割点位置对应的分组标志值则分别为对应的四分位数  $Q_1$ 和  $\overline{\mathbf{c}}$  $\frac{+1}{4}$ 刀登致,则  $p_1$ 和  $p_3$ 分割点位直对应的分组标志值则分别刀对应的凶分位致  $Q_1$ 和  $Q_3$
- 若 一不是整数, 则要用分割点位置对应的两个相邻组近似计算(加权算术平均数) 相应的分位数 $Q_1$ 和 $Q_3$ 。 4

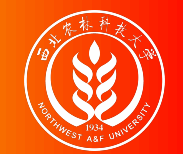

案例说明: 有11名工人生成同种产品, 日产量分别为:

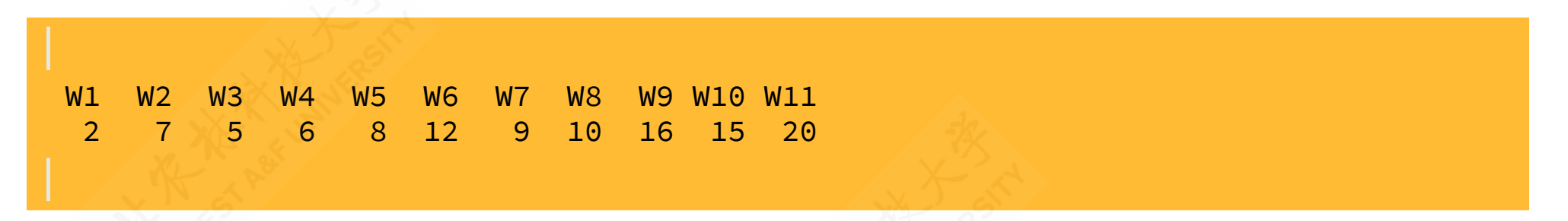

解题过程: 我们注意到数据样本量 (n+1)/4=3, 为整数。

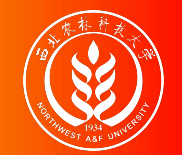

案例说明: 有11名工人生成同种产品, 日产量分别为:

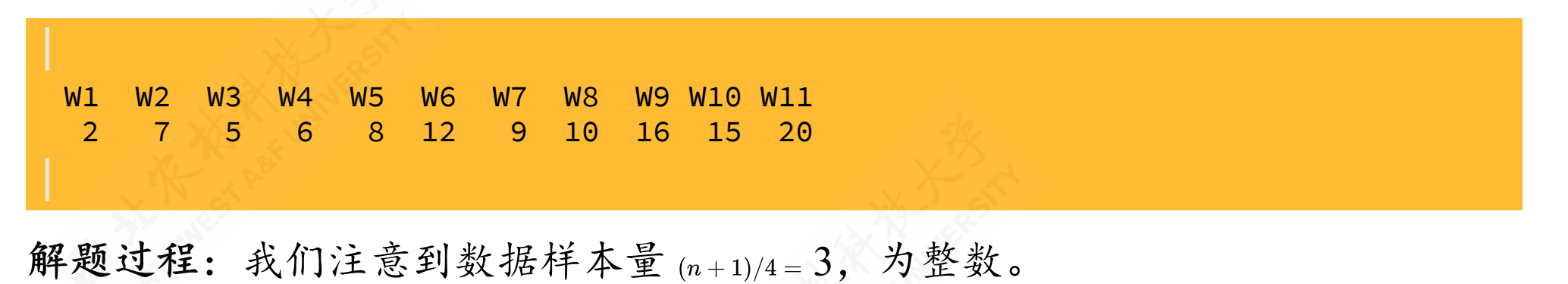

对原始数据进行排序(由小到大):

W1 W3 W4 W2 W5 W7 W8 W6 W10 W9 W11 2 5 6 7 8 9 10 12 15 16 20

再确定分位数的位置, 其中且分割点为:  $p_1 = (n+1)/4 = (11+1)/4 = 3$ 和

 $p_3 = 3*(n+1)/4 = 3*(11+1)/4 = 9$  o

因此得到分位数分别为  $Q_1 = 6$  (件) 和  $Q_3 = 15$  (件)。

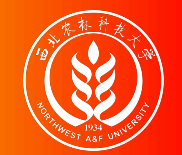

案例说明:继续前面案例数据,假设增加另1名工人的日产量数据:

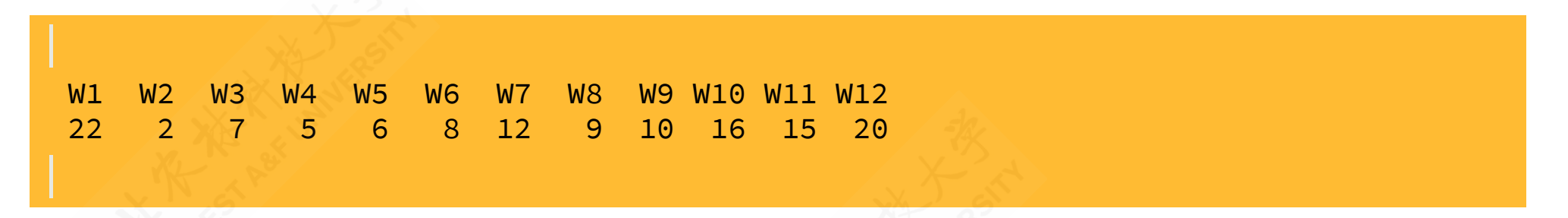

解题过程: 我们注意到数据样本量 (n+1)/4=3, 不是整数。
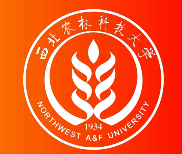

(示例):未分组数据计算中位数

案例说明:继续前面案例数据,假设增加另1名工人的日产量数据:

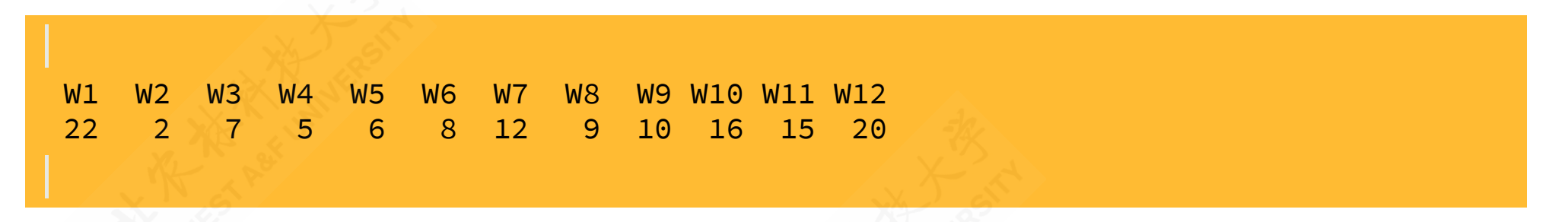

解题过程: 我们注意到数据样本量 (n+1)/4=3, 不是整数。

对原始数据进行排序(由小到大):

W2 W4 W5 W3 W6 W8 W9 W7 W11 W10 W12 W1 2 5 6 7 8 9 10 12 15 16 20 22

再确定分位数的位置, 其中且分割点为:  $p_1 = (n+1)/4 = (11+1)/4 = 3.25$ 和

 $p_3 = 3*(n+1)/4 = 3*(11+1)/4 = 9.75\,$ o

得到分位数分别为  $_{Q_1 = (6+7)/2 = 6.5}$ (件)和  $_{Q_3 = (15+16)/2 = 15.5}$ (件)。

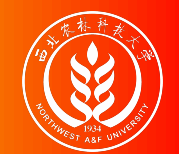

# 四分位数计算:单项式数列

单项式数列的四分位数计算,主要步骤如下:

第一步:计算累计频次表。

第二步: 确定1/4和3/4分割点位置  $p_1 = \frac{\sum f_i}{4}$ 和  $p_3 = \frac{3 \sum f_i}{4}$ 。  $\frac{\sum f_i}{4}$   $\overline{A}$  $\overline{P}$   $p_3 = \frac{3 \sum f_i}{4}$ 4

第三步: 观察比较分割点位置和累计频次,确定得到两个分位数 Q1和 Q30

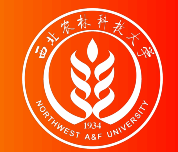

### (示例):单项式数列计算四分位数

案例说明:继续前面甲城市家庭住房评价案例数据,请你计算出相应的两个四 分位数?

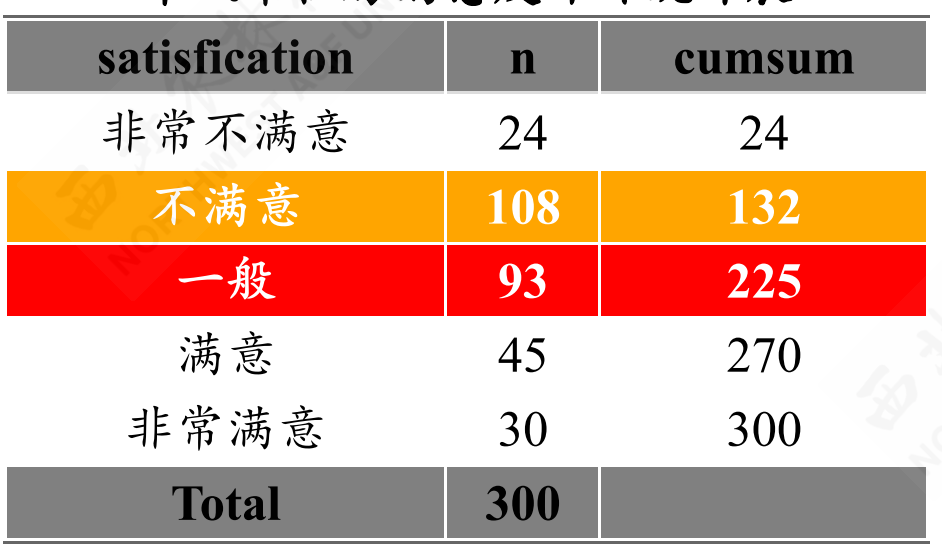

#### 甲城市住房满意度评价统计表

解题过程:

 $\overline{\mathbf{c}}$ 

- 计算累计频次表(见左)。
- 确定分位数的位置,其中且 分割点 为:  $p_1 = \frac{\sum f_i}{4} = \frac{300}{4} = 75$ 和 4 300  $\frac{00}{4} = 75 \overline{\hat{A}} \overline{P}$   $p_3 = \frac{3 \sum f_i}{4} = \frac{3 * 300}{4} = 225$ 4 3∗300 4
- 观察累计频次,得到分位数分别为  $_{Q_1}$ ="不满意"(第二组)和  $_{Q_3}$ ="一般" (第三组)。

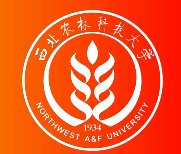

# 四分位数计算:组距式数列

组距式数列的四分位数计算,主要步骤如下:

- 第一步:先按组顺序,计算累计分布次数(较大制或较小制)。
- 第二步: 再确定1/4和3/4分割点位置  $p_1 = \frac{\sum f_i}{4}$ 和  $p_3 = \frac{3 \sum f_i}{4}$ 。  $\frac{\sum f_i}{4}$   $\hat{\mathcal{F}}$   $\mathbf{P}3 = \frac{3\sum f_i}{4}$ 4
- 第三步: 根据计算的位置, 找到该分割点位置所在组, 初步确定四分位数 Q1和 Q3。
- 第四步: 利用合适的插值公式, 近似计算得到更为"精确"的中位数数值 Q1和 Q3。

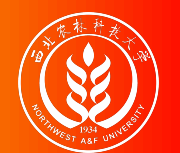

# (演示)分位数计算:较小制下限插值公式(定义)

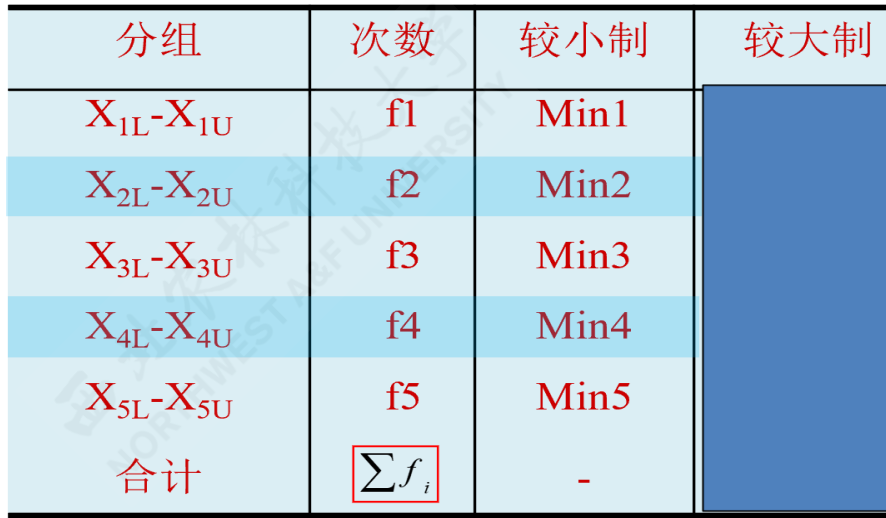

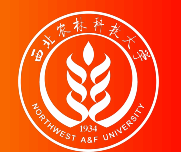

# (演示)分位数计算:较小制下限插值公式(定义)

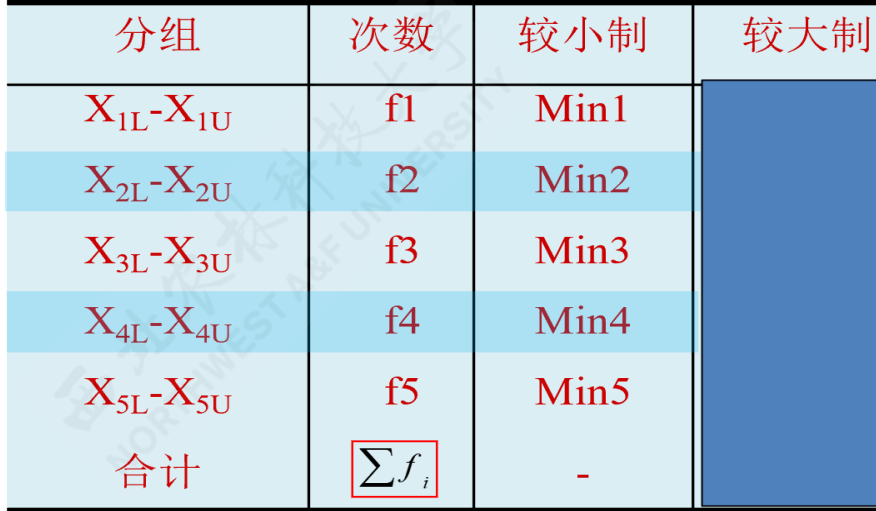

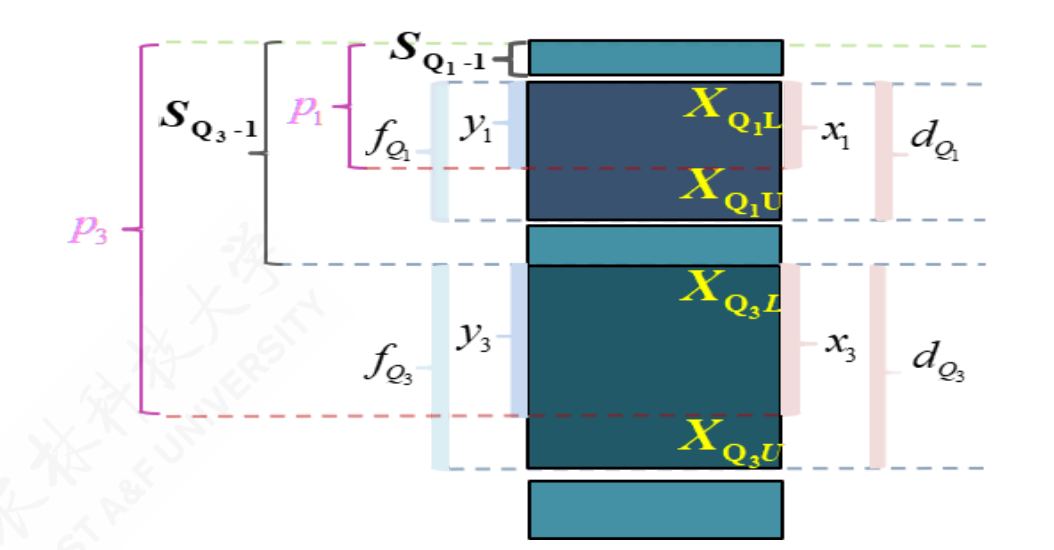

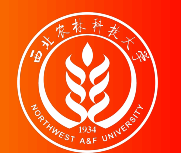

# (演示)分位数计算:较小制下限插值公式(定义)

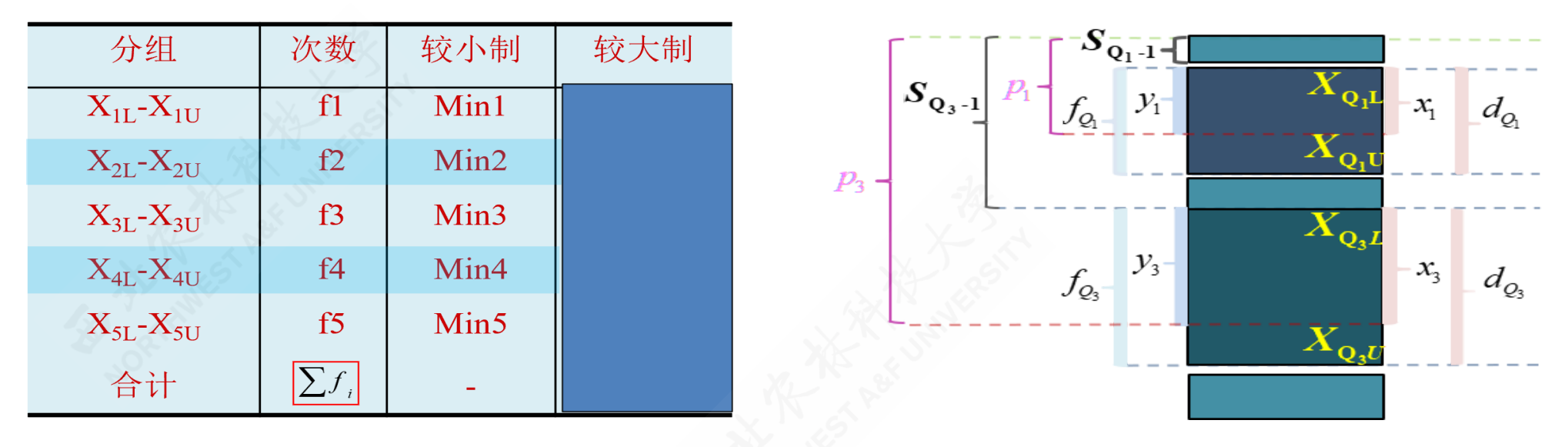

- $_{Q_j}$ 表示四分位数,其中  $_{j\in 1,3}$ 。  $_{X_{Q,L}}$ 表示组下限(Lower limits);  $_{X_{Q,U}}$ 表示组上 限 (Upper limits)。  $d_{Q_j}$ 表示分位数组的组距 (width);  $x_j$ 表示待求解的组距 部分。
- $f_i$ 表示各组所对应的频次,其中 i∈1,2,…,5。 $f_{Q_i}$ 表示分位数组的频次  $p_j$ 表示1/4或 3/4分割位置,其中:  $p_1 = \frac{\sum f_i}{4}$ ,  $p_3 = \frac{3 \sum f_i}{4}$ 。  $\frac{\sum f_i}{4}$  ,  $p_3 = \frac{3\sum f_i}{4}$ 4
- $S_{Q_j-1}$ 表示相应分位数所在组的前一组的较小累计频次; yj表示与 xj宽度相对应

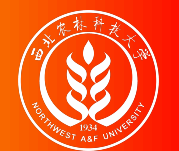

## (演示)分位数计算:较小制下限插值公式(Q1)

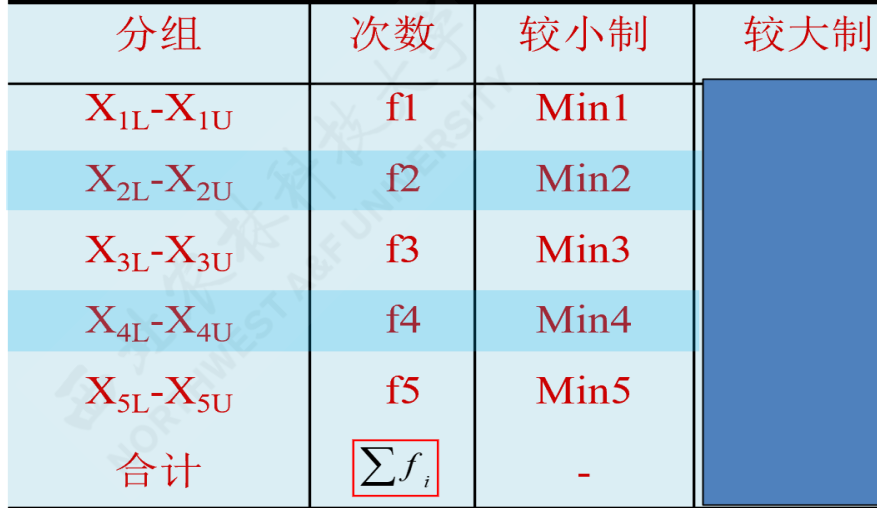

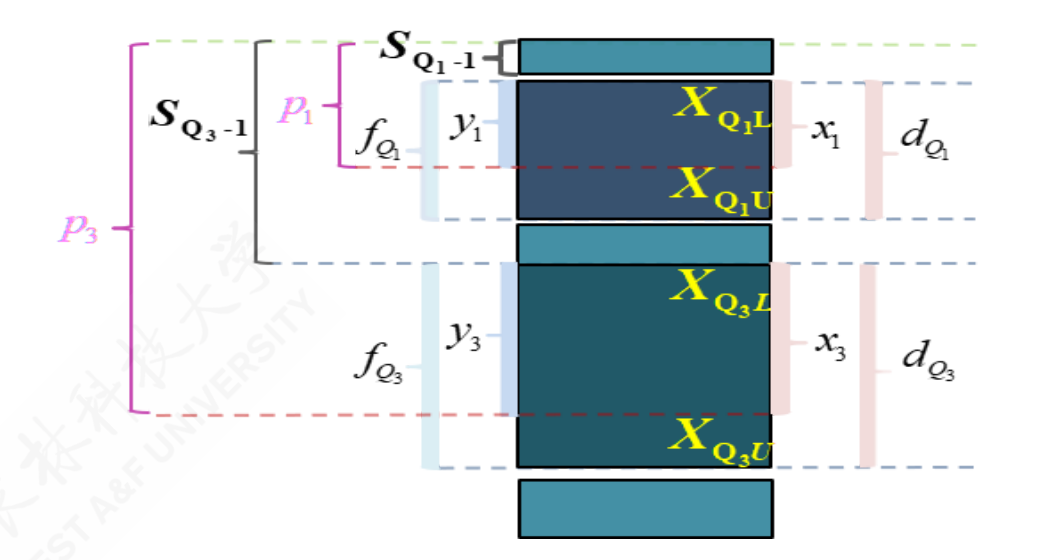

四分之一位数的较小制下限插值公式:

$$
\frac{x_1}{d_{Q_1}} = \frac{y_1}{f_{Q_1}} = \frac{p_1 - S_{Q_1 - 1}}{f_{Q_1}} \quad \Rightarrow \quad Q_{1L} = X_{Q_1L} + \frac{\frac{\sum f_i}{4} - S_{Q_1 - 1}}{f_{Q_1}} \cdot d_{Q_1}
$$

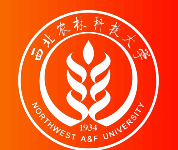

#### (演示)分位数计算:较小制下限插值公式(Q3)

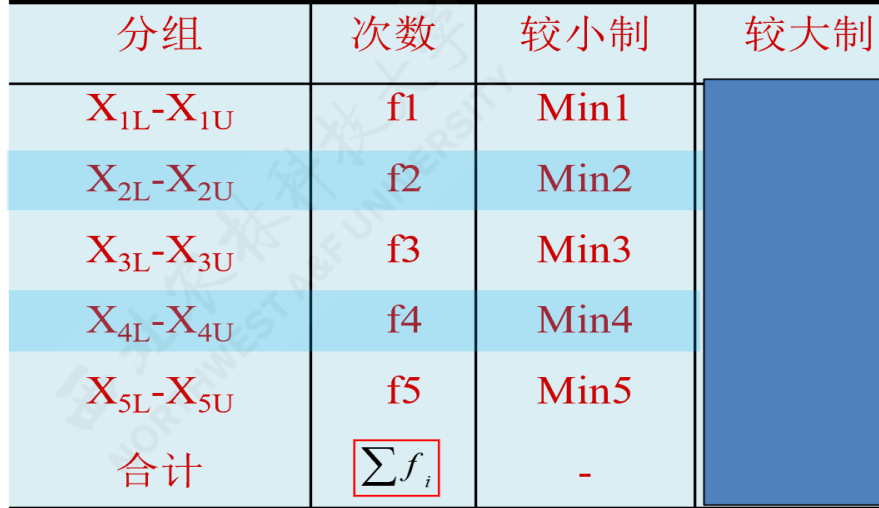

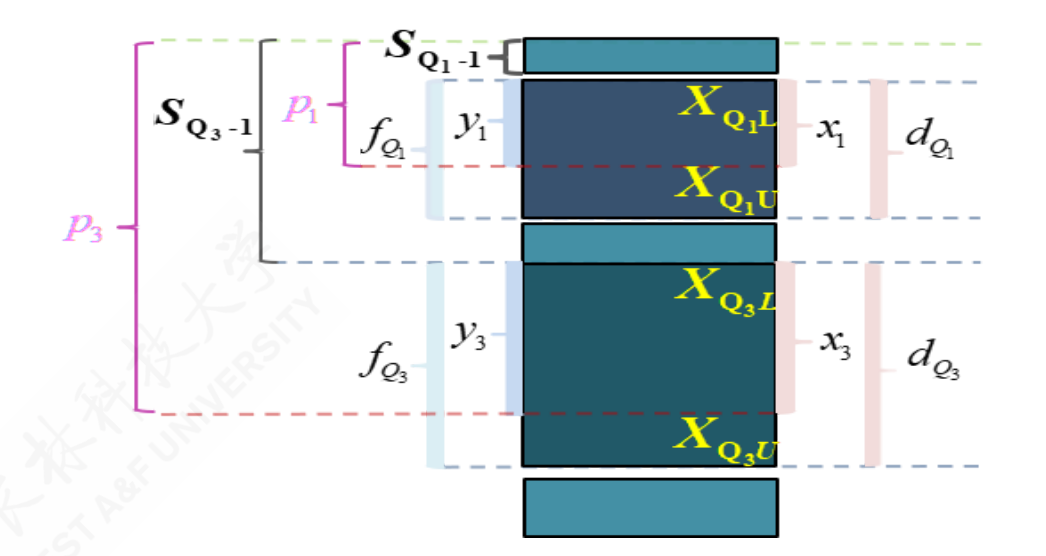

四分之三位数的较小制下限插值公式:

$$
\frac{x_3}{d_{Q_3}} = \frac{y_3}{f_{Q_3}} = \frac{p_3 - S_{Q_3-1}}{f_{Q_3}} \quad \Rightarrow \quad Q_{3L} = X_{\mathrm{Q}_3 L} + \frac{\frac{3 \sum f_i}{4} - S_{Q_3-1}}{f_{Q_3}} \cdot d_{Q_3}
$$

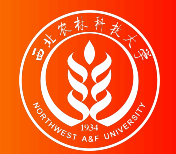

#### (示例)较小制分位数计算:粗略结果

较小制累计频次表

| groups         | X         | n   | cumsum |
|----------------|-----------|-----|--------|
| G1             | 60Kg以下    | 10  | 10     |
| G <sub>2</sub> | 60-70Kg   | 19  | 29     |
| G3             | 70-80Kg   | 50  | 79     |
| G4             | 80-90Kg   | 36  | 115    |
| G5             | 90-100Kg  | 27  | 142    |
| G <sub>6</sub> | 100-110Kg | 14  | 156    |
| G7             | 110Kg以上   | 8   | 164    |
| <b>Total</b>   | ╾         | 164 |        |

解题思路:

- 首先计算并得到较小制累计频次表  $(cumsum)$   $(\bar{\mathcal{R}}, \neq)$  。
- 然后计算分位数分割位置

 $p_1 = \frac{\sum f_i}{A} = \frac{164}{A} = 41$  ,  $p_3 = \frac{3 \sum f_i}{A} = \frac{3*164}{A} = 123$  o 4 164  $\frac{64}{4} = 41$  ,  $p_3 = \frac{3 \sum f_i}{4} = \frac{3*164}{4} = 123$ 4 3∗164 4

对照分位数的位置 pj和较小累计频 数,初步得到分位数:  $Q_1 =$ "70- $80$ Kg" (G3组) ;  $_{Q_3}$ ="90-100Kg"(G5组)。

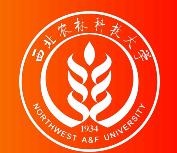

#### (示例)较小制分位数计算:下限插值公式

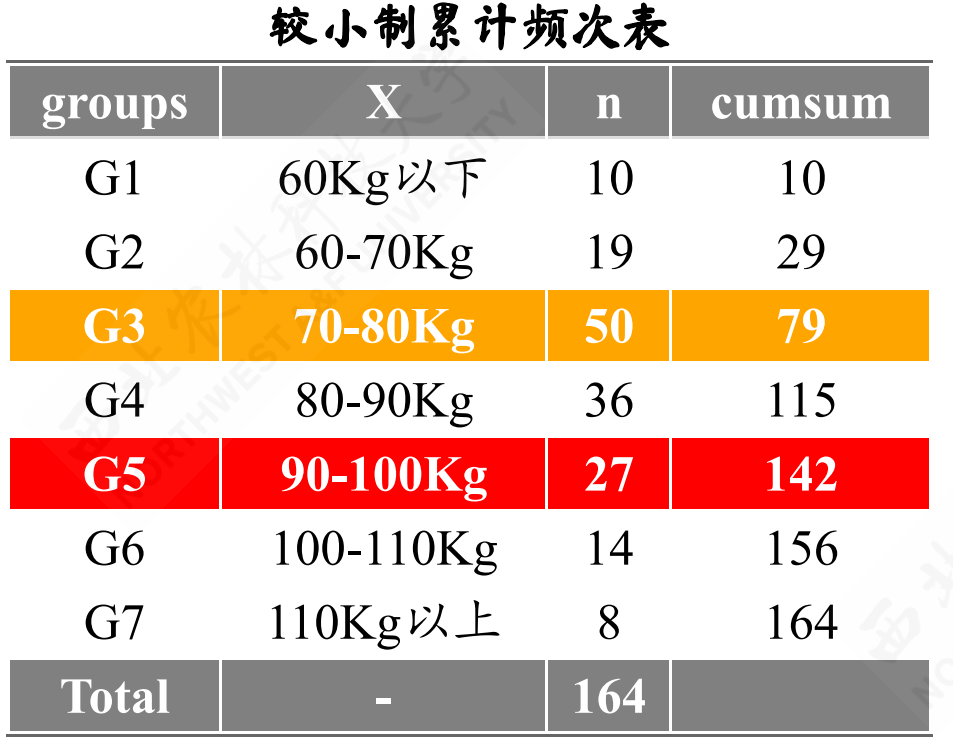

四分之一位数较小制下限公式计 算结果:

$$
\begin{aligned} Q_{1L} &= X_{\mathrm{Q}_1L} + \frac{\frac{\sum f_i}{4} - S_{Q_1-1}}{f_{Q_1}} \cdot d_{Q_1} \\ &= 70 + \frac{\frac{164}{4} - 29}{50} \times 10 = 72.4 \end{aligned}
$$

四分之三位数较小制下限公式计 算结果:

$$
\begin{aligned} Q_{3L} &= X_{\mathrm{Q}_3 L} + \frac{\frac{3 \sum f_i}{4} - S_{Q_3-1}}{f_{Q_3}} \cdot d_{Q_3} \\ &= 90 + \frac{3 \times \frac{164}{4} - 115}{27} \times 10 = 92.96 \end{aligned}
$$

含义:两个分位数之差,即为四分位差 (QD):  $QD = Q_3 - Q_1 = 92.96 - 72.4 = 20.56$ 。这表 明: 有一半工人的日产量分布在72.4 ~ 92.96之间, 他们的最大差异为20.56Kg。

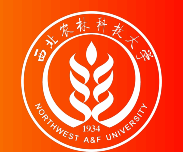

计算情形:只给出较小制累计次数,而且初步已知 Q1和 Q3的粗略位置(如图中所 示分别为第2组和第4组)。请精确计算 Q1和 Q3的值。

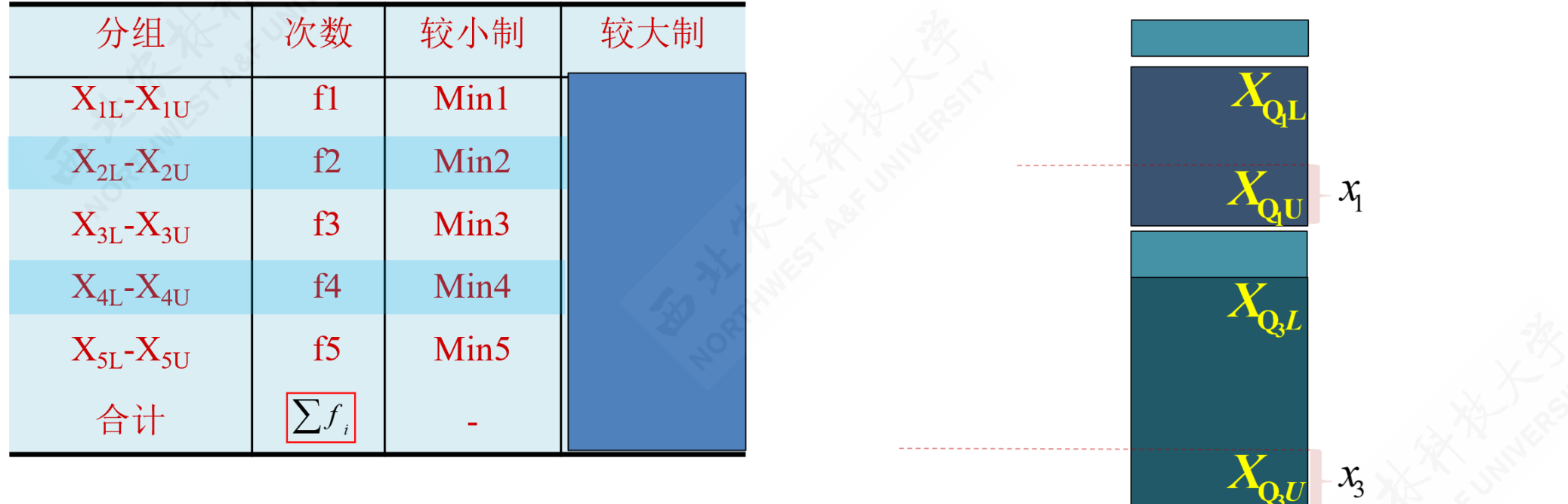

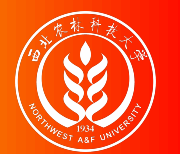

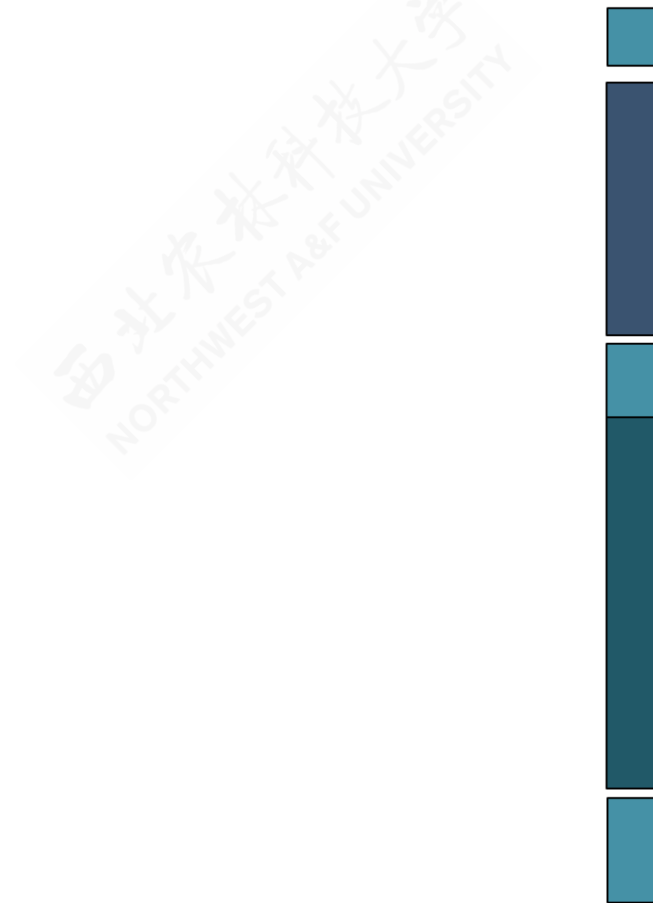

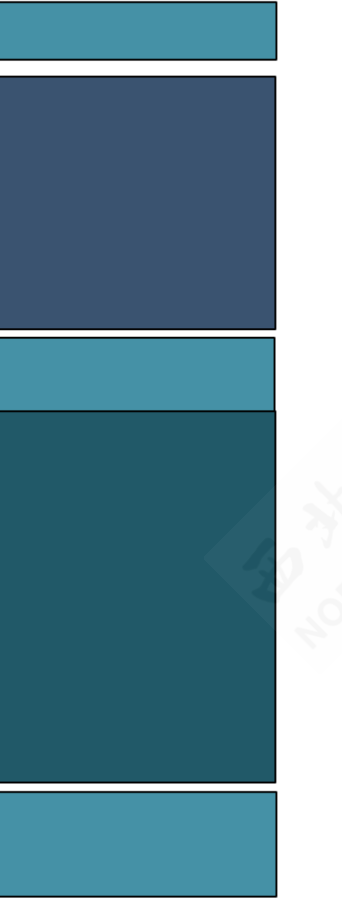

- $_{Q_j}$ 表示四分位数,其中  $_{j \in 1, 3}$ 。  $_{X_{Q,L}}$ 表示组下限(Lower limits);  $x_{\text{\tiny Q}, \text{\tiny U}}$ 表示组上限 (Upper limits)。  $_{d_{Q_{j}}}$ 表示分位 数组的组距 (width);  $x_j$ 表示 待求解的组距部分。
- 表示各组所对应的频次,其中 fi i∈1,2,…,5。 fo,表示分位数组的 频次。  $_{p_j}$ 表示1/4或3/4分割位 置, 其中:  $p_1 = \frac{\sum f_i}{4}$ ,  $p_3 = \frac{3 \sum f_i}{4}$ 。  $\mathit{S}_{Q_j}$ 表示相应分位数所在组的较 小累计频次; yj表示与 xj宽度 相对应频次。  $\frac{\sum f_i}{4}$  ,  $p_3 = \frac{3\sum f_i}{4}$ 4

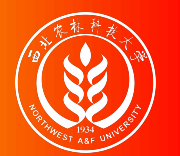

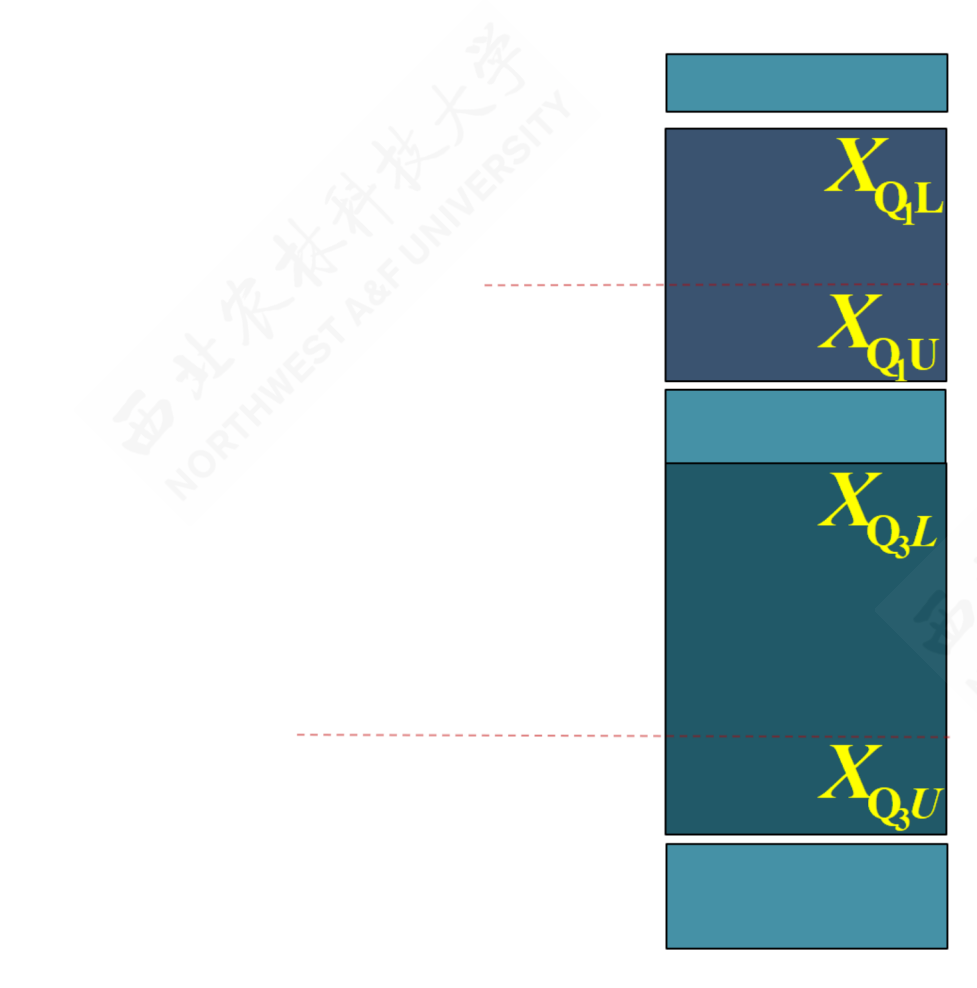

- $_{Q_j}$ 表示四分位数,其中  $_{j \in 1, 3}$ 。  $_{X_{Q,L}}$ 表示组下限(Lower limits);  $x_{\text{\tiny Q}, \text{\tiny U}}$ 表示组上限 (Upper limits)。  $_{d_{Q_{j}}}$ 表示分位 数组的组距 (width);  $x_j$ 表示 待求解的组距部分。
- 表示各组所对应的频次,其中 fi i∈1,2,…,5。 fo,表示分位数组的 频次。  $_{p_j}$ 表示1/4或3/4分割位 置, 其中:  $p_1 = \frac{\sum f_i}{4}$ ,  $p_3 = \frac{3 \sum f_i}{4}$ 。  $\mathit{S}_{Q_j}$ 表示相应分位数所在组的较 小累计频次; yj表示与 xj宽度 相对应频次。  $\frac{\sum f_i}{4}$  ,  $p_3 = \frac{3\sum f_i}{4}$ 4

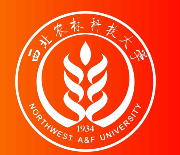

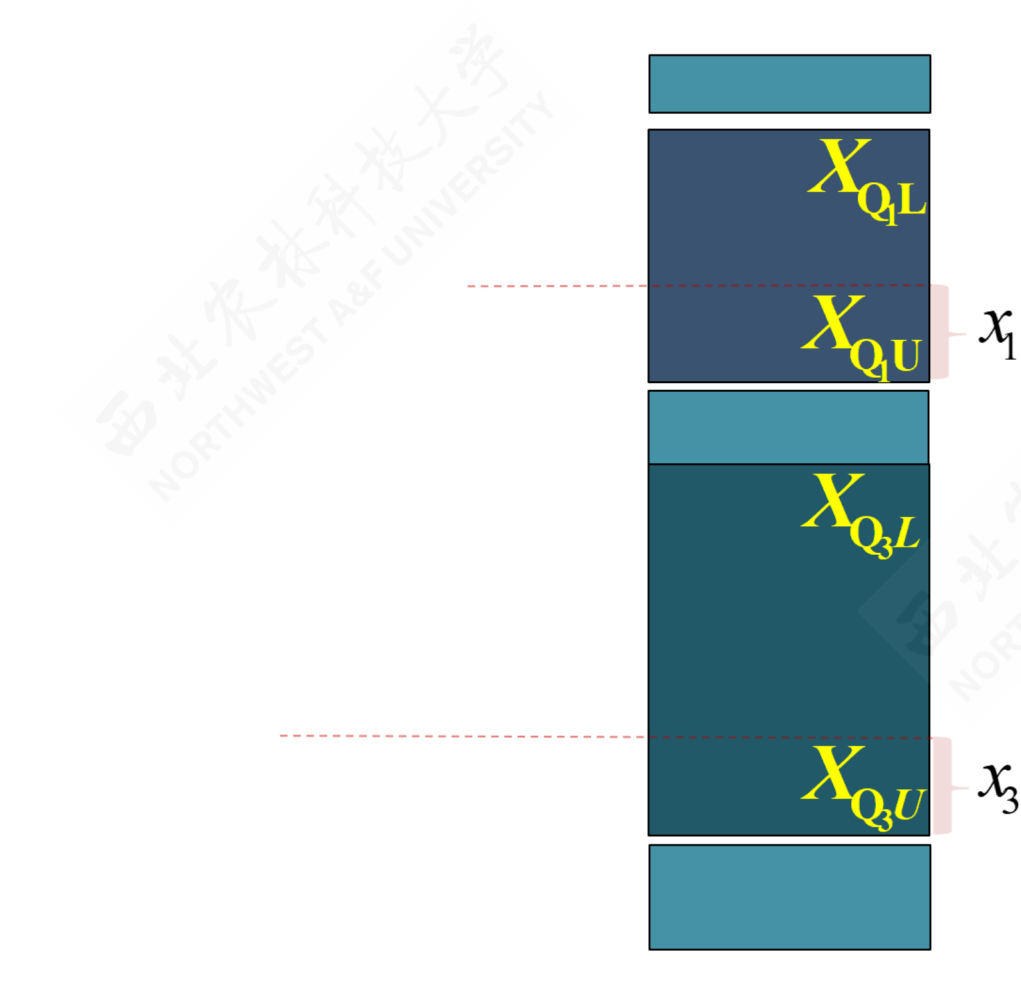

- $_{Q_j}$ 表示四分位数,其中  $_{j \in 1, 3}$ 。  $_{X_{Q,L}}$ 表示组下限(Lower limits);  $x_{\text{\tiny Q}, \text{\tiny U}}$ 表示组上限 (Upper limits)。  $_{d_{Q_{j}}}$ 表示分位 数组的组距 (width);  $x_j$ 表示 待求解的组距部分。
- 表示各组所对应的频次,其中 fi i∈1,2,…,5。 fo,表示分位数组的 频次。  $_{p_j}$ 表示1/4或3/4分割位 置, 其中:  $p_1 = \frac{\sum f_i}{4}$ ,  $p_3 = \frac{3 \sum f_i}{4}$ 。  $\mathit{S}_{Q_j}$ 表示相应分位数所在组的较 小累计频次; yj表示与 xj宽度 相对应频次。  $\frac{\sum f_i}{4}$  ,  $p_3 = \frac{3\sum f_i}{4}$ 4

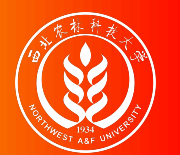

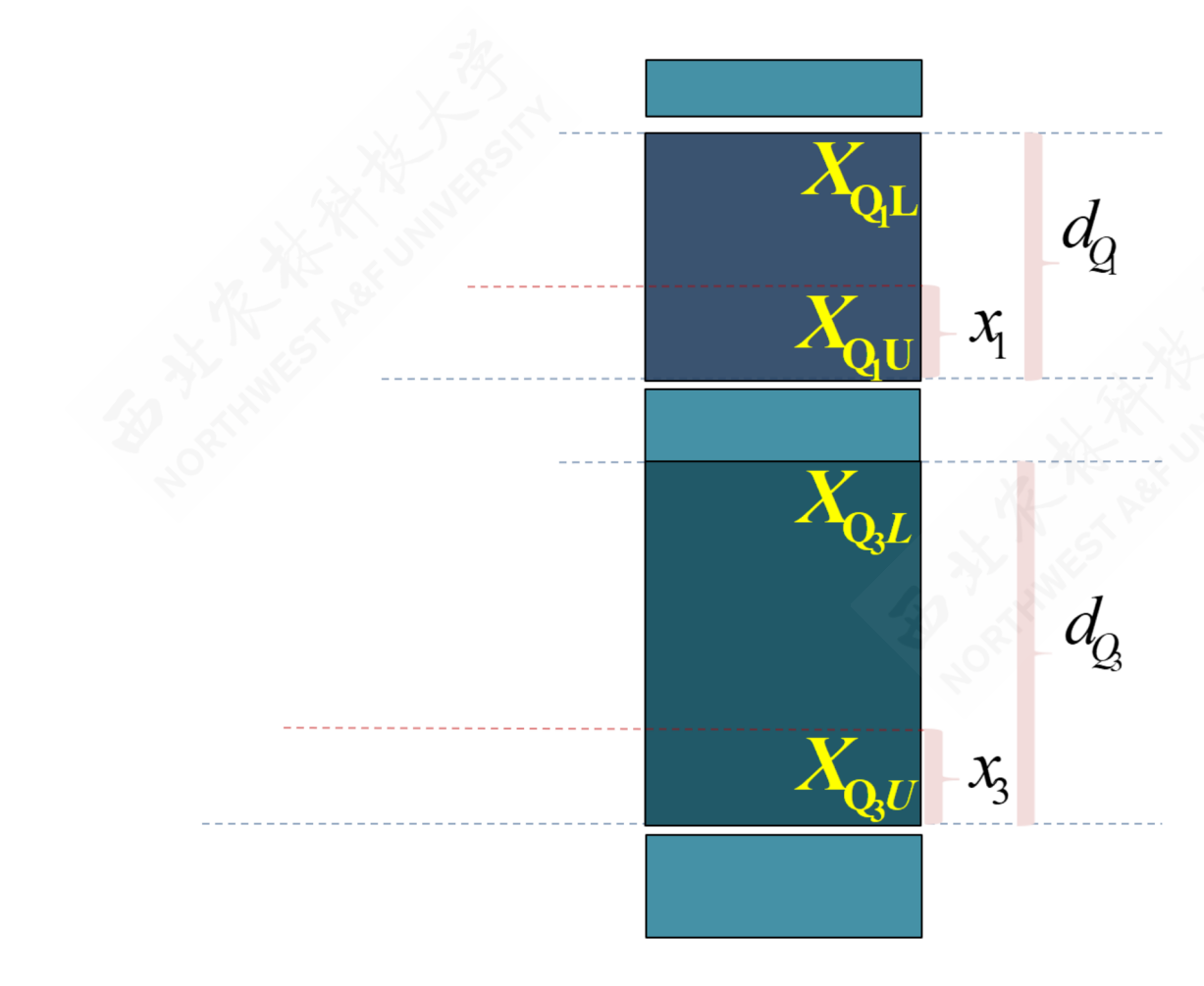

- $_{Q_j}$ 表示四分位数,其中  $_{j \in 1, 3}$ 。  $_{X_{Q,L}}$ 表示组下限(Lower limits);  $x_{\text{\tiny Q}, \text{\tiny U}}$ 表示组上限 (Upper limits)。  $_{d_{Q_{j}}}$ 表示分位 数组的组距 (width);  $x_j$ 表示 待求解的组距部分。
- 表示各组所对应的频次,其中 fi i∈1,2,…,5。 fo,表示分位数组的 频次。  $_{p_j}$ 表示1/4或3/4分割位 置, 其中:  $p_1 = \frac{\sum f_i}{4}$ ,  $p_3 = \frac{3 \sum f_i}{4}$ 。  $\mathit{S}_{Q_j}$ 表示相应分位数所在组的较 小累计频次; yj表示与 xj宽度 相对应频次。  $\frac{\sum f_i}{4}$  ,  $p_3 = \frac{3\sum f_i}{4}$ 4

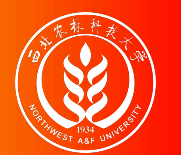

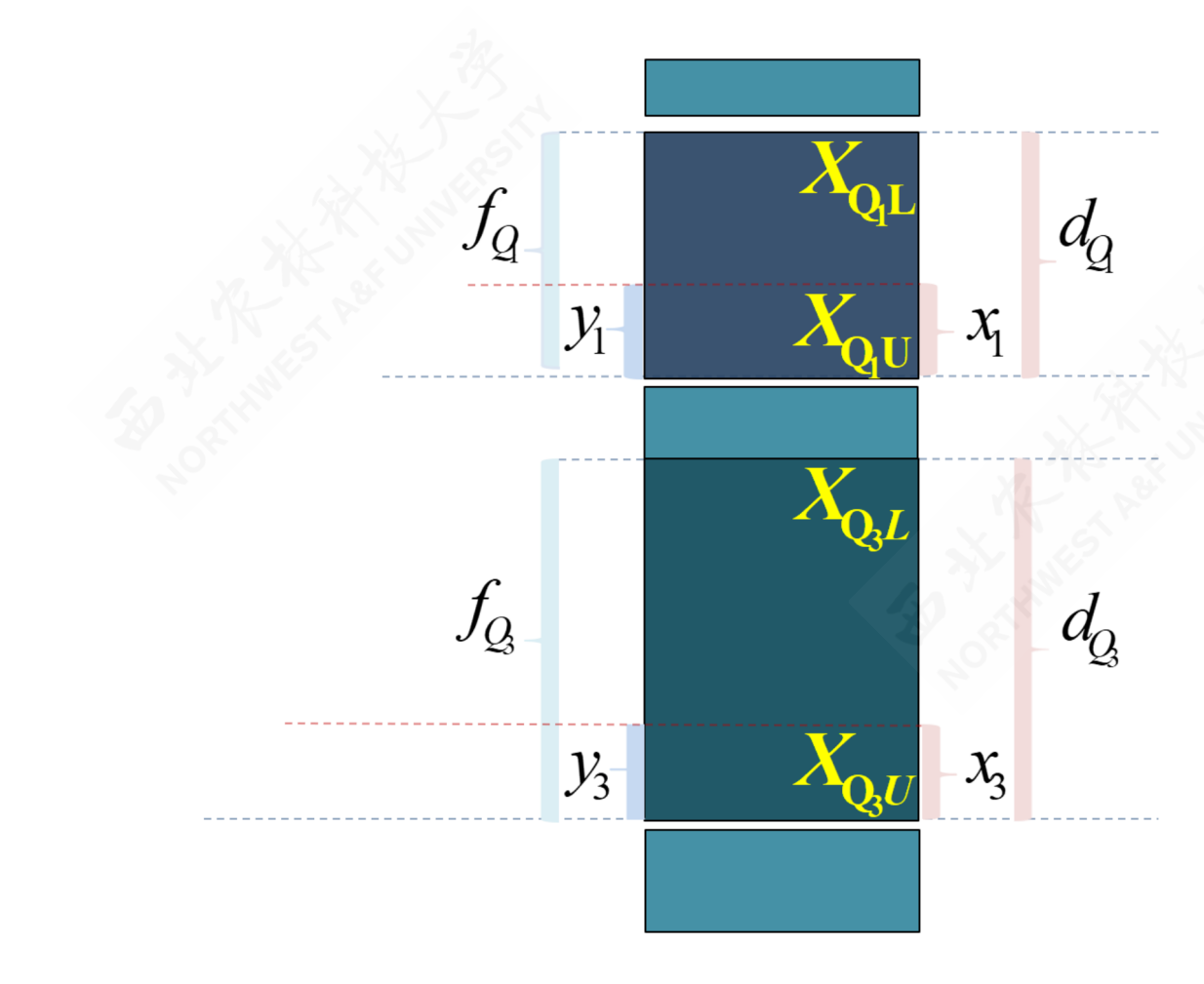

- $_{Q_j}$ 表示四分位数,其中  $_{j \in 1, 3}$ 。  $_{X_{Q,L}}$ 表示组下限(Lower limits);  $x_{\text{\tiny Q}, \text{\tiny U}}$ 表示组上限 (Upper limits)。  $_{d_{Q_{j}}}$ 表示分位 数组的组距 (width);  $x_j$ 表示 待求解的组距部分。
- 表示各组所对应的频次,其中 fi i∈1,2,…,5。 fo,表示分位数组的 频次。  $_{p_j}$ 表示1/4或3/4分割位 置, 其中:  $p_1 = \frac{\sum f_i}{4}$ ,  $p_3 = \frac{3 \sum f_i}{4}$ 。  $\mathit{S}_{Q_j}$ 表示相应分位数所在组的较 小累计频次; yj表示与 xj宽度 相对应频次。  $\frac{\sum f_i}{4}$  ,  $p_3 = \frac{3\sum f_i}{4}$ 4

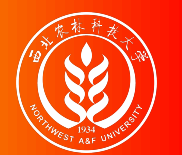

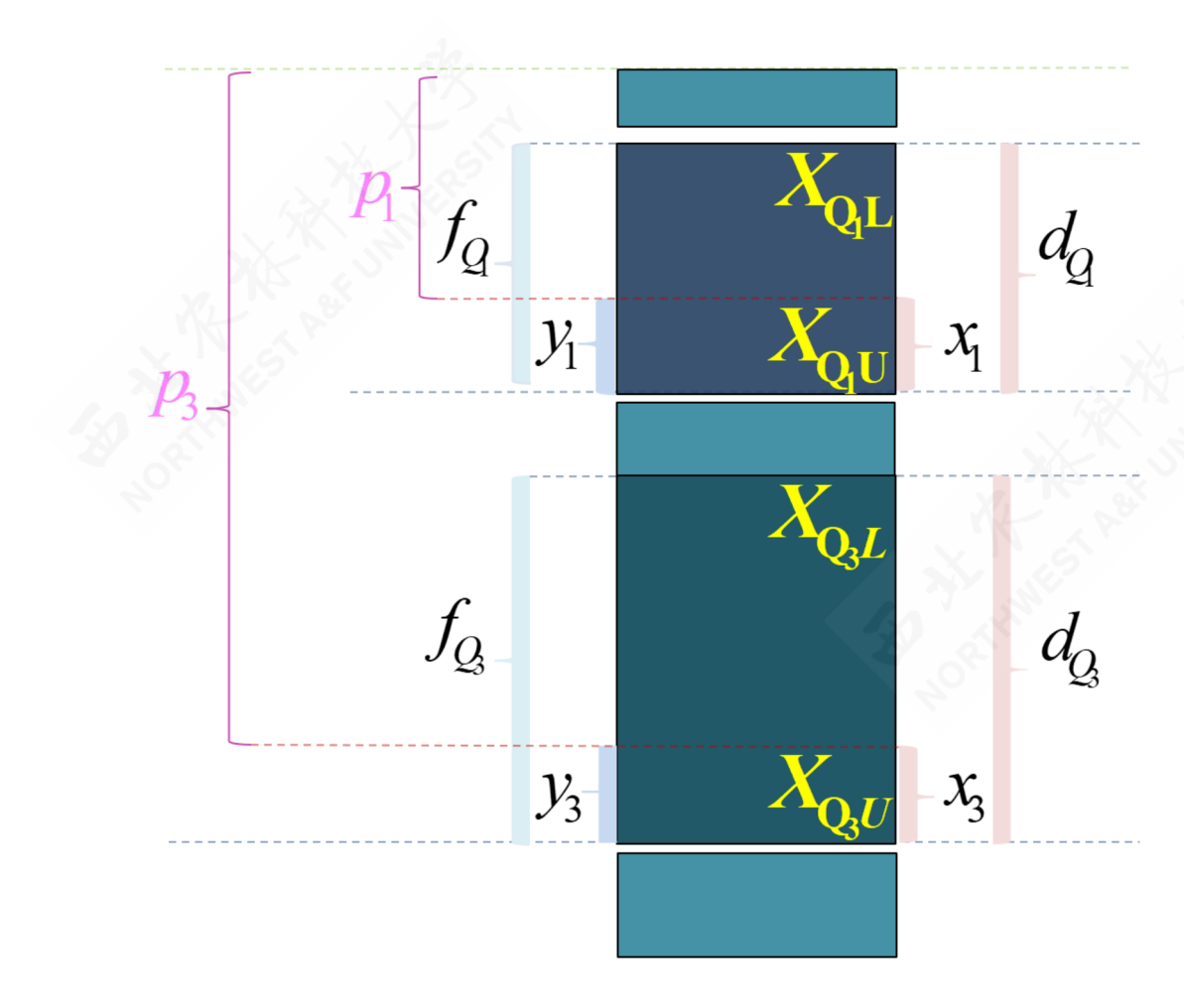

- $_{Q_j}$ 表示四分位数,其中  $_{j \in 1, 3}$ 。  $_{X_{Q,L}}$ 表示组下限(Lower limits);  $x_{\text{\tiny Q}, \text{\tiny U}}$ 表示组上限 (Upper limits)。  $_{d_{Q_{j}}}$ 表示分位 数组的组距 (width);  $x_j$ 表示 待求解的组距部分。
- 表示各组所对应的频次,其中 fi i∈1,2,…,5。 fo,表示分位数组的 频次。  $_{p_j}$ 表示1/4或3/4分割位 置, 其中:  $p_1 = \frac{\sum f_i}{4}$ ,  $p_3 = \frac{3 \sum f_i}{4}$ 。  $\mathit{S}_{Q_j}$ 表示相应分位数所在组的较 小累计频次; yj表示与 xj宽度 相对应频次。  $\frac{\sum f_i}{4}$  ,  $p_3 = \frac{3\sum f_i}{4}$ 4

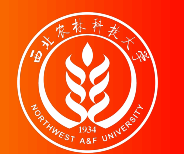

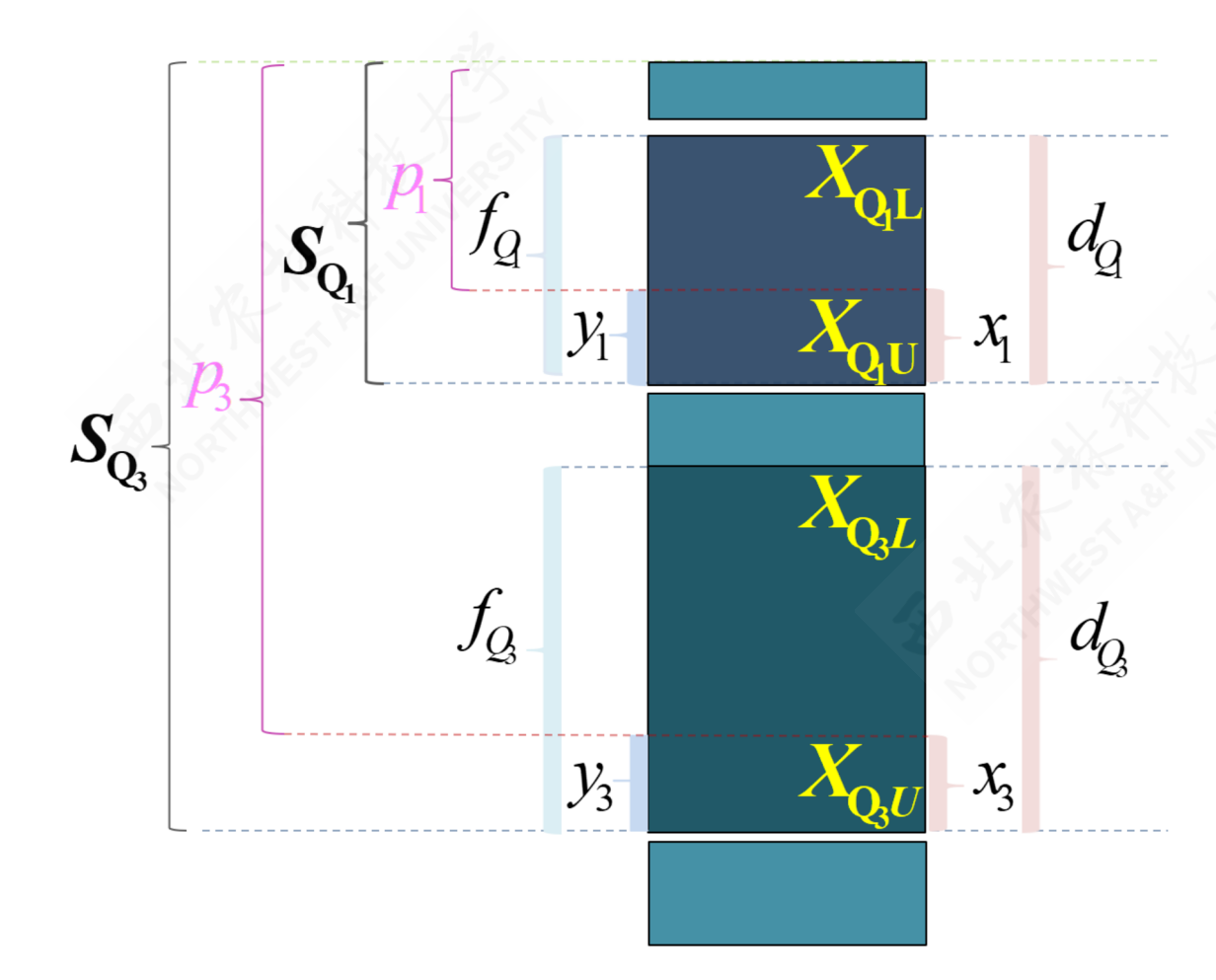

- $_{Q_j}$ 表示四分位数,其中  $_{j \in 1, 3}$ 。  $_{X_{Q,L}}$ 表示组下限(Lower limits);  $x_{\text{\tiny Q}, \text{\tiny U}}$ 表示组上限 (Upper limits)。  $_{d_{Q_{j}}}$ 表示分位 数组的组距 (width);  $x_j$ 表示 待求解的组距部分。
- 表示各组所对应的频次,其中 fi i∈1,2,…,5。 fo,表示分位数组的 频次。  $_{p_j}$ 表示1/4或3/4分割位 置, 其中:  $p_1 = \frac{\sum f_i}{4}$ ,  $p_3 = \frac{3 \sum f_i}{4}$ 。  $\mathit{S}_{Q_j}$ 表示相应分位数所在组的较 小累计频次; yj表示与 xj宽度 相对应频次。  $\frac{\sum f_i}{4}$  ,  $p_3 = \frac{3\sum f_i}{4}$ 4

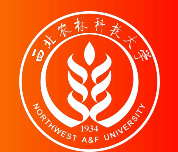

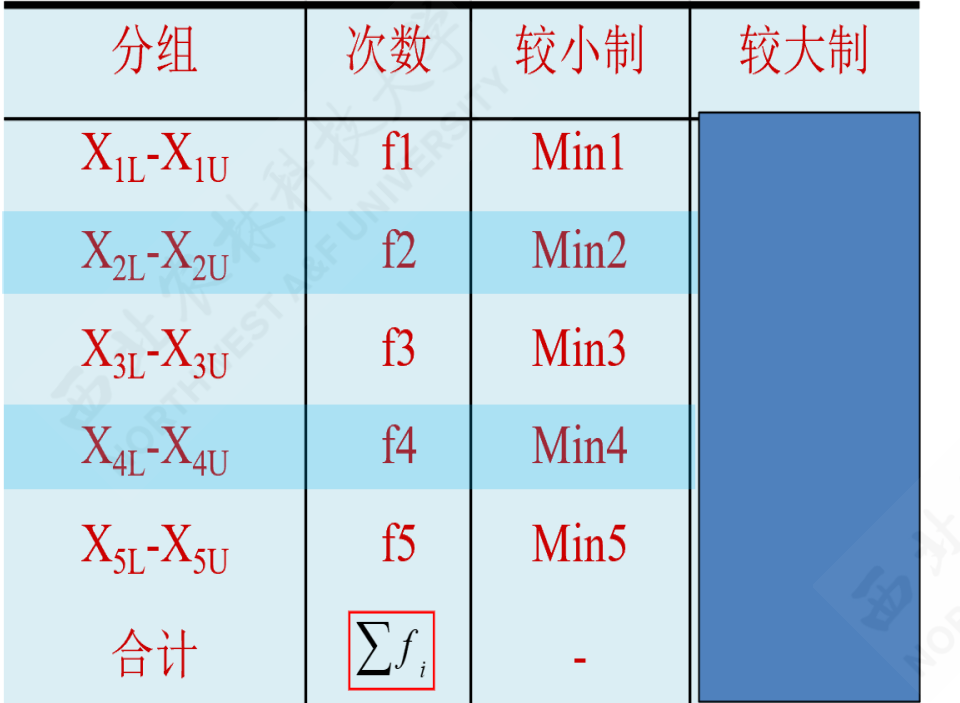

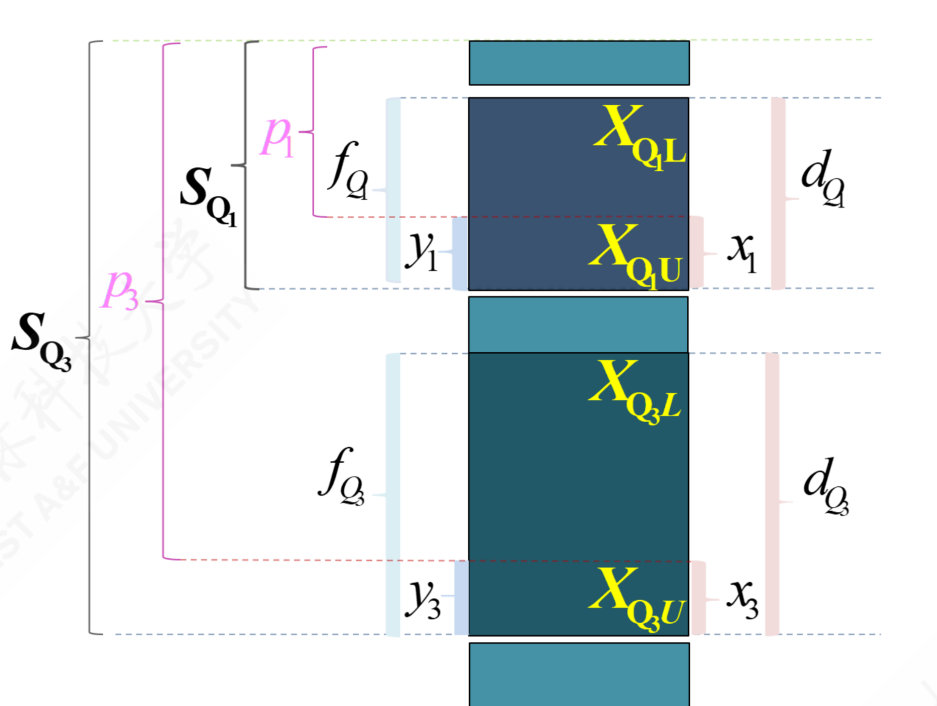

四分之一位数的较小制上限插值公式:

$$
\frac{x_1}{d_{Q_1}} = \frac{y_1}{f_{Q_1}} = \frac{S_{Q_1} - p_1}{f_{Q_1}} \quad \Rightarrow \quad Q_{1U} = X_{\mathrm{Q}_1 U} - \frac{S_{Q_1} - \frac{\sum f_i}{4}}{f_{Q_1}} \cdot d_{Q_1}
$$

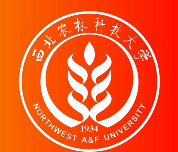

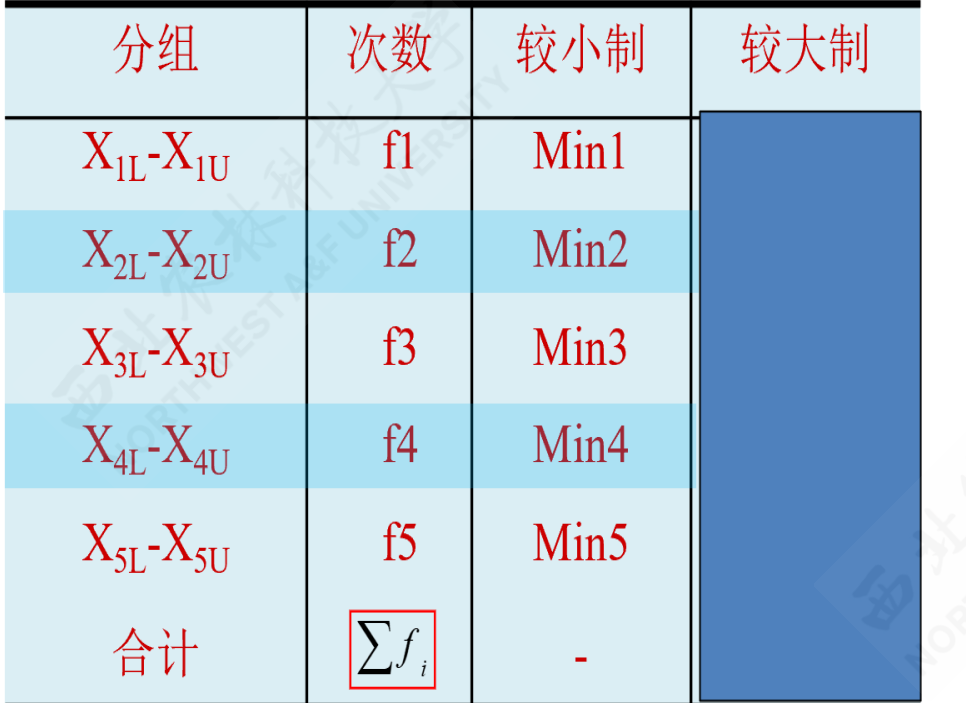

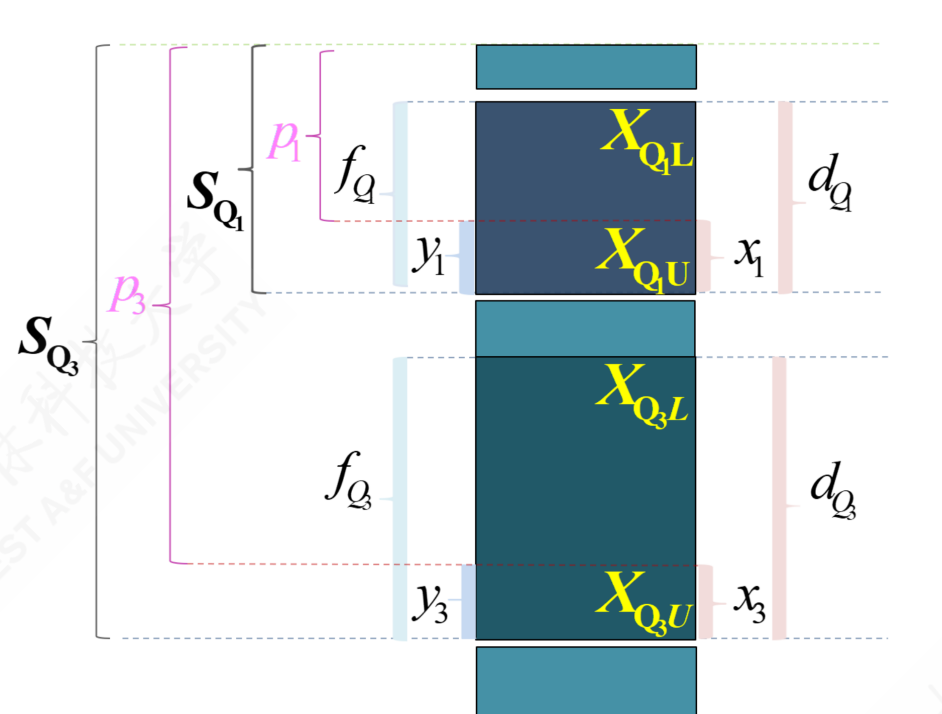

四分之三位数的较小制上限插值公式:

$$
\frac{x_3}{d_{Q_3}} = \frac{y_3}{f_{Q_3}} = \frac{S_{Q_3} - p_3}{f_{Q_3}} \quad \Rightarrow \quad Q_{3U} = X_{\mathrm{Q}_3 U} - \frac{S_{Q_3} - \frac{3 \sum f_i}{4}}{f_{Q_3}} \cdot d_{Q_3}
$$

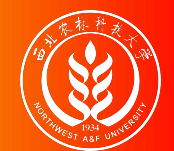

#### (示例)较小制分位数计算:上限插值公式

[案例数据](file:///D:/github/course-stat/03-slide-class/04-data-measuring.html?panelset1=%E6%A1%88%E4%BE%8B%E6%95%B0%E6%8D%AE#panelset1_%E6%A1%88%E4%BE%8B%E6%95%B0%E6%8D%AE) [计算过程](file:///D:/github/course-stat/03-slide-class/04-data-measuring.html?panelset1=%E8%AE%A1%E7%AE%97%E8%BF%87%E7%A8%8B#panelset1_%E8%AE%A1%E7%AE%97%E8%BF%87%E7%A8%8B)

案例说明:根据前述工人日产量案例,假如只给出较小累计频次(见下表)。请 分别计算精确的两个分位数值。

|               | groups         | $\boldsymbol{\mathrm{X}}$ | $\mathbf n$ | cumsum |           |
|---------------|----------------|---------------------------|-------------|--------|-----------|
|               | G <sub>1</sub> | 60Kg以下                    | 10          | 10     |           |
|               | G2             | 60-70Kg                   | 19          | 29     |           |
|               | G <sub>3</sub> | 70-80Kg                   | 50          | 79     |           |
|               | G4             | 80-90Kg                   | 36          | 115    |           |
|               | G <sub>5</sub> | 90-100Kg                  | 27          | 142    |           |
|               | G <sub>6</sub> | 100-110Kg                 | 14          | 156    |           |
|               | G7             | 110Kg以上                   | 8           | 164    |           |
|               | <b>Total</b>   | m.                        | 164         |        |           |
| huhuaping $@$ | 第04章 数据的概括性度量  | 4.3 集中趋势的度量               |             |        | 109 / 194 |

较小制累计频次表

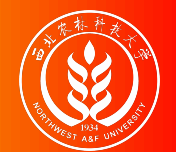

#### (示例)较小制分位数计算:上限插值公式

[案例数据](file:///D:/github/course-stat/03-slide-class/04-data-measuring.html?panelset1=%E6%A1%88%E4%BE%8B%E6%95%B0%E6%8D%AE#panelset1_%E6%A1%88%E4%BE%8B%E6%95%B0%E6%8D%AE) [计算过程](file:///D:/github/course-stat/03-slide-class/04-data-measuring.html?panelset1=%E8%AE%A1%E7%AE%97%E8%BF%87%E7%A8%8B#panelset1_%E8%AE%A1%E7%AE%97%E8%BF%87%E7%A8%8B)

四分之一位数较小制上限公式计算结果:

$$
Q_{1L}=X_{\mathrm{Q}_1 U}-\frac{S_{Q_1}-\frac{\sum f_i}{4}}{f_{Q_1}}\cdot d_{Q_1}=80-\frac{79-\frac{164}{4}}{50}\times 10=72.4
$$

四分之三位数较小制上限公式计算结果:

$$
Q_{3U} = X_{\mathrm{Q}_3 U} - \frac{S_{Q_3} - \frac{3\sum f_i}{4}}{f_{Q_3}} \cdot d_{Q_3} = 100 - \frac{142 - \frac{3\times 164}{4}}{27} \times 10 = 92.96
$$

含义:两个分位数之差,即为四分位差 (QD): QD= $Q_3 - Q_1 = 92.96 - 72.4 = 20.56$ 。这表 明: 有一半工人的日产量分布在72.4 ~ 92.96之间, 他们的最大差异为20.56Kg。

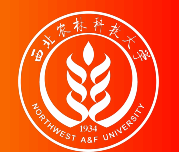

# (演示)分位数计算:较大制下限插值公式(定义)

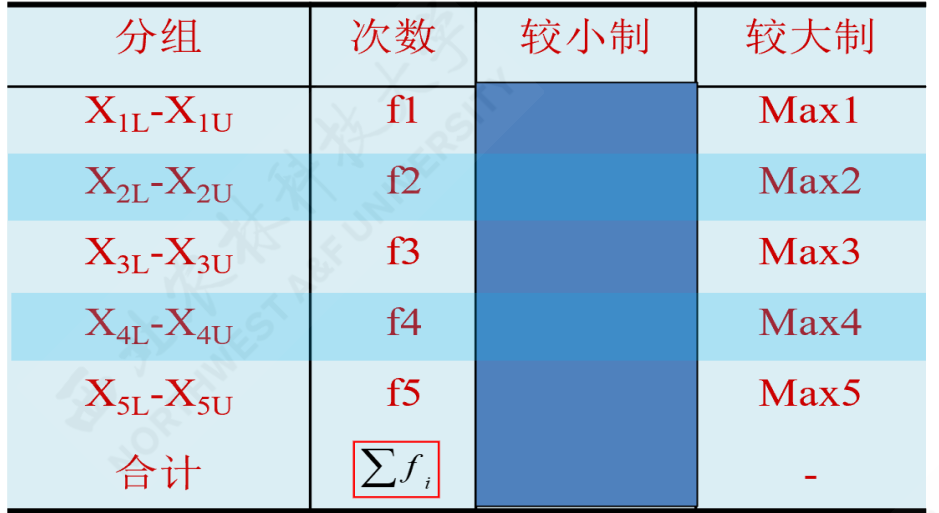

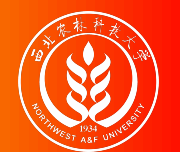

# (演示)分位数计算:较大制下限插值公式(定义)

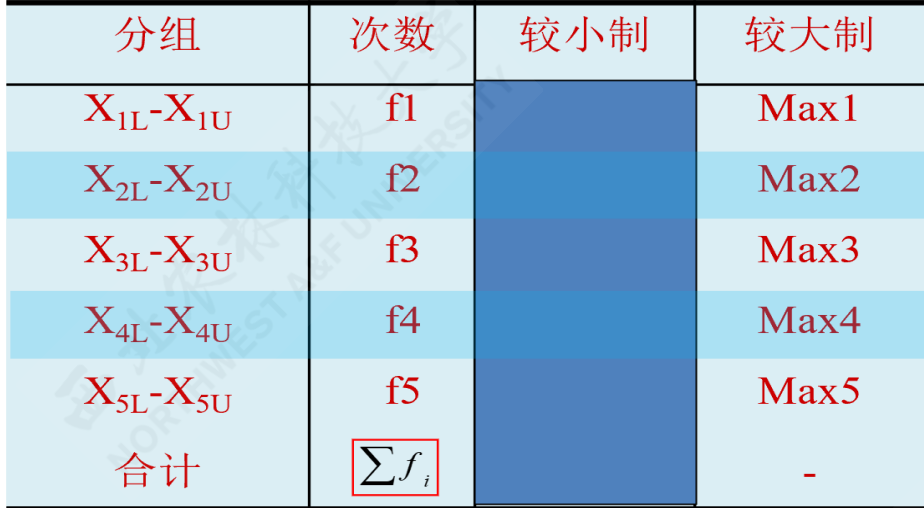

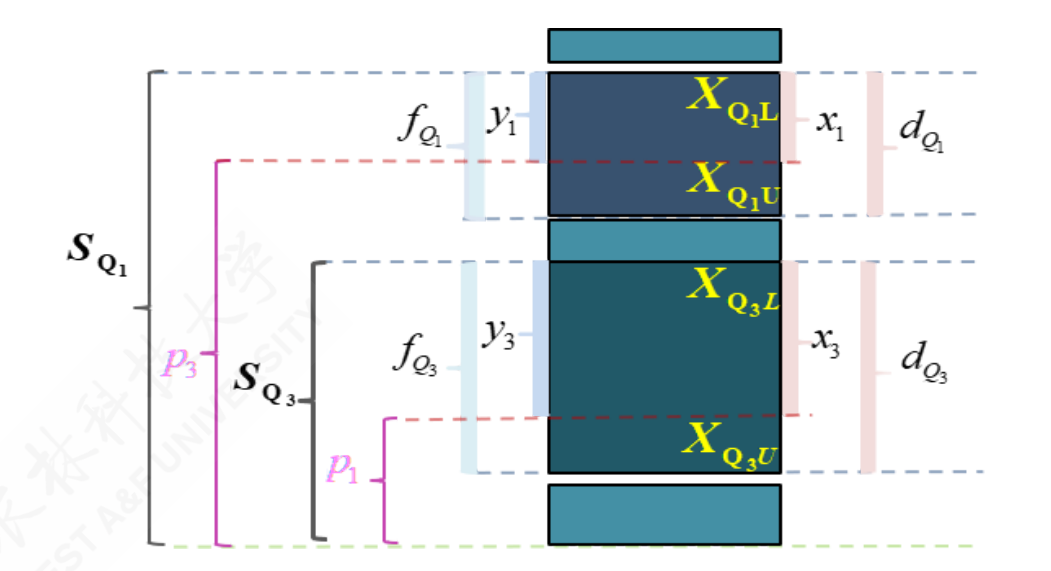

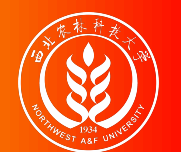

# (演示)分位数计算:较大制下限插值公式(定义)

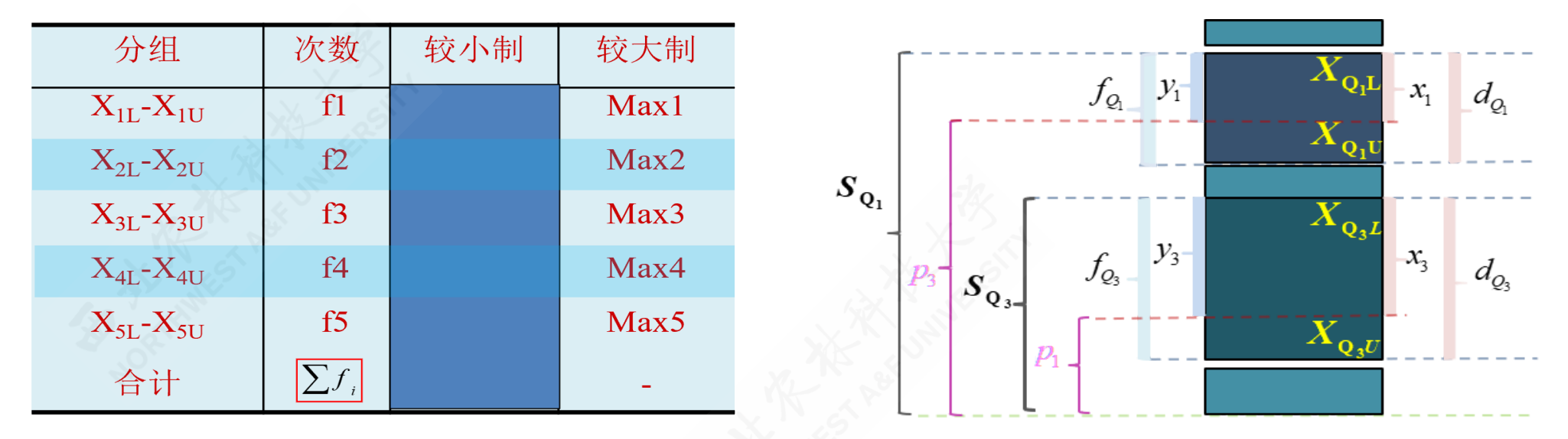

- $_{Q_j}$ 表示四分位数,其中  $_{j\in 1,3}$ 。  $_{X_{Q,L}}$ 表示组下限(Lower limits);  $_{X_{Q,U}}$ 表示组上 限 (Upper limits)。  $d_{Q_j}$ 表示分位数组的组距 (width);  $x_j$ 表示待求解的组距 部分。
- $f_i$ 表示各组所对应的频次,其中 i∈1,2,…,5。 $f_{Q_i}$ 表示分位数组的频次  $p_j$ 表示1/4或 3/4分割位置,其中:  $p_1 = \frac{\sum f_i}{4}$ ,  $p_3 = \frac{3 \sum f_i}{4}$ 。  $\frac{\sum f_i}{4}$  ,  $p_3 = \frac{3\sum f_i}{4}$ 4
- $s_{Q_j}$ 表示相应分位数所在组的较大累计频次; yj表示与 xj宽度相对应频次。

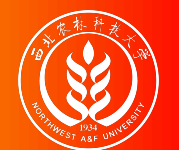

### (演示)分位数计算:较大制下限插值公式(Q1)

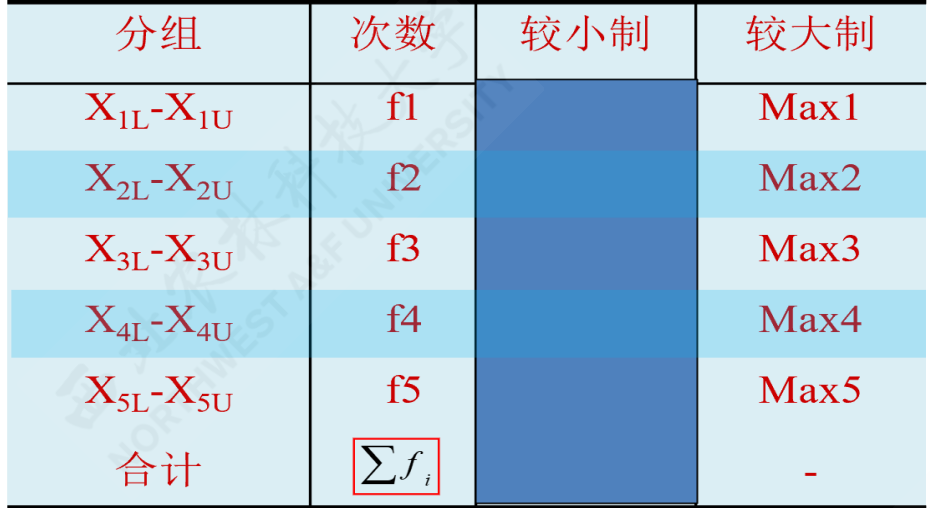

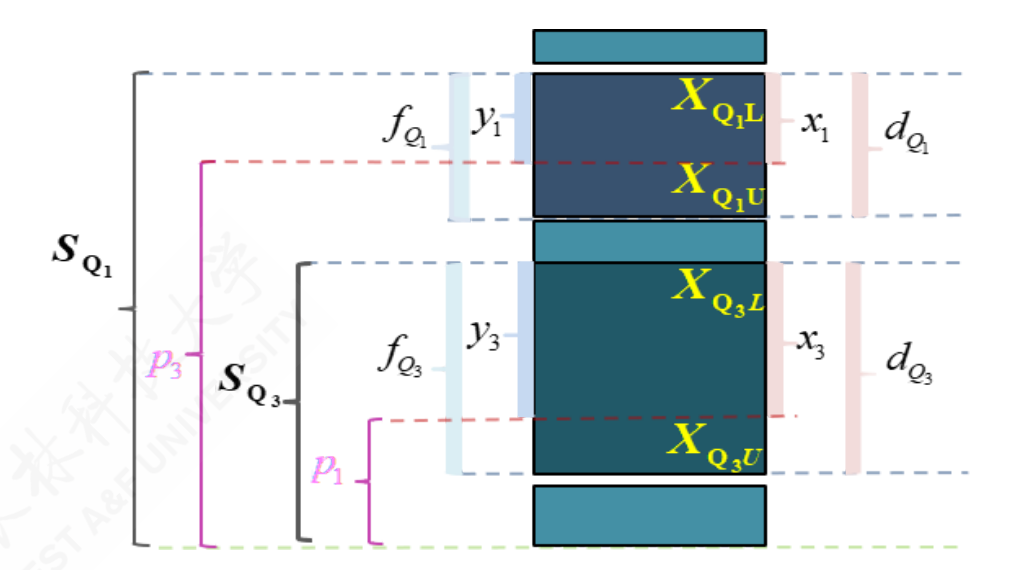

四分之一位数的较大制下限插值公式:

$$
\frac{x_1}{d_{Q_1}} = \frac{y_1}{f_{Q_1}} = \frac{S_{Q_1} - p_3}{f_{Q_1}} \quad \Rightarrow \quad Q_{1L} = X_{\mathrm{Q}_1 L} + \frac{S_{Q_1} - \frac{3 \sum f_i}{4}}{f_{Q_1}} \cdot d_{Q_1}
$$

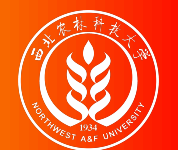

#### (演示)分位数计算:较大制下限插值公式(Q3)

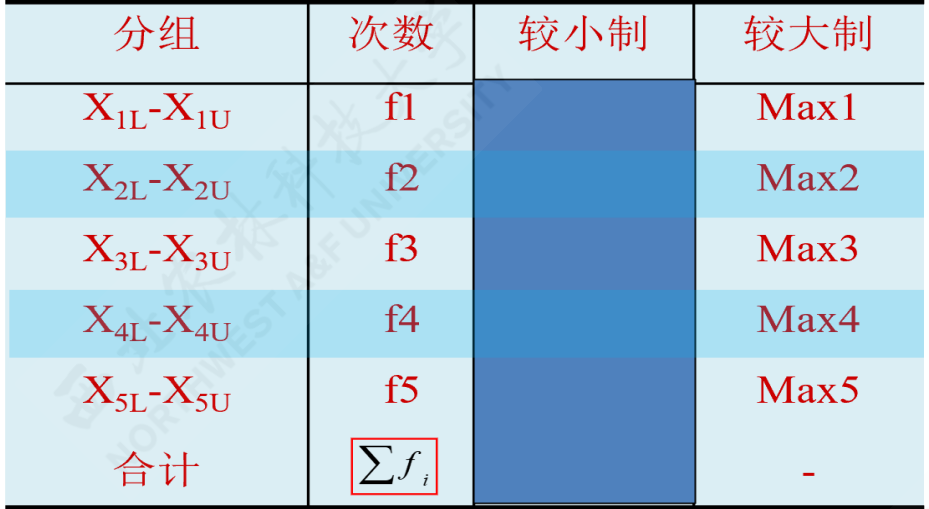

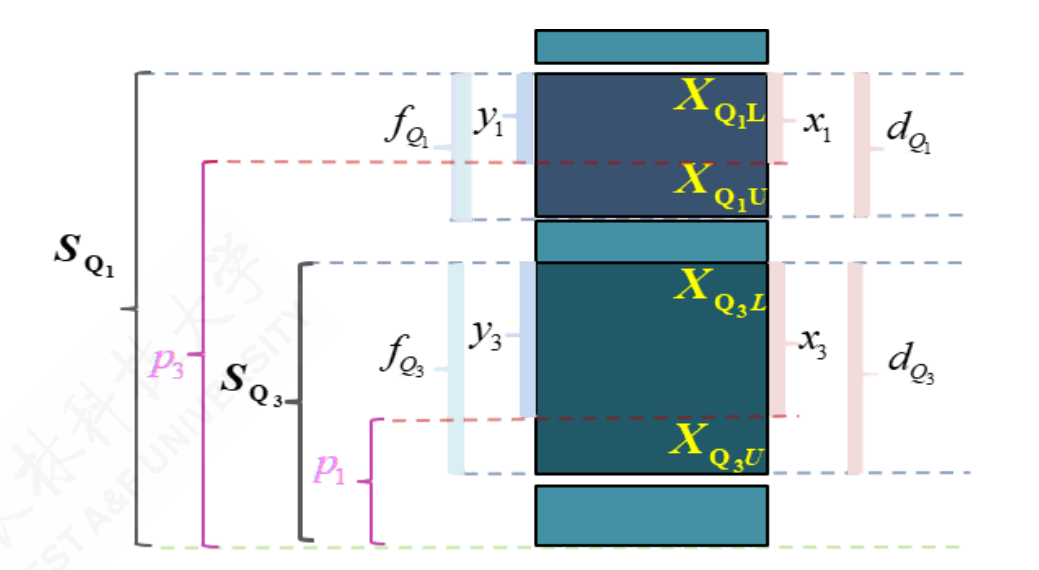

四分之三位数的较大制下限插值公式:

$$
\frac{x_3}{d_{Q_3}} = \frac{y_3}{f_{Q_3}} = \frac{S_{Q_3} - p_1}{f_{Q_3}} \quad \Rightarrow \quad Q_{3L} = X_{\mathrm{Q}_3 L} + \frac{S_{Q_3} - \frac{\sum f_i}{4}}{f_{Q_3}} \cdot d_{Q_3}
$$

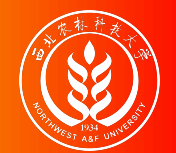

#### (示例)较大制分位数计算:粗略结果

较大制累计频次表

| groups         | X         | n   | cumsum |
|----------------|-----------|-----|--------|
| G1             | 60Kg以下    | 10  | 164    |
| G2             | 60-70Kg   | 19  | 154    |
| G3             | 70-80Kg   | 50  | 135    |
| G4             | 80-90Kg   | 36  | 85     |
| G5             | 90-100Kg  | 27  | 49     |
| G <sub>6</sub> | 100-110Kg | 14  | 22     |
| G7             | 110Kg以上   | 8   | 8      |
| <b>Total</b>   | ─         | 164 |        |

解题思路:

- 首先计算并得到较大制累计频次表  $(cumsum)$   $(\bar{\mathcal{R}}, \neq)$  。
- 然后计算分位数分割位置:

 $p_1 = \frac{3 \sum f_i}{4} = \frac{3 \times 164}{4} = 123$ ,  $p_3 = \frac{\sum f_i}{4} = \frac{164}{4} = 41$  o 4 $\frac{3 \times 164}{4} = 123$  ,  $\quad p_3 = \frac{\sum f_i}{4} = \frac{164}{4} = 41$ 4 $\frac{164}{4}$ 

对照分位数的位置 pj和较大累计频 数,初步得到分位数:  $Q_1 =$ "70- $80$ Kg" (G3组) ;  $_{Q_3}$ ="90-100Kg"(G5组)。

注意: \*较大制下,分位数分割位置要调换!

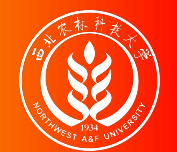

#### (示例)较大制分位数计算:下限插值公式

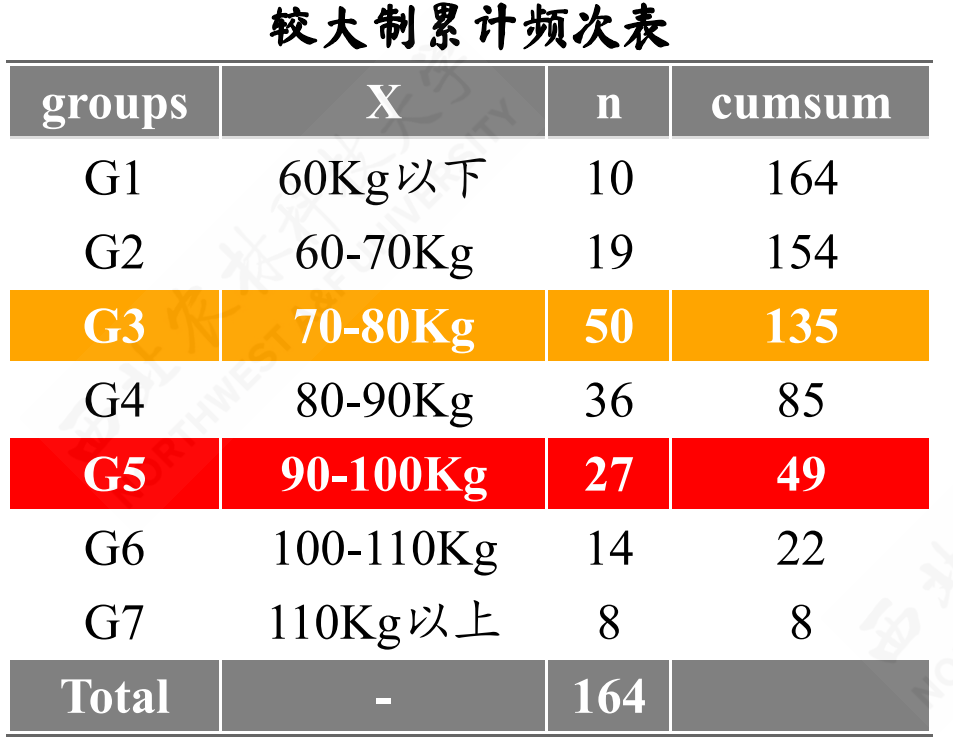

四分之一位数较大制下限公式计 算结果:

$$
\begin{aligned} Q_{1L} &= X_{\mathrm{Q}_1 L} + \frac{S_{Q_1} - \frac{3 \sum f_i}{4}}{f_{Q_1}} \cdot d_{Q_1} \\ &= 70 + \frac{135 - 3 \times \frac{164}{4}}{50} \times 10 = 72.4 \end{aligned}
$$

四分之三位数较大制下限公式计 算结果:

$$
\begin{aligned} Q_{3L} &= X_{\mathrm{Q}_3 L} + \frac{S_{Q_3} - \frac{\sum f_i}{4}}{f_{Q_3}} \cdot d_{Q_3} \\ &= 90 + \frac{49 - \frac{164}{4}}{27} \times 10 = 92.96 \end{aligned}
$$

含义:两个分位数之差,即为四分位差 (QD): QD=Q3-Q1=92.96-72.4=20.56。这表 明: 有一半工人的日产量分布在72.4 ~ 92.96之间, 他们的最大差异为20.56Kg。

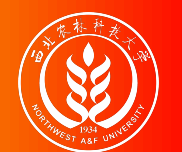

# (演示)分位数计算:较大制上限插值公式(定义)

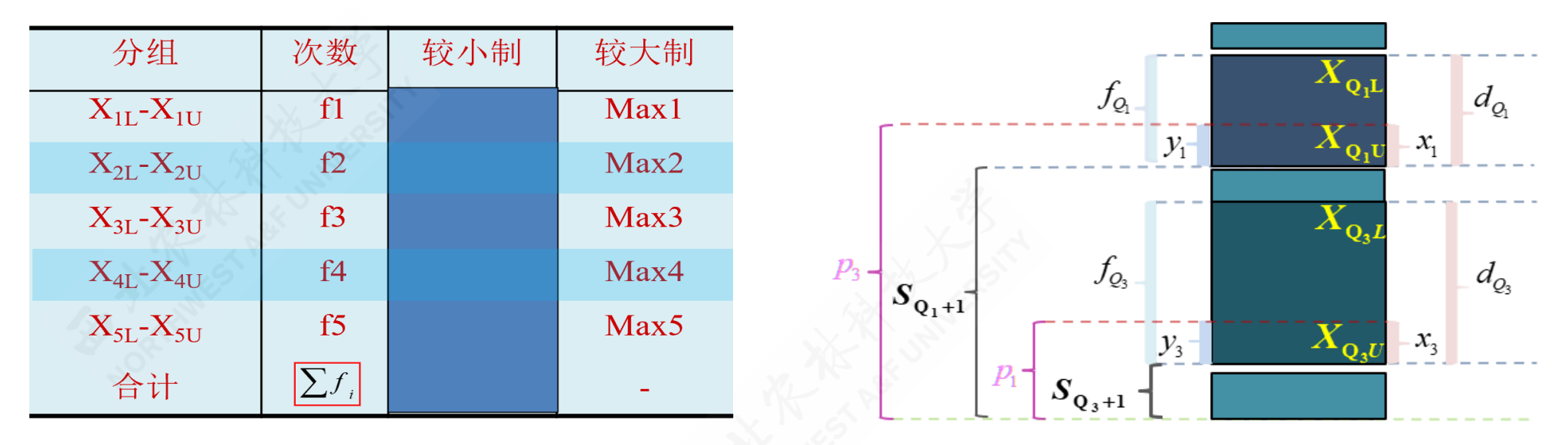

- $_{Q_j}$ 表示四分位数,其中  $_{j\in 1,3}$ 。  $_{X_{Q,L}}$ 表示组下限(Lower limits);  $_{X_{Q,U}}$ 表示组上 限 (Upper limits)。  $d_{Q_j}$ 表示分位数组的组距 (width);  $x_j$ 表示待求解的组距 部分。
- $f_i$ 表示各组所对应的频次,其中 i ∈ 1,2,…,50  $f_{Q_j}$ 表示分位数组的频次。 pj表示1/4 或3/4分割位置, 其中:  $p_1 = \frac{\sum f_i}{4}$ ,  $p_3 = \frac{3 \sum f_i}{4}$ 。  $\frac{\sum f_i}{4}$  ,  $p_3 = \frac{3\sum f_i}{4}$ 4
- $S_{Q_j+1}$ 表示相应分位数所在组的下一组的较大累计频次; yj表示与 xj宽度相对应

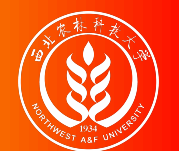

# (演示)分位数计算:较大制上限插值公式(Q1)

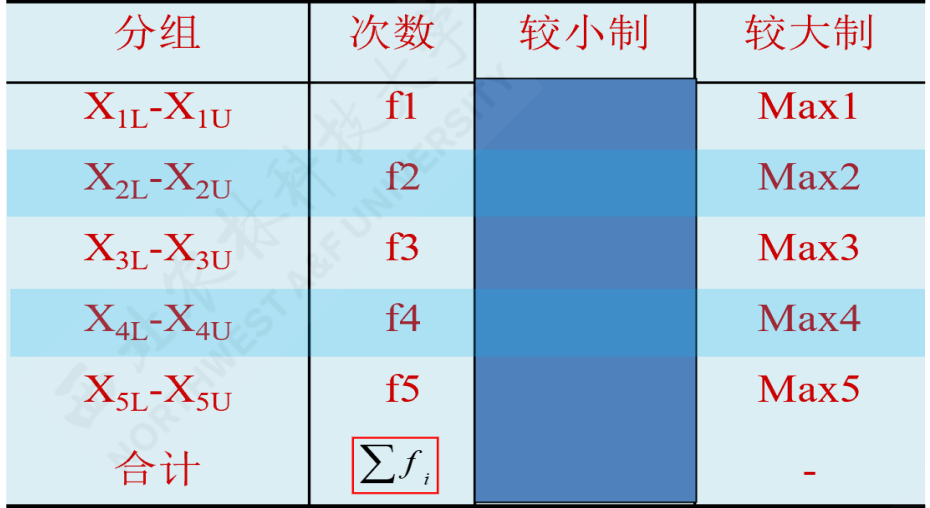

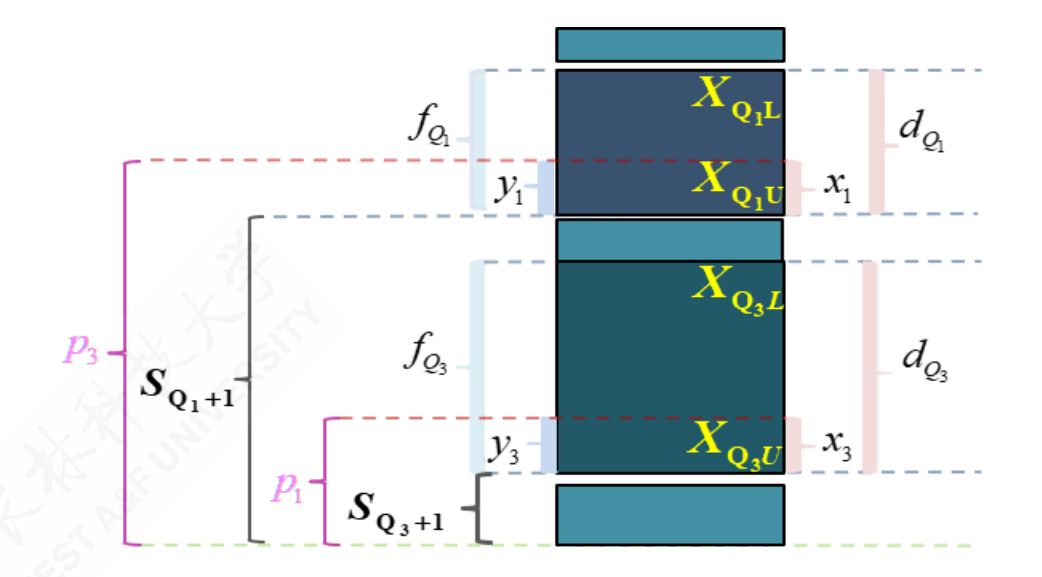

四分之一位数的较大制上限插值公式:

$$
\frac{x_1}{d_{Q_1}} = \frac{y_1}{f_{Q_1}} = \frac{p_3 - S_{Q_1}}{f_{Q_1}} \quad \Rightarrow \quad Q_{1U} = X_{\mathrm{Q}_1 U} - \frac{\frac{3 \sum f_i}{4} - S_{Q_1 + 1}}{f_{Q_1}} \cdot d_{Q_1}
$$

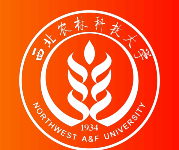

#### (演示)分位数计算:较大制上限插值公式(Q3)

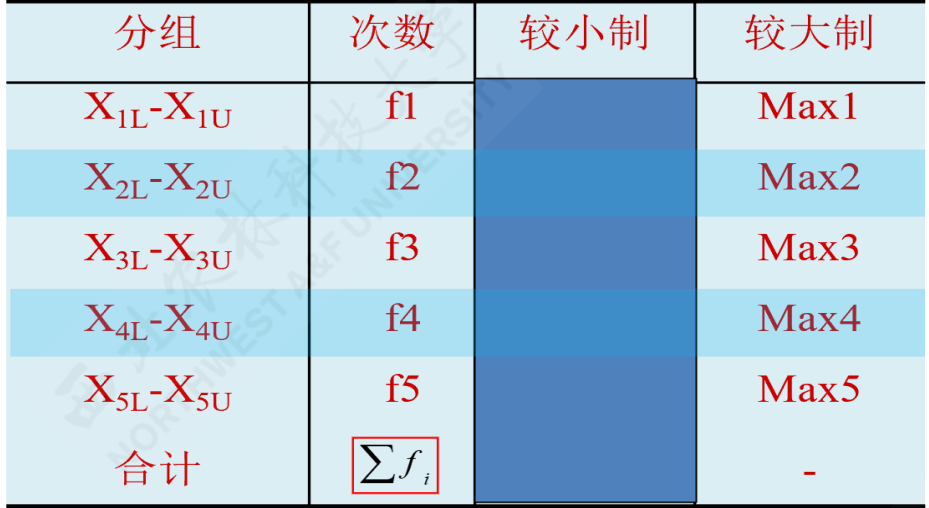

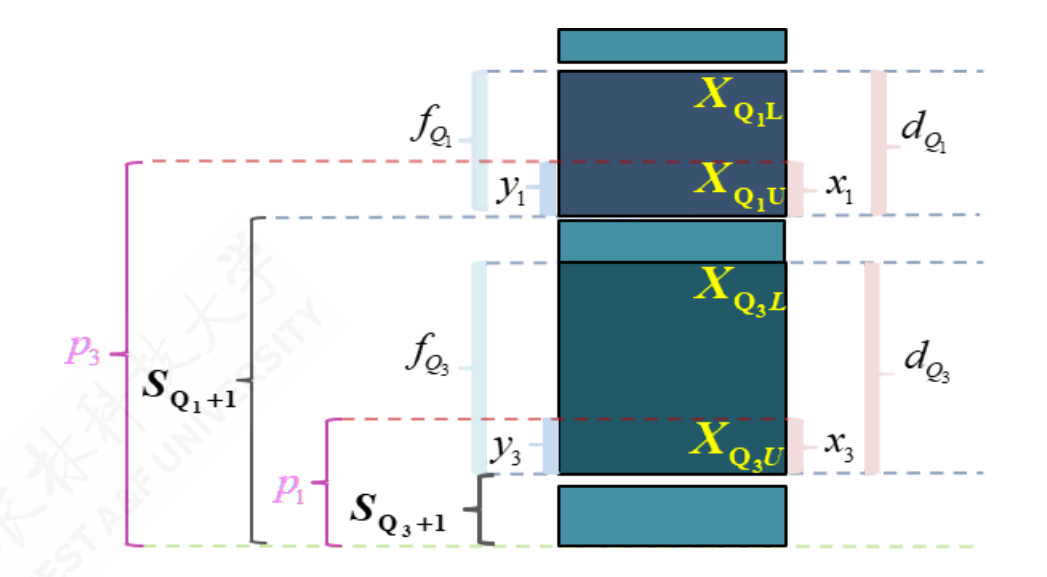

四分之三位数的较大制上限插值公式:

$$
\frac{x_3}{d_{Q_3}} = \frac{y_3}{f_{Q_3}} = \frac{p_1 - S_{Q_3+1}}{f_{Q_3}} \quad \Rightarrow \quad Q_{3U} = X_{\mathrm{Q}_3 U} - \frac{\frac{\sum f_i}{4} - S_{Q_3+1}}{f_{Q_3}} \cdot d_{Q_3}
$$

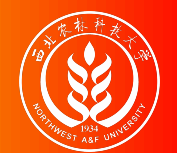

#### (示例)较大制分位数计算:上限插值公式

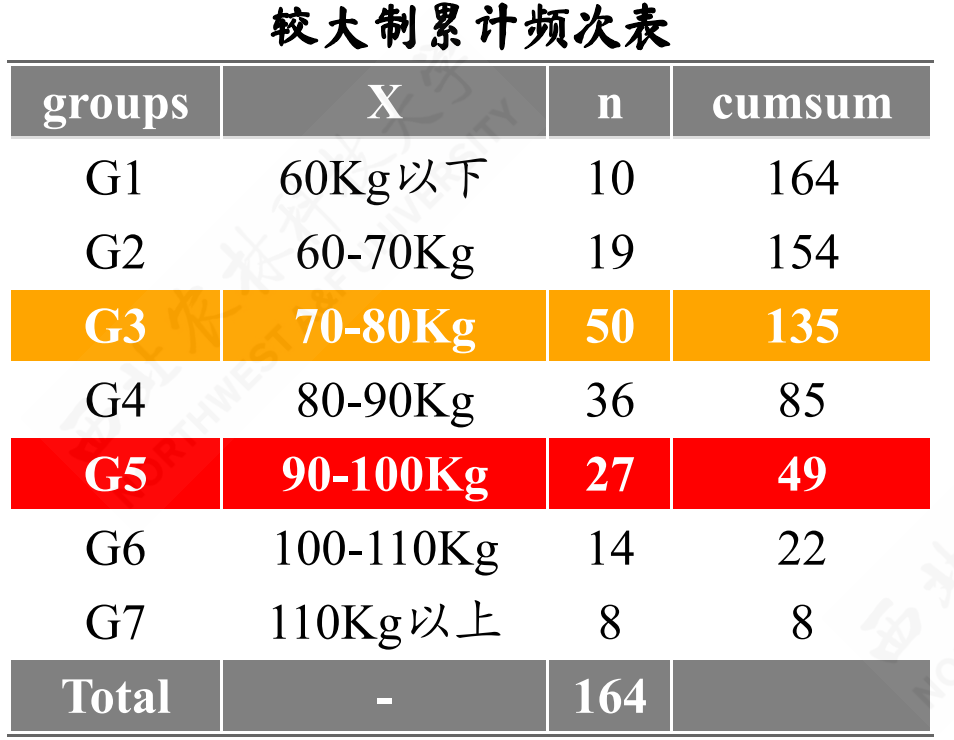

四分之一位数较大制上限公式计 算结果:

$$
\begin{aligned} Q_{1U} &= X_{\mathrm{Q}_1 U} - \frac{\frac{3 \sum f_i}{4} - S_{Q_1+1}}{f_{Q_1}} \cdot d_{Q_1} \\ &= 80 - \frac{\frac{3 \times 164}{4} - 85}{50} \times 10 = 72.4 \end{aligned}
$$

四分之三位数较大制上限公式计 算结果:

$$
\begin{aligned} Q_{3U} &= X_{\mathrm{Q}_3 U} - \frac{\frac{\sum f_i}{4} - S_{Q_3+1}}{f_{Q_3}} \cdot d_{Q_3} \\ &= 100 - \frac{\frac{164}{4} - 22}{27} \times 10 = 92.96 \end{aligned}
$$

含义:两个分位数之差,即为四分位差 (QD): QD=Q3-Q1=92.96-72.4=20.56。这表 明: 有一半工人的日产量分布在72.4 ~ 92.96之间, 他们的最大差异为20.56Kg。

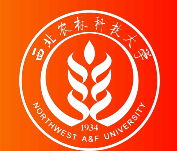

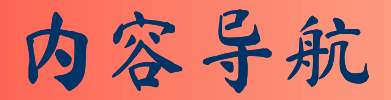

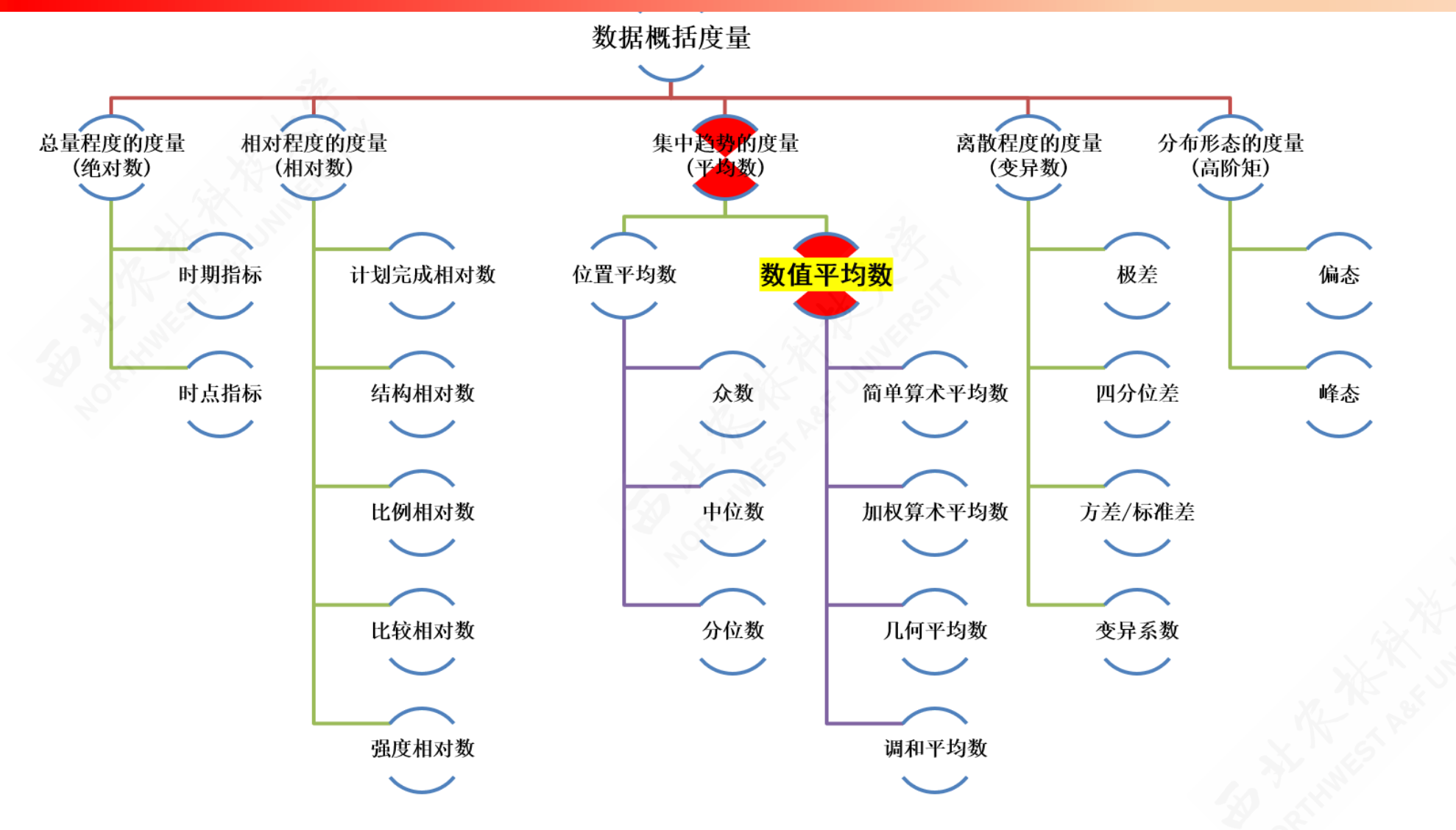

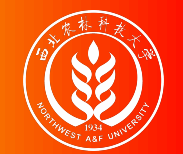

# 平均数:概念与定义

平均数:是对数据的中心的一种数值化测量指标。

- 根据总体数据 (population) 计算的, 则称为总体期望 (expectation), 记为 μ; 读作 miu。
- 根据样本数据(sample)计算的,则称为样本平均数,也称为均值(**Mean**),记为  $\bar{x}$ ,读作X bar。
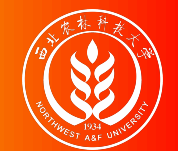

### 平均数:特征与类型

平均数的特征:

- 集中趋势的最常用测度值,是一组数据的均衡点(中心点)所在
- 体现了数据的必然性特征,易受极端值的影响

平均数的类型:

算术平均数, 记为 x。具体又分为:

a. 简单算数平均数  $\bar{x} = \frac{\sum X_i}{n}$ ; b. 加权算数平均数  $\bar{x} = \frac{\sum (f_i X_i)}{\sum f_i}$ 。  $\sum f_i$ 

- 调和平均数,记为  $\bar{X}_{H}$ 。
- 几何平均数,记为  $\bar{X}_G$ 。

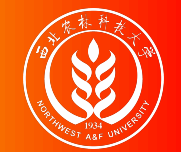

### 算术平均数:概念

设样本量为 n的样本数据来自于一个总体(总体数据量为 N)。

#### 数据来源:

- 样本数据:  $X_1, X_2, \cdots, X_n$
- 总体数据:  $X_1, X_2, \cdots, X_n, \cdots, X_N$

#### 公式定义:

样本平均数计算公式:

$$
\bar{X}=\frac{X_1+X_2+\cdots+X_n}{n}=\frac{\sum_{i=1}^n X_i}{n}
$$

总体平均数(期望)计算公式:

$$
\mu = \frac{X_1 + X_2 + \dots + X_N}{N} = \frac{\sum_{i=1}^{N} X_i}{N}
$$

下面我们重点谈样本平均数的计算和分析!

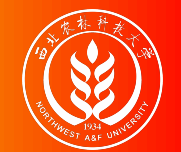

算数平均数:基本公式

样本算术平均数具体包括两类:

简单算数平均数

$$
\bar{X}=\frac{X_1+X_2+\cdots+X_n}{n}=\frac{\sum_{i=1}^n X_i}{n}
$$

加权算数平均数

若给出频次 (次数) fi数据:

#### 若给出频次(次数)  $_{f_{i}}$ 数据:  $\hspace{1.5cm}$  若给出频率(比重)  $_{w_{i}=\frac{f_{i}}{\sum_{i\in K}}x_{i}}$  $\sum_1^n f_i$  $\bar{X} = \sum^{n}$  $\sum_{1}^{n}\left( X_{i}\cdot\left( \frac{f_{i}}{\sum_{1}^{n}f_{i}}\right) \right) \text{,}$

 $\overline{\sum_1^n f_i}$ 

∑

$$
\bar{X} = \frac{\sum_1^n \left(f_i X_i\right)}{\sum_1^n f_i}
$$

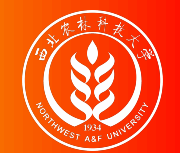

## 简单算术平均数的计算

适合情形:未分组资料

计算规则:将各总体单位的标志值简单相加,除以总体单位数所求得的结果。 计算公式:

> $\bar{X} = \frac{X_1 + X_2 + \cdots + X_n}{\bar{X} - \bar{X} - \bar{X} - \bar{X}}$  $\overline{n}$

 $\sum_{i=1}^n X_i$  $\overline{n}$ 

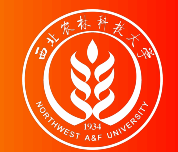

## 简单算术平均数的计算

适合情形:未分组资料

计算规则:将各总体单位的标志值简单相加,除以总体单位数所求得的结果。 计算公式:

$$
\bar{X}=\frac{X_1+X_2+\cdots+X_n}{n}=\frac{\sum_{i=1}^n X_i}{n}
$$

计算示例:某单位有8名职工,周工资分别为1200元、1400元、1500元、1600 元、1650元、1700元、1750元和1800元,则8名职工平均工资为:

$$
\bar{X} = \frac{\sum X}{n} = \frac{X_1 + X_2 + X_3 + \dots + X_n}{n}
$$
  
= 
$$
\frac{1200 + 1400 + 1500 + 1600 + 1650 + 1700 + 1750 + 1800}{8}
$$
  
= 
$$
1575(\overline{\mathcal{F}})
$$

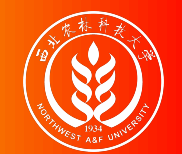

加权算术平均数:计算概述

适合情形:分组数据且各组次数不完全相同。

计算规则:各组变量值(组中值)乘以各组权数求出标志总量,再将各组权数相 加求出总体单位数,二者相除计算出的结果。

一般公式:

$$
\bar{X} = \frac{X_1 f_1 + X_2 f_2 + \ldots + X_k f_k}{f_1 + f_2 + \ldots + f_k} = \frac{\sum_{i=1}^k X_i f_i}{\sum_{i=1}^k f_i} = \frac{\sum X f}{\sum f}
$$

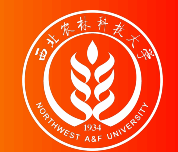

### 加权算术平均数:计算概述

计算类型:

- 单项式分配数列的计算
- 组距式分配数列的计算

计算要点:

- 变量值(xi): 单项式分组为组标志值; 组距式分组为组中值。
- 权数(fi):具有权衡轻重的作用。权重既可以是频数(绝对数),也可以是频率 (相对数)。
- 如果是频次(次数)  $_{f_{i}}$ 数据:  $\qquad \qquad \qquad \qquad$  如果是频率(比重)  $_{w_{i} = \frac{f_{i}}{\sum_{i} f_{i}}}$ : 如果是频次 (次数) fi数据:  $\bar{X} = \frac{\sum_1^n (f_i X_i)}{\sum_1^n x_i}$  $\overline{\sum_{1}^{n}}$  $\frac{n}{1}$   $f_i$  $\overline{\sum_1^n f_i}$  $\bar{X} = \sum^{n}$ ∑  $\sum_{1}^{n} \left(X_i \cdot \left(\frac{f_i}{\sum_{1}^{n} f_i}\right)\right).$  $\overline{\sum_{1}^{n}}$  $\frac{n}{1}$   $f_i$

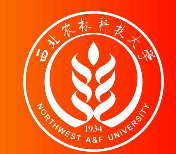

### (示例)加权平均数计算:单项式数列

案例说明: 某工厂共有105个工人, 全体工人的日产量 (x, 件/日) 经过分组统 计后 (G1~G6), 各组工人人数(n) 的数据如下表所示。请计算全体工人的平均 日产量是多少?

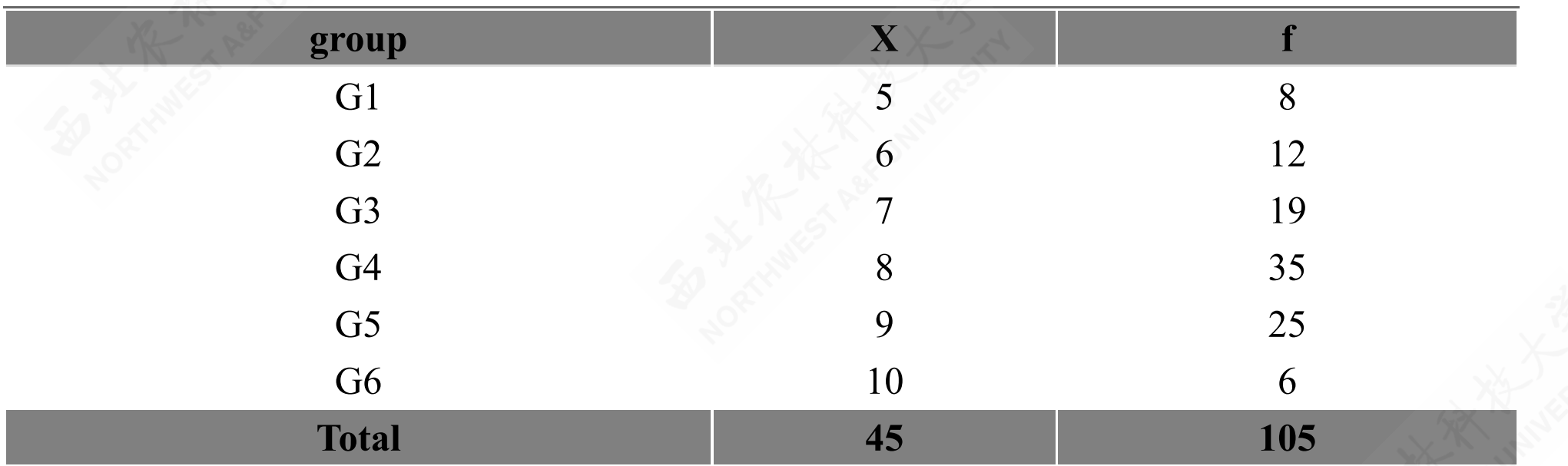

#### 说明:可参看之前的单项式数列中位数计算-工人日产量案例

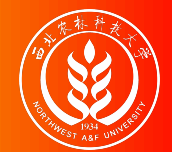

### (示例)加权平均数计算:单项式数列

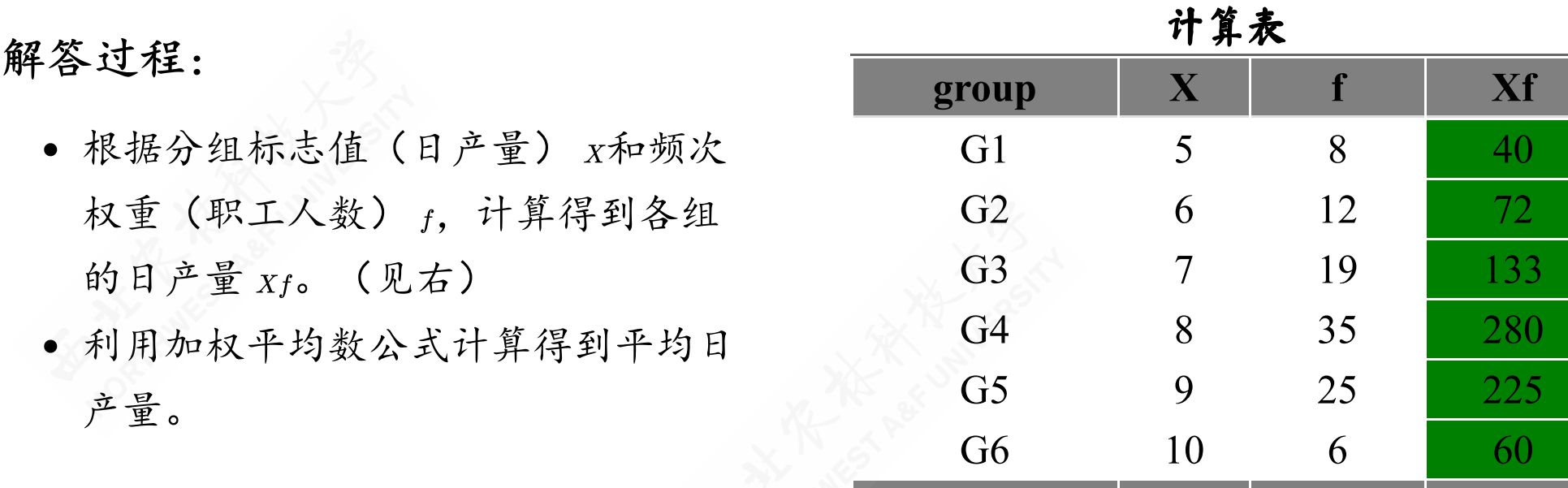

$$
\bar{X} = \frac{X_1 f_1 + X_2 f_2 + \ldots + X_k f_k}{f_1 + f_2 + \ldots + f_k} = \frac{810}{105} = 7.71(\frac{44}{\lambda})
$$

**Total 45 105 810**

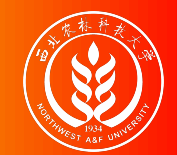

(示例)加权平均数计算:组距式数列

案例说明: 某工厂共有164个工人, 全体工人的日产量(X) 经过分组统计后( G1~G7), 各组工人人数 (f) 的分布数据如下表所示。请计算全体工人的平均日 产量是多少千克?

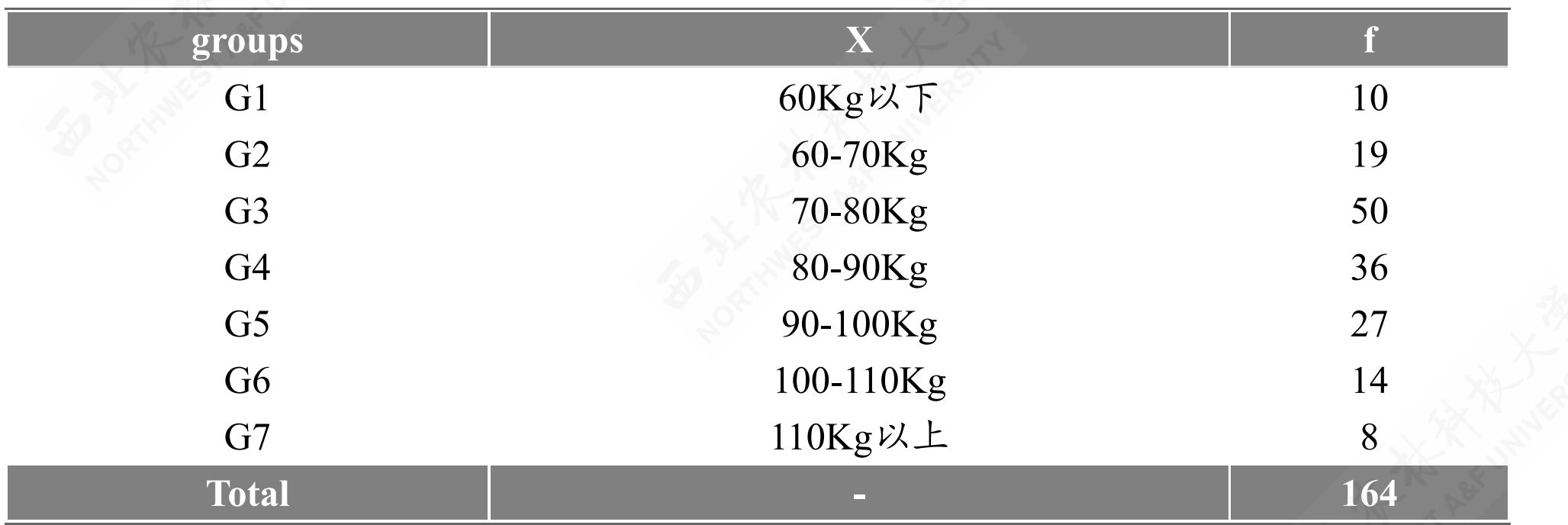

#### 说明:可参看之前的组距式数列中位数计算-工人日产量案例

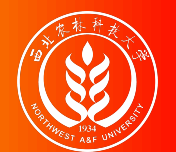

解答过程:

- 根据组距式分组标志值(日产量) X ,计算各组的组中值,然后再利用频 次权重 (职工人数) f, 计算得到各 组的日产量 xf。(见右)
- 利用加权平均数公式计算得到平均日 产量:

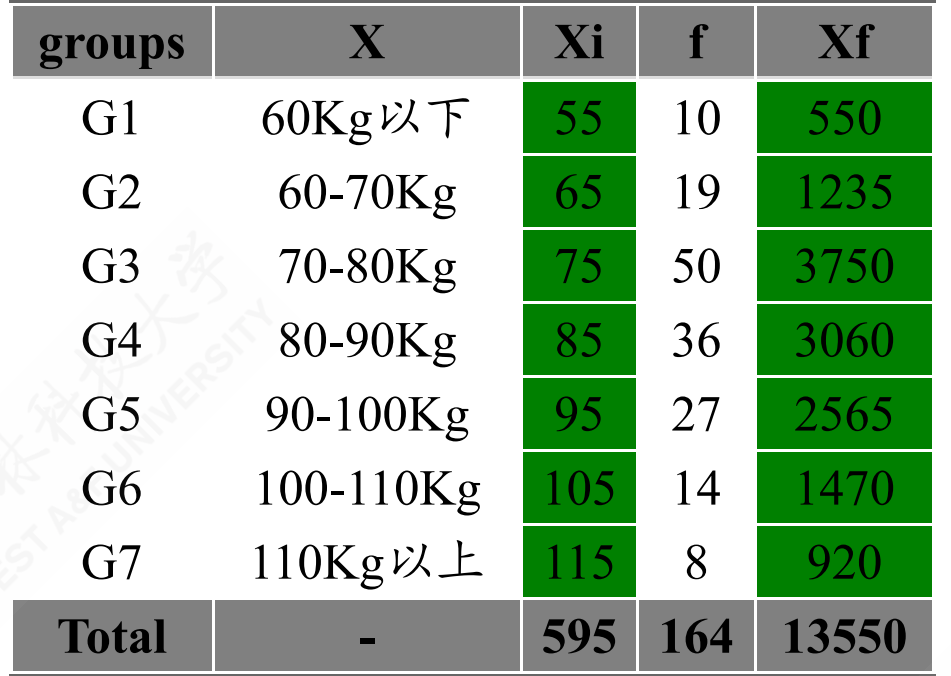

$$
\bar{X} = \frac{\sum_{i=1}^{n} (X_i \cdot f_i)}{\sum_{i=1}^{n} f_i} = \frac{13550}{164} = 82.62 \, (\text{F} \bar{\text{F}} \bar{\text{F}})
$$

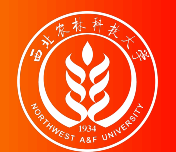

解答过程:

- 根据组距式分组标志值(日产量) X ,计算各组的组中值,然后再利用频 次 (职工人数) f计算出各组的频率 权重(职工占比) w, 计算得到各组 的日产量  $_{Xw}$ 。 (见右)
- 利用加权平均数公式计算得到平均日 产量。

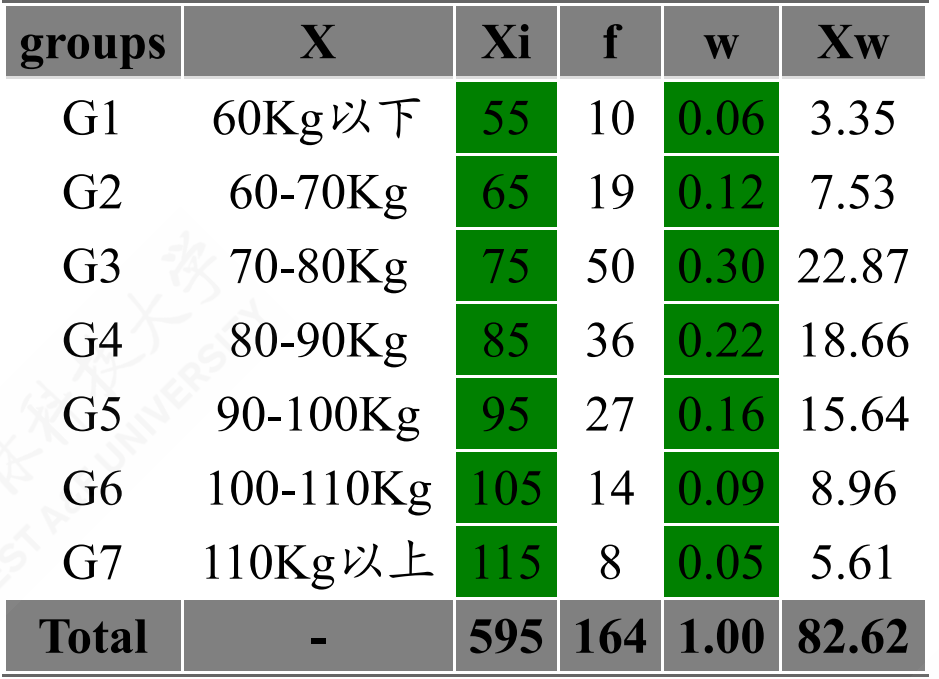

$$
\bar{X} = \sum_{i=1}^n \left(X_i \cdot w_i\right) = \sum_{i=1}^n \left(X_i \cdot \frac{f_i}{\sum f_i}\right) = 82.62\text{ (·)}\overline{+} \cdot \overline{5}\text{)}
$$

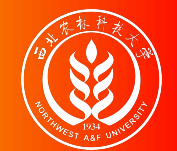

### 算数平均数:总结!

算数平均数 x的几条性质:

- 所有的定量数据都有算术平均数。
- 计算算术平均数时使用了所有数据。
- 一组样本数据只有一个均值。
- 简单算术平均数的大小只与变量值的大小有关。
- 加权算术平均数受各组组中值(变量值)大小,以及各组变量值出现的频数(权数) 的影响。

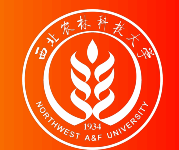

### 算数平均数:总结2

各变量值与均值的离差之和等于零。

简单算数平均数:  $\Sigma$   $X_i$  −  $\bar{X}$  = 0 加权算数平均数:  $\sum [(X_i - \bar{X})f_i] = 0$ 

各变量值与均值的离差平方和等于最小值。

简单算数平均数:  $\sum (X_i - \bar{X})^2 = min$ 加权算数平均数:  $\sum [(X_i - \bar{X})^2 f_i] = 0$ 

- 根据原始数据和分组资料计算的结果一般不会完全相等,根据分组数据只能得到近似 结果。
- 只有各组数据在组内呈对称或均匀分布时,根据分组资料的计算结果才会与原始数据 的计算结果一致。

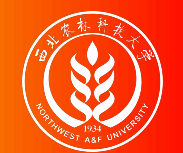

#### (示例)算数平均数:未整理数据 VS 分组整理数据

案例数据:某企业的工会随机调查了50名工人2020年6月加班的小时数,原始数 据(左下)和整理数据(右下)结果分别如下:

原始未整理数据:

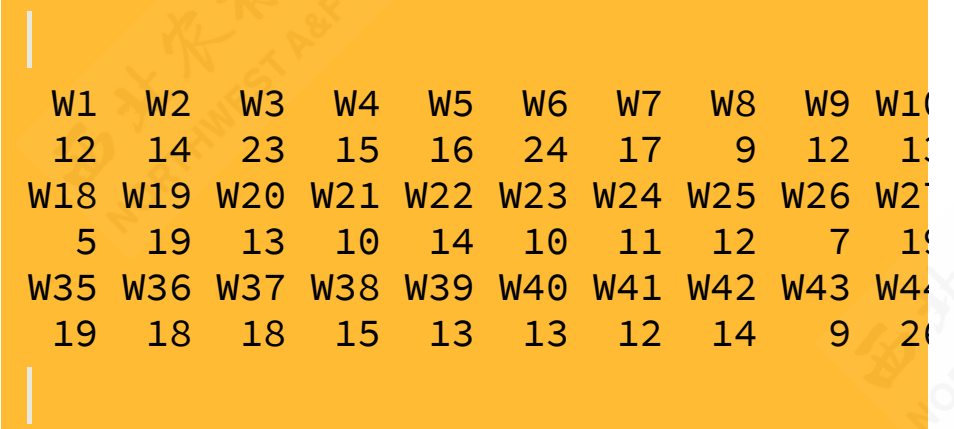

简单算数平均数:

$$
\bar{X}=\frac{\sum X_i}{n}=15.22
$$

分组整理数据:

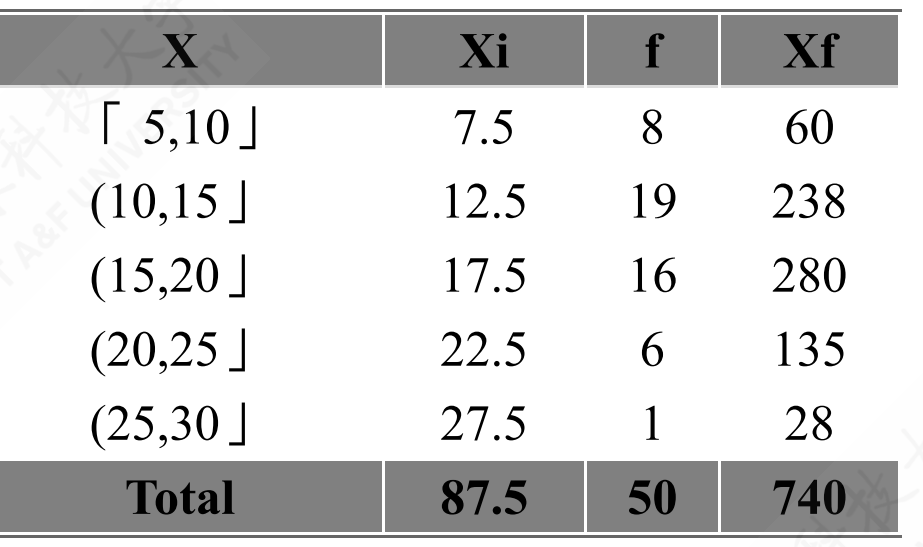

加权算数平均数:

$$
\bar{X} = \frac{\sum (X_i \cdot f_i)}{\sum f_i} = 14.8
$$

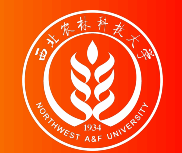

调和平均数:概念和形式

调和平均数:以变量值的倒数为基础计算的平均数,即标志值的倒数的平均数的 倒数,亦称倒数平均数,一般记为  $\bar{X}_{H}$ 。

表现形式:

- 逆向指标的算数平均指标的倒数形式。
- 算术平均指标的变形形式。

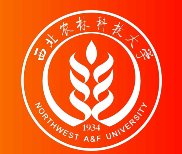

### 调和平均数:计算公式

调和平均数的理论计算公式为:

$$
\bar{X} = \frac{\sum (X_i f_i)}{\sum f_i} = \frac{\sum (X_i f_i)}{\sum \left[\frac{(X_i f_i)}{X_i}\right]} = \frac{\sum m_i}{\sum \frac{m_i}{X_i}} = \bar{X}_H
$$

#### 其中:

- $m_i = X_i \cdot f_i, f_i = \frac{m_i}{X_i}$  o  $X_i$
- 是一种特定权数,它不是各组变量值出现的次数,而是各组标志值总量(注意不是 m<sup>i</sup> "总体标志总量"!!!)。

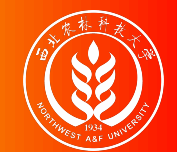

### (示例)调和平均数的应用场景

案例说明:设有一种蔬菜,早、中、晚的价格分别为每千克0.5元、0.2元和0.1 元。第一个人早、中、晚各买1千克的菜,第二个人早、中、晚各买1元钱的菜。 比较两人所卖菜的平均价格。

> 购买额 购买量

平均份格 =

#### 第一个人平均购买价格:

$$
\bar{X}=\frac{0.5+0.2+0.1}{1+1+1}=0.267(~\overline{\tau}\overline{\tau})
$$

第二个人平均购买价格:

$$
\bar{X_H} = \frac{1+1+1}{1/0.5+1/0.2+1/0.1} = \frac{3}{17} = 0.18(~\overline{\pi}~)
$$

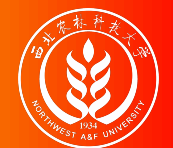

调和平均数的计算:主要步骤

$$
\left\{\begin{array}{ll}\n\text{前単調和平均数:} & x_{\text{H}} = \frac{n}{\sum_{\overline{x}_1}^{m_1}} \\
\text{H } \text{第 } \text{b } \text{ \text{sm}}\n\end{array}\right.\n\left.\n\begin{array}{ll}\n\text{1} & \text{1} & \text{1} & \text{1} & \text{1} & \text{1} & \text{1} & \text{1} & \text{1} & \text{1} \\
\text{2} & \text{3} & \text{4} & \text{5} & \text{6} & \text{6} & \text{6} & \text{6} & \text{6} & \text{6} \\
\text{3} & \text{4} & \text{5} & \text{6} & \text{6} & \text{6} & \text{6} & \text{6} & \text{6} & \text{6} & \text{6} & \text{6} & \text{6} \\
\text{4} & \text{5} & \text{6} & \text{6} & \text
$$

 $\sum_{\mathbf{Y}}^{m_i}$  $X_i$ 

 $X_i$  $\overline{\sum m_i}$ 

> $\sum(\frac{m_i}{x_i})$  $X_i$

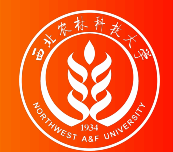

#### (示例)简单调和平均数的计算:未分组数据

#### 1)[正向指标情形](file:///D:/github/course-stat/03-slide-class/04-data-measuring.html?panelset2=1)%E6%AD%A3%E5%90%91%E6%8C%87%E6%A0%87%E6%83%85%E5%BD%A2#panelset2_1)%E6%AD%A3%E5%90%91%E6%8C%87%E6%A0%87%E6%83%85%E5%BD%A2) 2)[逆向指标指标情](file:///D:/github/course-stat/03-slide-class/04-data-measuring.html?panelset2=2)%E9%80%86%E5%90%91%E6%8C%87%E6%A0%87%E6%8C%87%E6%A0%87%E6%83%85#panelset2_2)%E9%80%86%E5%90%91%E6%8C%87%E6%A0%87%E6%8C%87%E6%A0%87%E6%83%85)

#### 示例计算**1**(正向指标情形):某车间5位工人的劳动生产率(件/小时)资料如 下,请分别计算全部工人的平均劳动生产率是多少?

W1 W2 W3 W4 W5 10 12 15 20 30

计算分析:因为是正向指标,可以直接使用简单算数平均数计算得到。

$$
\bar{X}=\frac{\sum X_i}{n}=\frac{10+12+15+20+30}{5}=\frac{87}{5}=17.4\ \mathrm{47}\ /\sqrt{145}
$$

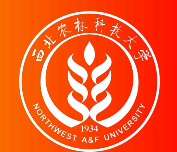

#### 1)[正向指标情形](file:///D:/github/course-stat/03-slide-class/04-data-measuring.html?panelset2=1)%E6%AD%A3%E5%90%91%E6%8C%87%E6%A0%87%E6%83%85%E5%BD%A2#panelset2_1)%E6%AD%A3%E5%90%91%E6%8C%87%E6%A0%87%E6%83%85%E5%BD%A2) 2)[逆向指标指标情](file:///D:/github/course-stat/03-slide-class/04-data-measuring.html?panelset2=2)%E9%80%86%E5%90%91%E6%8C%87%E6%A0%87%E6%8C%87%E6%A0%87%E6%83%85#panelset2_2)%E9%80%86%E5%90%91%E6%8C%87%E6%A0%87%E6%8C%87%E6%A0%87%E6%83%85)

示例计算**2**(逆向指标指标情形):某车间5位工人的劳动生产率(分钟/件)资 料如下,请分别计算全部工人的平均劳动生产率是多少?

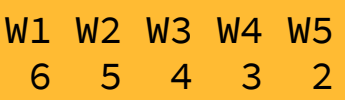

计算分析:因为是逆向指标,应使用简单调和平均数计算得到。

$$
\bar{X}_{H}=\frac{1}{\frac{\sum{1/X_{i}}}{n}}=\frac{1}{(1/6+1/5+1/4+1/3+1/2)/5}=\frac{1}{1.45/5}=\frac{1}{0.29}=3.45\,\text{Stm}\ /\text{ft}
$$

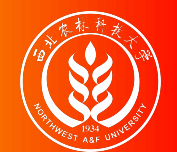

### (示例)加权调和平均数的计算:分组数据A

案例说明:某公司有四个企业,工作完成程度(ratio do, %)及计划产值 (value plan) 如下, 请计算全部四个企业的平均工作完成程度?

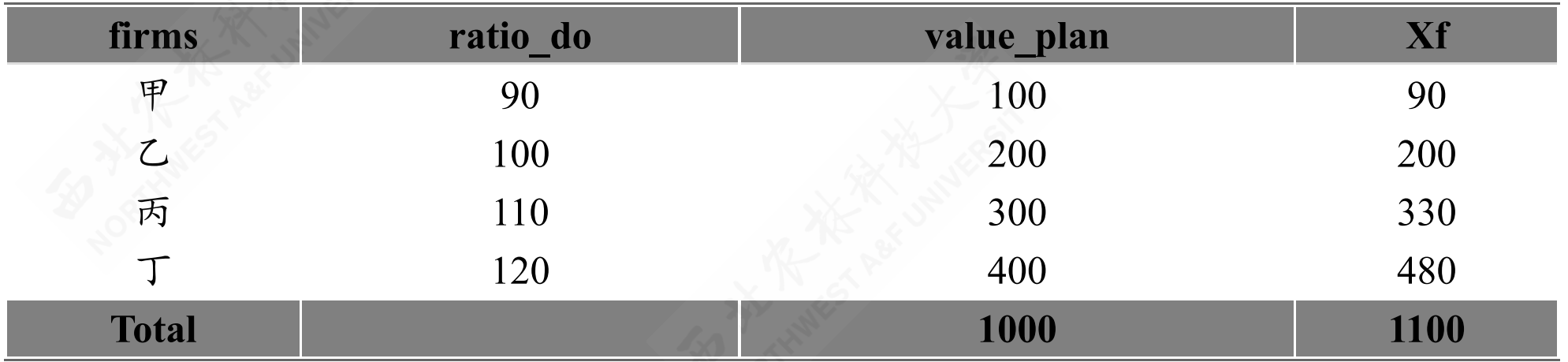

分析过程:此题可以直接使用加权算术平均数公式计算。其中:工作完成程度 (ratio\_do) 为正指标  $x_i$ , 计划产值 (Value\_plan) 为权重  $f_i$ 。

$$
\bar{X} = \frac{\sum{(X_i f_i)}}{\sum{f_i}} = \frac{1100}{1000} \times 100\% = 110\%
$$

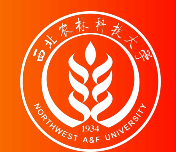

### (示例)加权调和平均数的计算:分组数据B

案例说明:某公司有四个企业,工作完成程度(ratio do, %)及实际产值 (value do) 如下, 请计算全部四个企业的平均工作完成程度?

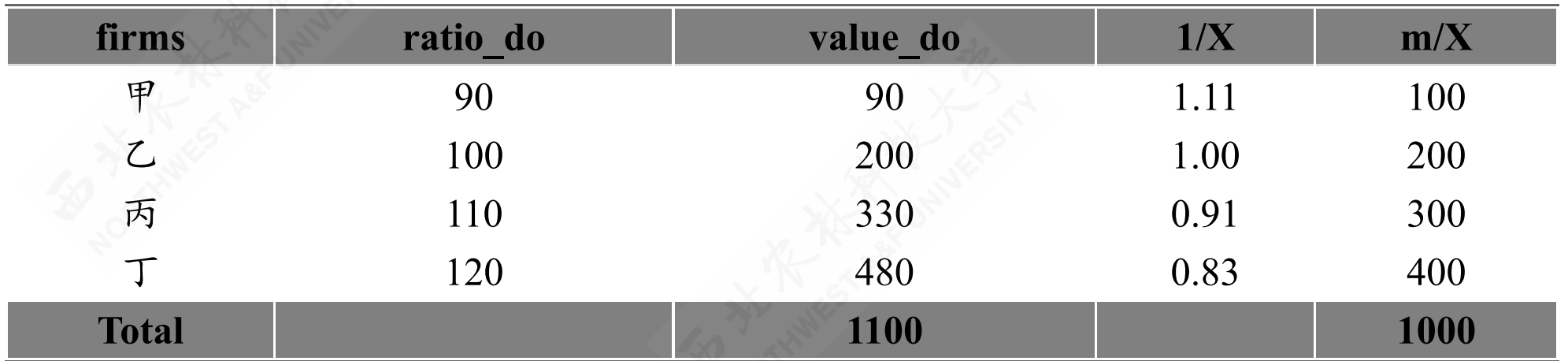

分析过程:此题需要使用加权调和平均数公式计算。其中:工作完成程度 (ratio\_do) 为正指标  $x_i$ , 实际产值 (Value\_do) 为特殊权重  $m_i$ 。

$$
\bar{X} == \frac{\sum m_i}{\sum \left(\frac{1}{X_i}m_i\right)} = \frac{1100}{1000} \times 100\%=110\%
$$

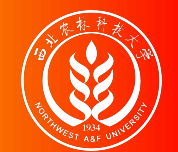

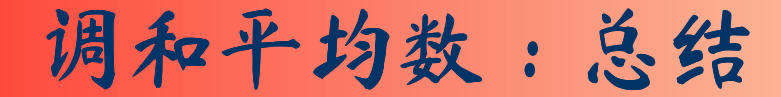

- 如果数列中有一标志值等于零,则无法计算调和平均数。
- 较之算术平均数,调和平均数受极端值的影响要小。

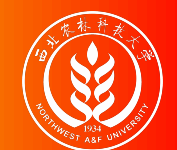

### 几何平均数:概念与类型

几何平均数 (Geometric Mean): 对 <sup>n</sup>个变量值连乘之积开 n次方根, 主要用于 计算平均速度和平均比率。

一般公式:

$$
\bar{X_G} = \sqrt[n]{X_1 \cdot X_2 \cdots X_n} = \sqrt[n]{\prod_{i=1}^n X_i}
$$

适合条件:变量值为相乘关系

计算类型:

- 简单几何平均数
- 加权几何平均数

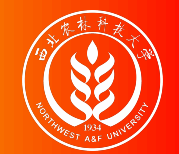

## 简单几何平均数的计算

(方法1)直接开根号:

$$
\bar{X_G} = \sqrt[n]{X_1 \cdot X_2 \cdots X_n} = \sqrt[n]{\prod_{i=1}^n X_i}
$$

(方法2)利用反对数求解:

$$
\bar{X_G} = \left(\prod_{i=1}^n X_i\right)^{\frac{1}{n}} \\ log(\bar{X_G}) = \frac{1}{n} \cdot log\left(\prod_{i=1}^n X_i\right) = \frac{1}{n} \cdot \sum_{i=1}^n \left(logX_i\right) \\ \bar{X_G} = arclog\left(\frac{1}{n} \cdot \sum_{i=1}^n \left(logX_i\right)\right) = 10^{\left(\frac{1}{n} \cdot \sum_{i=1}^n \left(logX_i\right)\right)}
$$

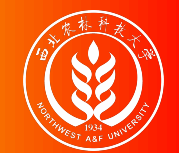

### (示例)简单几何平均数的计算

案例说明: 某地区工业产品产量在2013-2018年间的产量 (output, 亿吨) 和逐年 发展速度\* (speed, %)。求该地区五年间的平均发展速度是多少?

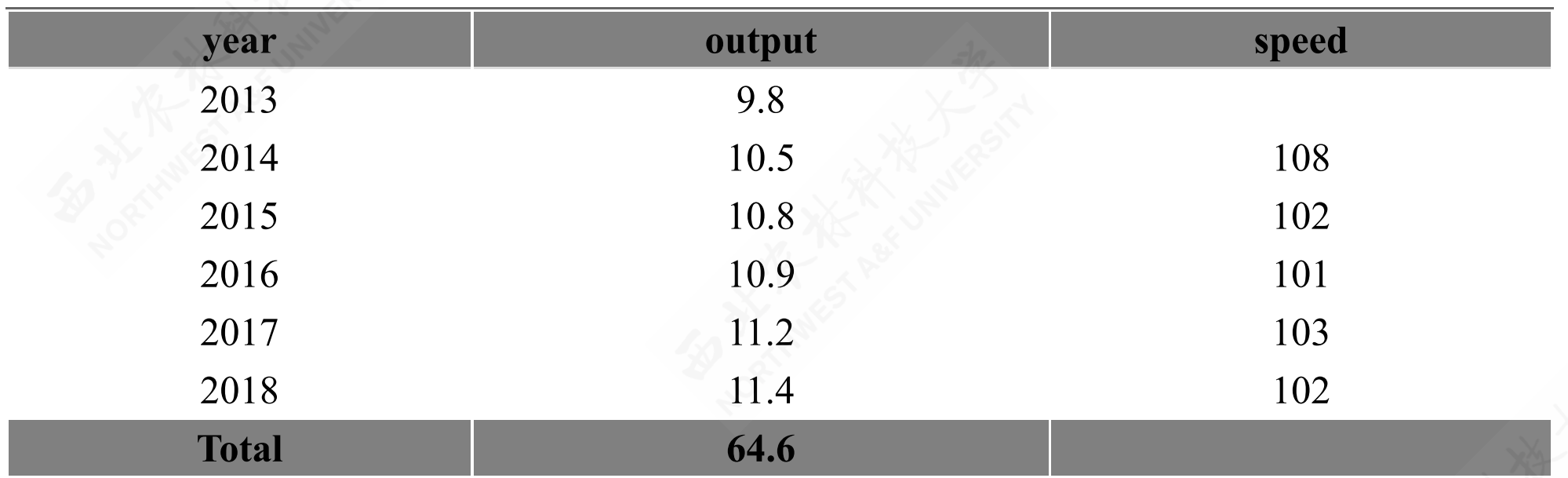

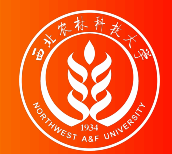

### (示例)简单几何平均数的计算

解题分析:

- 方法1:对发展速度(speed)直接连 乘开根号。
- 方法2:对发展速度(speed)取对数 (log\_speed),再连加对数,最后求 反对数。

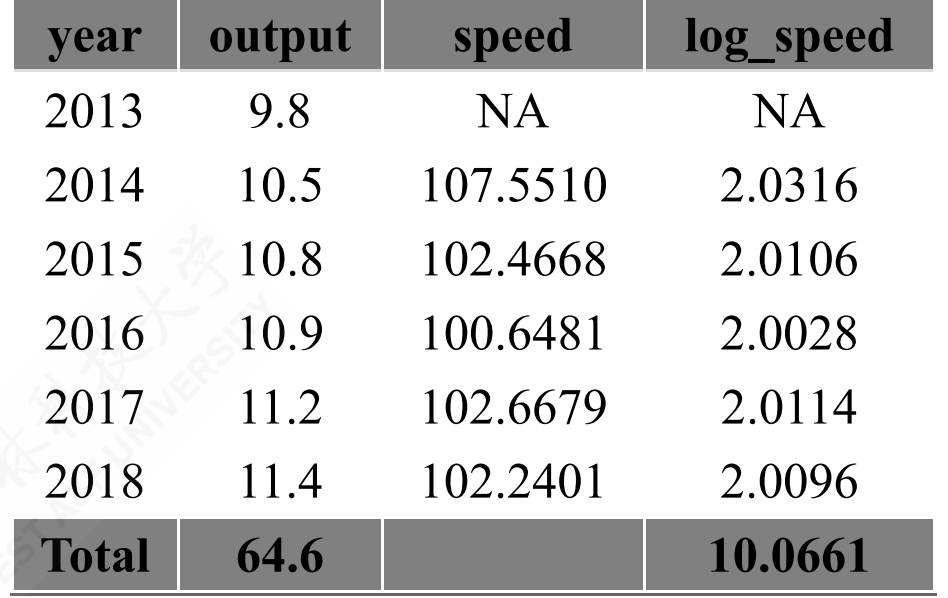

$$
\bar{X_G} = arclog\left(\frac{1}{n} \cdot \sum_{i=1}^{n} \left(log X_i\right)\right) \\ = 10^{\left(\frac{1}{n} \cdot \sum_{i=1}^{n} \left(log X_i\right)\right)} = 10^{\left(\frac{1}{5} \cdot 10.0661\right)} \\ = 103.0889
$$

$$
\bar{X_G} = \sqrt{\prod_{i=1}^n X_i}
$$
\n
$$
= \sqrt[n]{1.1643}
$$
\n
$$
= 103.0889
$$

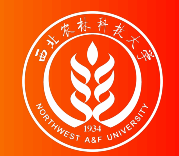

## 加权几何平均数的计算

(方法1)直接开根号:

$$
\bar{X_G} = \tfrac{\scriptscriptstyle (f_1+f_2+\cdots+f_n)}{\sqrt{\smash[b]{X_1^{f_1}}\cdot X_2^{f_2}\cdots X_n^{f_n}}}= \tfrac{\scriptscriptstyle \sum_{i=1}^n f_i}{\sqrt{\prod_{i=1}^n\left(X_i^{f_i}\right)}}
$$

(方法2)利用反对数求解:

$$
\bar{X_G} = \sum_{i}^{r_i} \prod_{i=1}^{n} \left(X_i^{f_i}\right) \\ log(\bar{X_G}) = \frac{1}{\sum f_i} \cdot \sum_{i=1}^{n} \left(logX_i^{f_i}\right) = \frac{1}{\sum f_i} \cdot \sum_{i=1}^{n} \left(f_i \cdot logX_i\right) \\ \bar{X_G} = arclog\left(\frac{1}{\sum f_i} \cdot \sum_{i=1}^{n} \left(f_i \cdot logX_i\right)\right) = 10^{\left(\frac{1}{\sum f_i} \cdot \sum_{i=1}^{n} \left(f_i \cdot logX_i\right)\right)}
$$

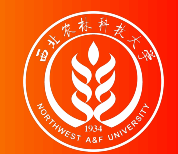

### (示例)加权几何平均数的计算

案例说明:某投资银行公布了最近25年间 (n=25) 银行年利率的逐年发展速度分 组<sup>\*</sup> (speed) 和每个分组利率的年数 (years)。求该地区25年间的平均发展速度 是多少?

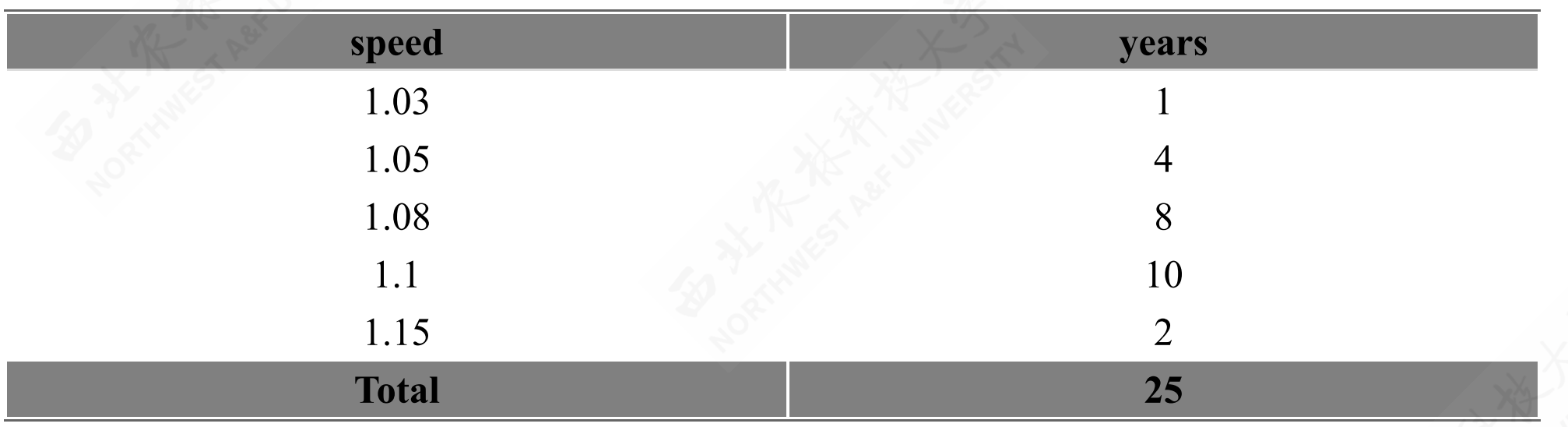

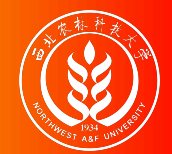

### (示例)简单几何平均数的计算

解题分析:

- 方法1:对发展速度(speed)进行权 重 fi的幂指数计算,再连乘,最后再 开根号。
- 方法2:对发展速度(speed)取对数  $\bigcirc$  (log\_speed), 再乘以对应权重  $_{f_i}$ , 然后加总,最后求反对数。

$$
\overline{X_{\text{g}}} = \sum_{i=1}^{n} \sqrt[n]{\prod_{i=1}^{n} (X_i^{f_i})}
$$
  
=  $\sqrt[25]{1.03^{1*}1.05^4 * 1.08^8 * 1.10^{10*} + 1.15^2}$   
=  $\sqrt[25]{7.9489} = 1.0865$ 

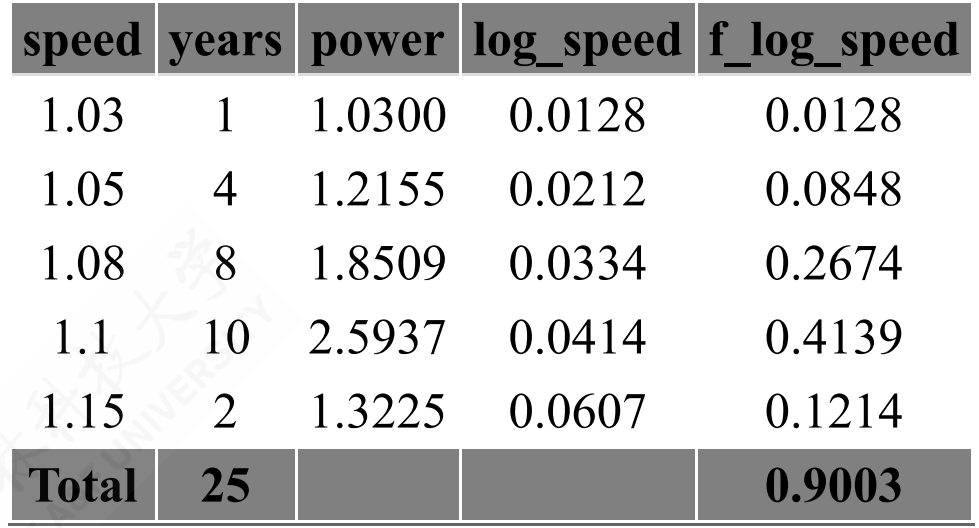

$$
\begin{aligned} \overline{X_G} &= arclog\left(\frac{1}{\sum f_i} \cdot \sum_{i=1}^n \left(f_i \cdot log X_i\right)\right) \\ &= 10^{\left(\frac{1}{\sum f_i} \cdot \sum_{i=1}^n \left(f_i \cdot log X_i\right)\right)} \\ &= 10^{\left(\frac{1}{25} \cdot 0.9003\right)} = 1.0865 \end{aligned}
$$

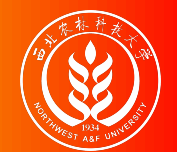

### 几何平均数:总结

- 几何平均数 xg适用于反映特定现象的平均水平, 即现象的总标志值是各单位标志值 的连乘积。
- 如果数列中有一个标志值等于零或负值,就无法计算几何平均数 xco
- 受极端值的影响较算数平均数 x和调和平均数 xH小。

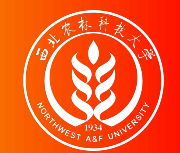

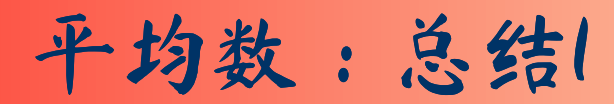

位置平均数和数值平均数的图形关系:

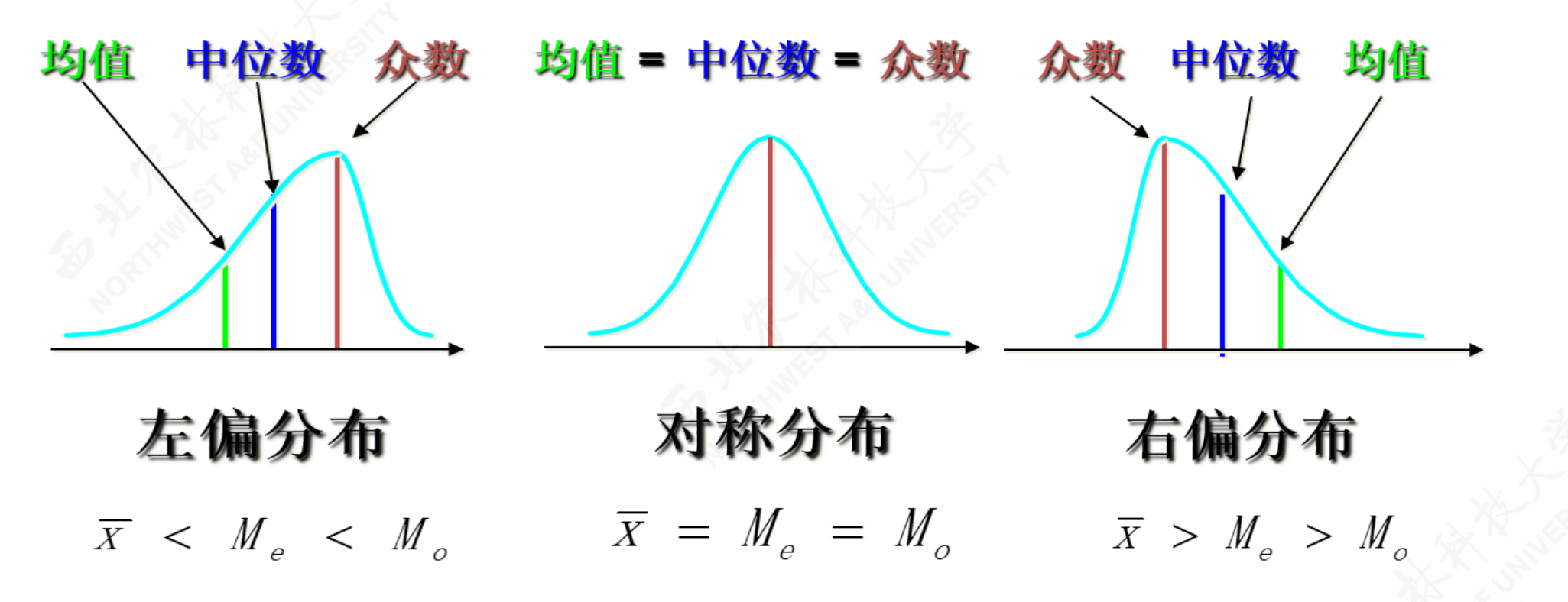

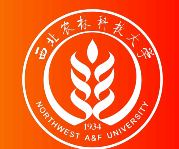

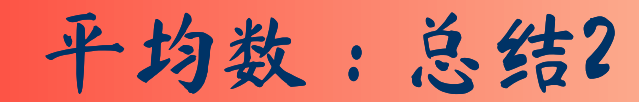

位置平均数和数值平均数的卡尔**·**皮尔逊经验公式:

 $|\bar{X} - M_0| = 3 |\bar{X} - M_e|$ 

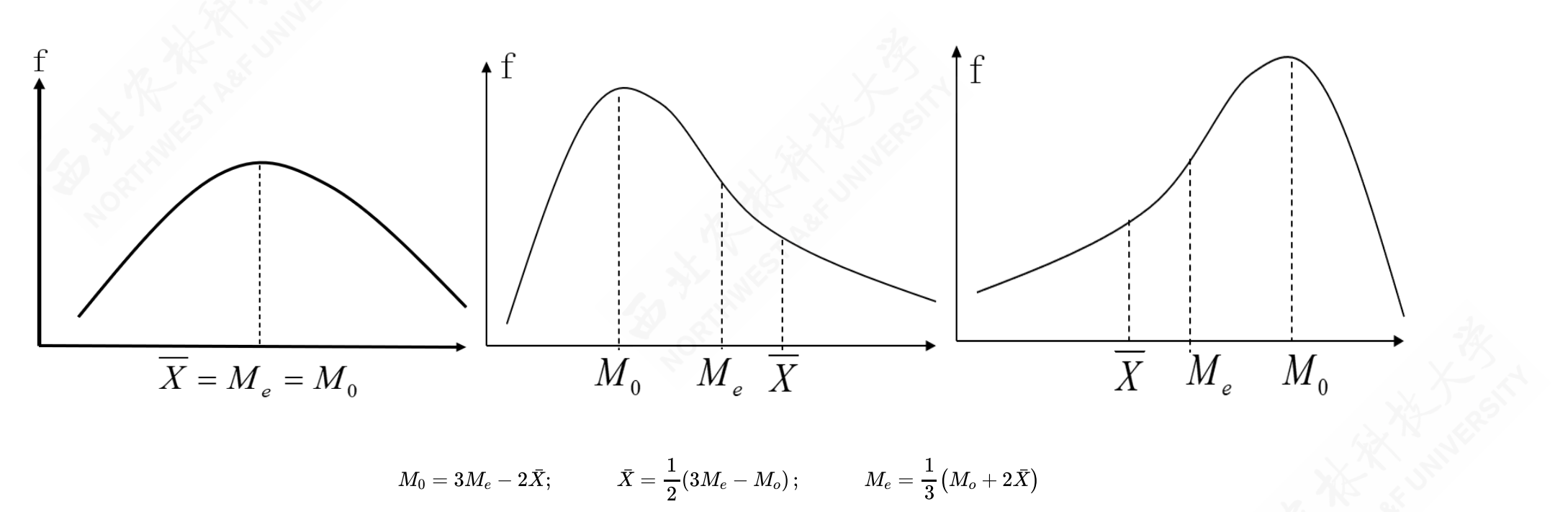

# 4.4 离散程度的度量

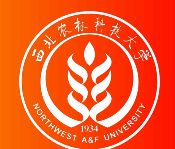

内容导航

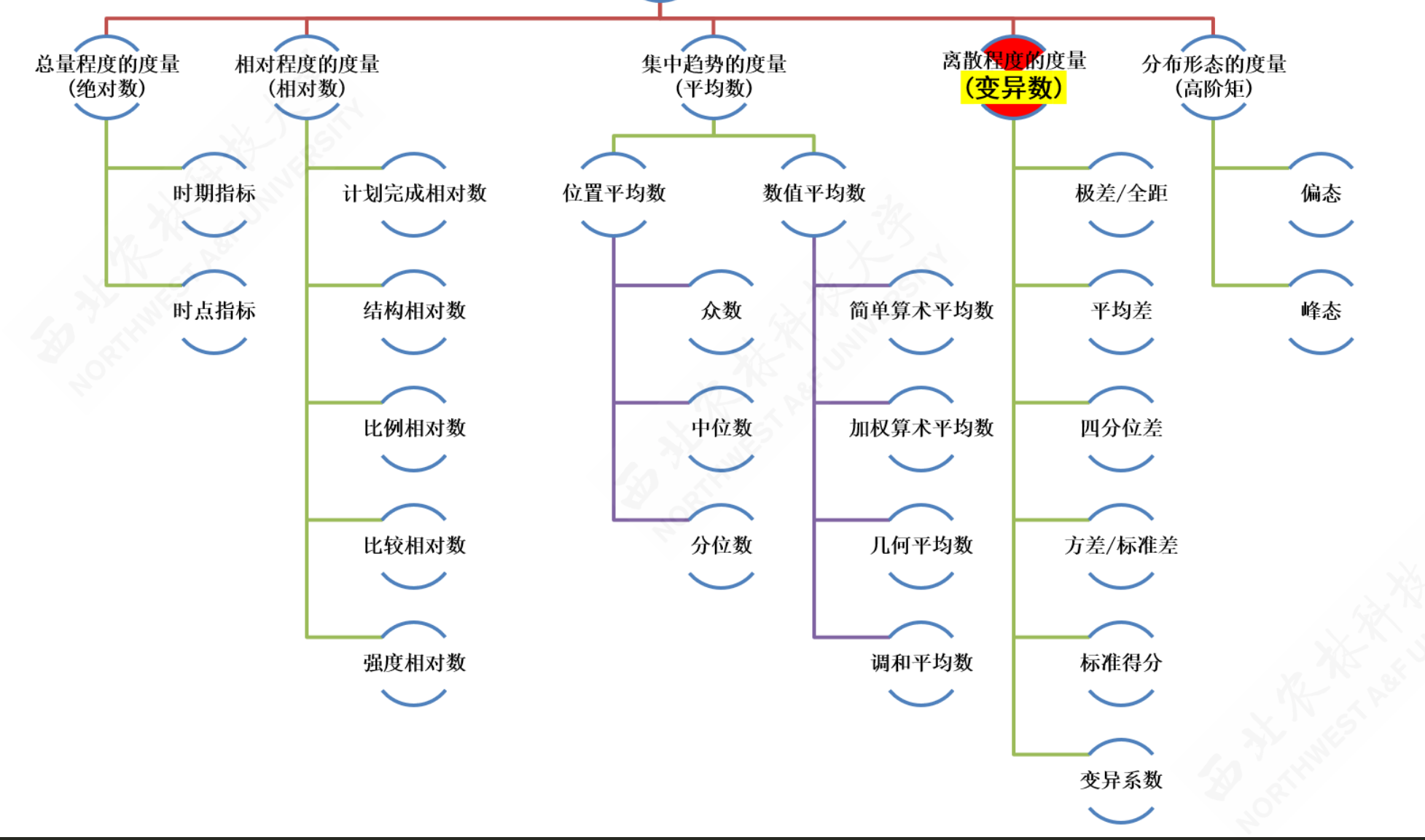
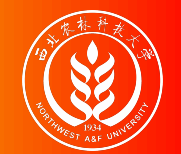

## 离散趋势概述:概念内涵

离散趋势的具体内涵有:

- 是数据分布的一个重要特征
- 反映各变量值远离其中心值的程度(离散程度)
- 从另一个侧面说明了集中趋势测度值的代表程度
- 不同类型的数据有不同的离散程度测度值

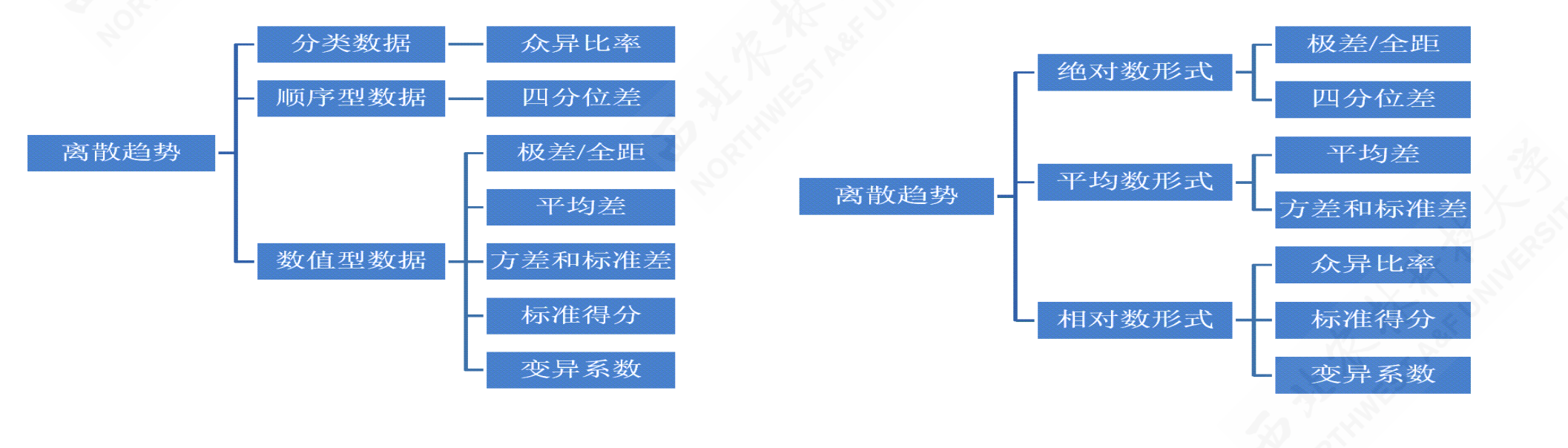

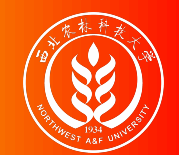

## 异众比率:概念和特征

异众比率(**variation ratio**):是对分类数据离散程度的测度,具体表现为非众 数组的频数占总频数的比例,一般记为 Vro

异众比率的特征:用于衡量众数的代表性 计算公式:

 $V_r = \frac{\sum J_i - J_m}{\sum f} = 1 \sum f_i - f_m$  $\sum f_i$  $f_m\,$  $\sum f_i$ 

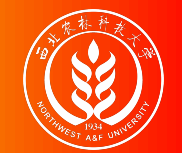

(示例)异众比率的计算

案例数据:不同品牌饮料的频数分布如下,请计算该数据集的异众比率是多少

| <b>brand</b> | $\mathbf n$ | percent |
|--------------|-------------|---------|
| 果汁           | 6           | 12%     |
| 其他           | 8           | 16%     |
| 矿泉水          | 10          | 20%     |
| 绿茶           | 11          | $22\%$  |
| 碳酸饮料         | 15          | 30%     |
| Total        | 50          | 100%    |

不同品牌饮料的购买分布

解题分析:

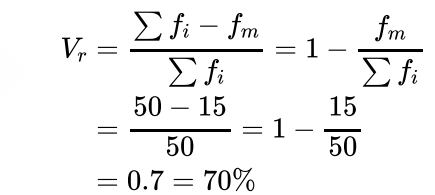

在所调查的50人当中,购买碳酸饮料 以外的人数占70%,异众比率比较 大。因此,用"碳酸饮料"代表消费者 购买饮料品牌的状况,其代表性不是 很好。

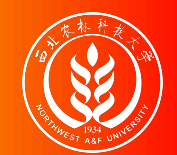

四分位差:概念和特征

四分位差(quartile deviation):主要用于对顺序尺度/比率尺度数据离散程度的 测度,也称为内距或四分间距,它是上四分位数(四分之三位数)与下四分位数 (四分之一位数)之差, 一般记为 Qa:

 $Q_d = Q_3 - Q_1$ 

四分位差的特征:

- 反映了中间50%数据的离散程度
- 不受极端值的影响
- 用于衡量中位数的代表性

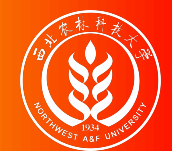

#### (示例)四分位差的计算:原始未整理数据

案例数据:某电脑销售公司在4个月  $120$ 天 ( $_{n=120}$ ) 的电脑销售台数的数 据记录如下,请计算该数据集的四分 位差是多少?

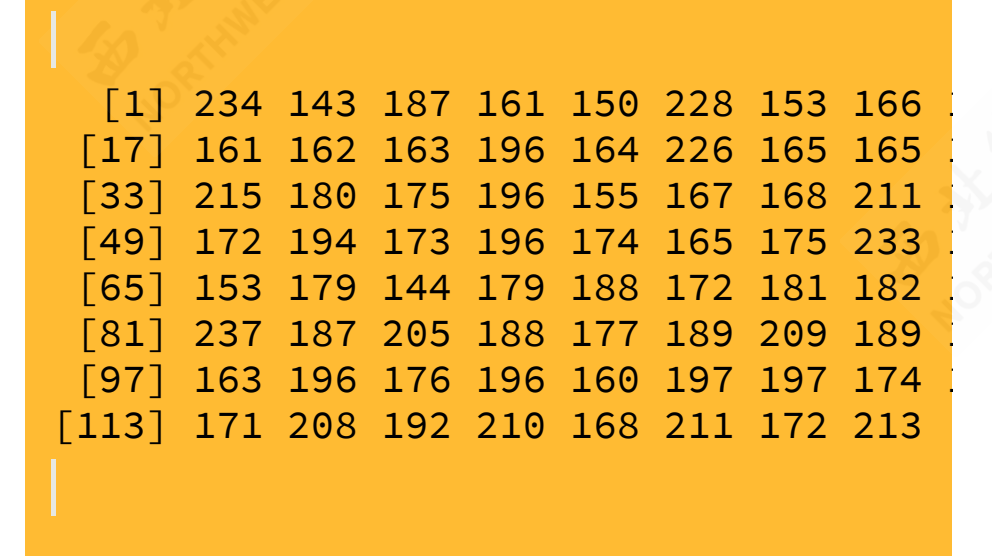

解题步骤:

计算数据集的四分之一位数:

 $Q_1=170.75\,$ o

- 计算数据集的四分之三位数:  $Q_3 = 197$ 
	- 。<br>。<br>。
- 最后计算得到四分位差:
	- $Q_d = Q_3 Q_1 = 26.25$

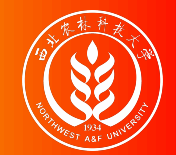

#### (示例)四分位差的计算:单项式数列

案例数据:甲城市家庭对住房状况评价的频数分布如下,请计算该数据集的四分 位差是多少?

| lable          | satisfication | n   | cumsum |
|----------------|---------------|-----|--------|
|                | 非常不满意         | 24  | 24     |
| $\overline{2}$ | 不满意           | 108 | 132    |
| $\overline{3}$ | 一般            | 93  | 225    |
|                | 满意            | 45  | 270    |
| 5              | 非常满意          | 30  | 300    |
|                | <b>Total</b>  | 300 |        |

甲城市住房满意度评价统计表

解题分析:设非常不满意为1,不满 意为2,一般为3,满意为4, 非常满 意为5。已知:  $Q_1 = \pi \pi \pi \equiv 2; \quad Q_3 = -\mathbb{R} = 3$ 。则四分位差为:

 $Q_d = Q_3 - Q_1 = 3-2 = 1$ 

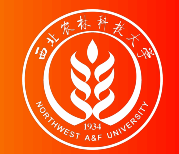

## 极差:概念和特征

#### 极差 (range): 是一组数据的最大值与最小值之差, 一般记为 R, 计算公式为:

 $R = Max(X_i) - Min(X_i)$ 

极差的特征:

- 离散程度的最简单测度值
- 易受极端值影响
- 未考虑数据的分布

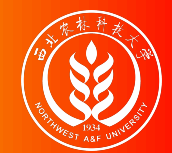

案例数据:某电脑销售公司在4个月  $120$ 天 ( $_{n=120}$ ) 的电脑销售台数的数 据记录如下,请计算该数据集的极差 是多少?

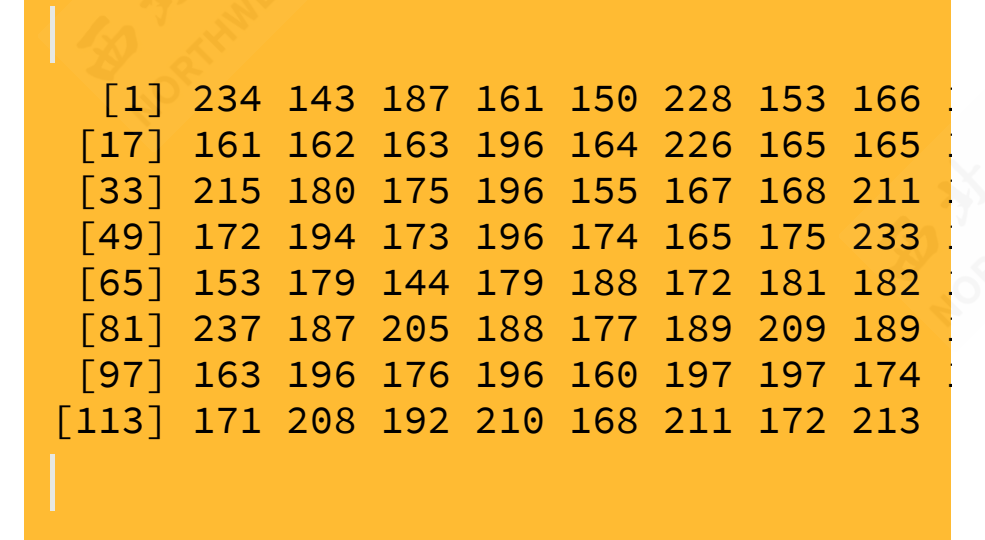

解题步骤:

先排序数据,找到最小值和最大 值。

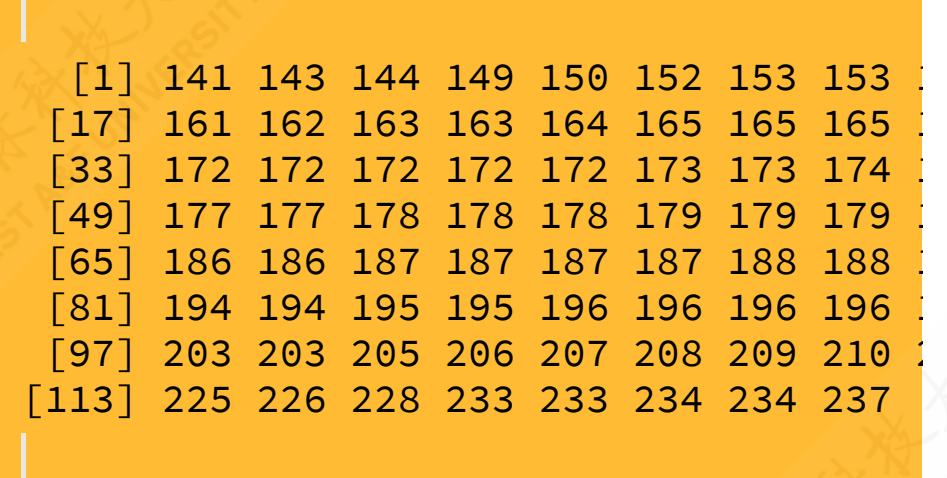

最后计算得到四分位差。

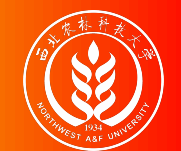

平均差:概念和特征

平均差(**mean deviation**):是各变量值与其平均数离差绝对值的平均数,一般 记为 Mao 计算公式根据数据情况分为:

- 
- 未分组数据: 组距分组数据:

$$
M_{\rm d}=\frac{\sum_{i=1}^n|X_i-\bar{X}|}{n}
$$

#### 平均差的特征:

- 能全面反映一组数据的离散程度。
- 数学性质较差,实际中应用较少。

$$
M_{\rm d}=\frac{\sum_{i=1}^{k}\left(\left|M_{i}-\bar{X}\right|f_{i}\right)}{\sum f_{i}}
$$

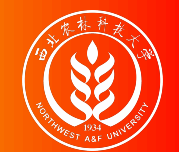

#### (示例)平均差的计算:原始未整理数据1

案例数据:某电脑销售公司在4个月120天 (n=120) 的电脑销售台数的数据记录 如下,请计算该数据集的四分位差是多少?

[1] 234 143 187 161 150 228 153 166 154 174 156 203 159 198 160 152 [17] 161 162 163 196 164 226 165 165 187 141 214 149 178 223 218 179 [33] 215 180 175 196 155 167 168 211 168 170 180 171 233 172 210 172 [49] 172 194 173 196 174 165 175 233 175 190 207 176 183 225 178 234 [65] 153 179 144 179 188 172 181 182 182 177 184 185 186 186 178 187 [81] 237 187 205 188 177 189 209 189 190 175 191 173 194 189 195 195 [97] 163 196 176 196 160 197 197 174 198 200 201 202 158 203 188 206 [113] 171 208 192 210 168 211 172 213

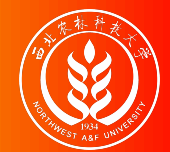

#### (示例)平均差的计算:原始未整理数据2

解题步骤:

- 计算数据集的均值:  $\bar{X} = \frac{\sum X_i}{n} = 184.57$ 。  $\overline{n}$
- 计算所有数据的离中心差的绝对值:  $|X_i - \bar{X}|$ , 及其求和项  $\sum_{i=1}^n |X_i - \bar{X}| = 2091.4$ 。  $\sum\limits_{i=1}^n |X_i-\bar{X}| = 2091.4$
- 最后利用公式计算得到平均差:

$$
M_{\rm d} = \frac{\sum_{i=1}^{n} |X_i - \bar{X}|}{n} = \frac{2091.4}{120} = 17.43
$$

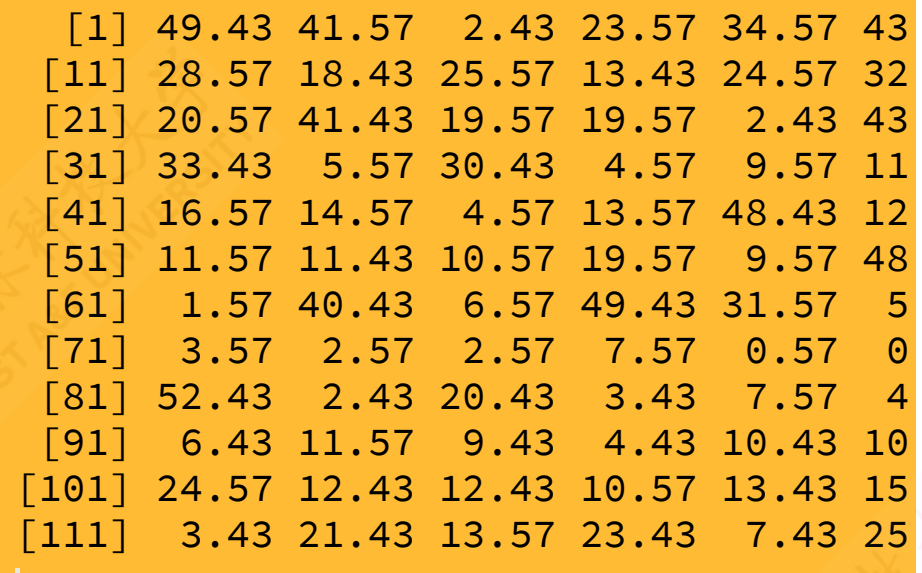

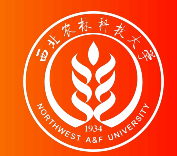

### (示例)平均差的计算:组距分组数据1

案例数据: A同学将某电脑销售公司在4个月120天 (n=120) 的电脑销售台数的原 始数据,并进行如下的组距式分组统计。其中f表示落在各组的天数。请计算该 数据集的平均差是多少?

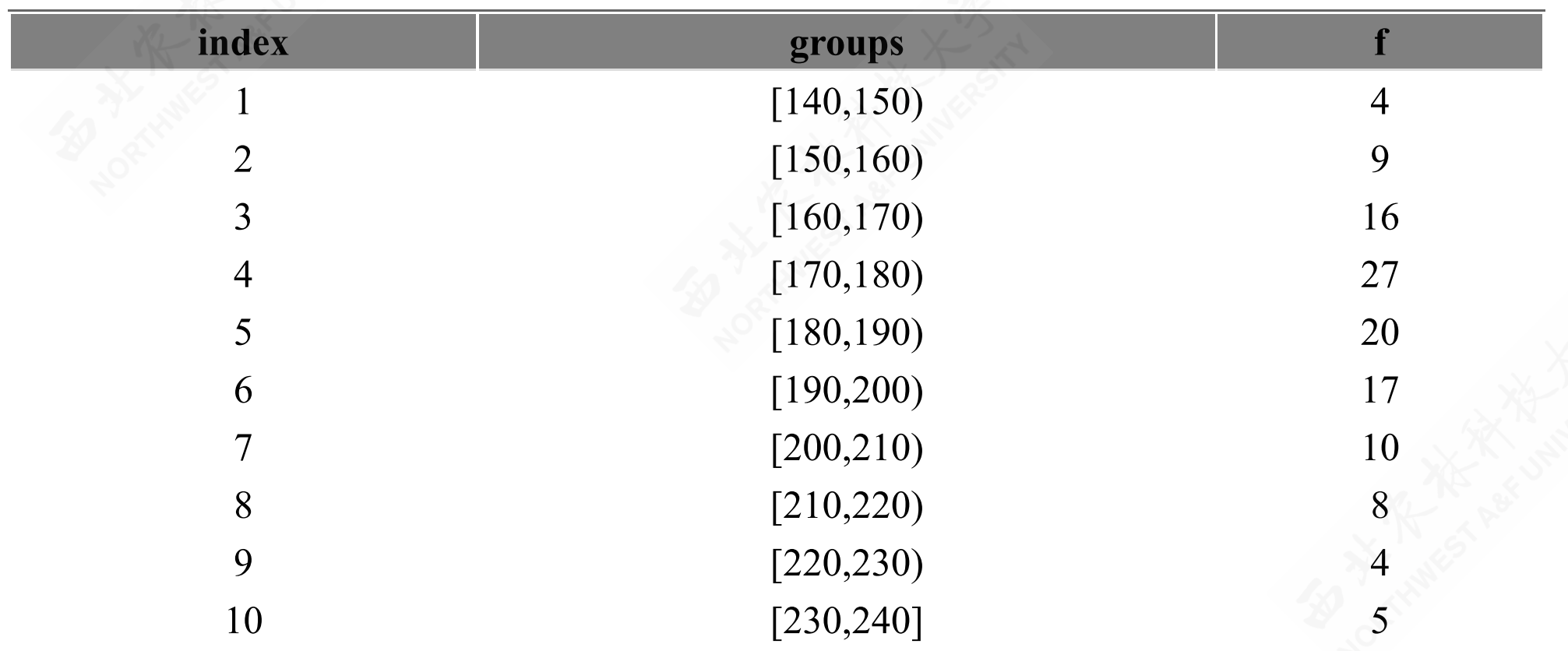

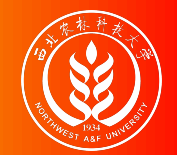

### (示例)平均差的计算:组距分组数据2

解题步骤:具体计算表见下一页ppt。

- 计算各组组中值M: Mi, 以及组中值与权重的乘积Mf: Mifio 然后计算得出 均值:  $\bar{X} = \frac{\sum M_i f_i}{\sum f} = 185 \text{ o}$  $\sum f_i$
- 计算得到离中心差demean:  $M_i \bar{X}$ , 及其绝对值abs\_demean  $|M_i \bar{X}|$ 。
- 计算离中心差与权重的乘积demean\_f:  $(M_i \bar{X})f_i$ , 及其绝对值abs\_demean\_f:  $|(M_i \bar{X})|f_i|$
- 最后,利用公式计算加总项,进一步计算得到平均差。

$$
M_{\rm d}=\frac{\sum_{i=1}^{k}\left(\left|M_{i}-\bar{X}\right|f_{i}\right)}{\sum f_{i}}=\frac{2040}{120}=17
$$

含义:与销售量平均数相比,日销售量之间平均相差17台。

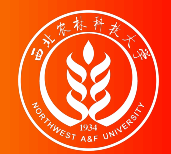

### (示例)平均差的计算:组距分组数据3

平均差计算需要用到计算表

| index          | groups     | M    |                | <b>Mf</b> | demean           | abs demean     | demean f       | abs demean f |
|----------------|------------|------|----------------|-----------|------------------|----------------|----------------|--------------|
| $\mathbf{1}$   | [140, 150] | 145  | $\overline{4}$ | 580       | $-40$            | 40             | $-160$         | 160          |
| $\overline{2}$ | [150, 160] | 155  | 9              | 1395      | $-30$            | 30             | $-270$         | 270          |
| $\overline{3}$ | [160, 170] | 165  | 16             | 2640      | $-20$            | 20             | $-320$         | 320          |
| $\overline{4}$ | [170, 180] | 175  | 27             | 4725      | $-10$            | 10             | $-270$         | 270          |
| 5              | [180, 190] | 185  | 20             | 3700      | $\boldsymbol{0}$ | $\overline{0}$ | $\overline{0}$ | $\mathbf{0}$ |
| 6              | [190, 200] | 195  | 17             | 3315      | 10               | 10             | 170            | 170          |
| $\overline{7}$ | [200, 210] | 205  | 10             | 2050      | 20               | 20             | 200            | 200          |
| 8              | [210, 220] | 215  | 8              | 1720      | 30               | 30             | 240            | 240          |
| 9              | [220, 230] | 225  | $\overline{4}$ | 900       | 40               | 40             | 160            | 160          |
| 10             | [230, 240] | 235  | 5              | 1175      | 50               | 50             | 250            | 250          |
| Total          |            | 1900 | 120            | 22200     | 50               | 250            | $\overline{0}$ | 2040         |

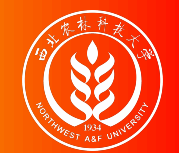

方差和标准差:概念和特征

方差 (variance) 和标准差 (standard deviation): 是数据离散程度的最常用测度 指标,反映了各变量值与均值的平均差异。

- 根据总体数据计算的,称为总体方差 (记为 o2) 以及总体标准差 (记为 o2) 。
- 根据样本数据计算的, 称为样本方差 (记为 s2) 以及样本标准差 (记为 s) 。
- 对于未整理原始样本数据: 对于组距式分组样本数据:

$$
S^2 = \frac{\sum_{i=1}^{n}\left(X_i - \bar{X}\right)^2}{n-1} \\ S = \sqrt{\frac{\sum_{i=1}^{n}\left(x_i - \bar{X}\right)^2}{n-1}}
$$

$$
S^2 = \frac{\sum_{i=1}^k\left(\left(M_i-\bar{X}\right)^2f_i\right)}{n-1} \\ S = \sqrt{\frac{\sum_{i=1}^k\left(\left(M_i-\bar{X}\right)^2f_i\right)}{n-1}}
$$

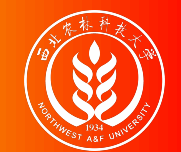

(示例)计算:原始未整理数据1

案例数据:某电脑销售公司在4个月120天 (n=120) 的电脑销售台数的数据记录 如下,请计算该数据集的样本方差和样本标准差分别是多少?

[1] 234 143 187 161 150 228 153 166 154 174 156 203 159 198 160 152 [17] 161 162 163 196 164 226 165 165 187 141 214 149 178 223 218 179 [33] 215 180 175 196 155 167 168 211 168 170 180 171 233 172 210 172 [49] 172 194 173 196 174 165 175 233 175 190 207 176 183 225 178 234 [65] 153 179 144 179 188 172 181 182 182 177 184 185 186 186 178 187 [81] 237 187 205 188 177 189 209 189 190 175 191 173 194 189 195 195 [97] 163 196 176 196 160 197 197 174 198 200 201 202 158 203 188 206 [113] 171 208 192 210 168 211 172 213

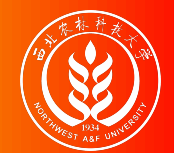

(示例)计算:原始未整理数据2

解题步骤:

- 计算数据集的均值:  $\bar{X} = \frac{\sum X_i}{n} = 184.57$ 。  $\overline{n}$
- 计算所有数据的离中心差:  $X_i \bar{X}$ , 及其平方项  $(X_i \bar{X})^2$ 。
- 计算离中心差平方项的求和项  $\sum_{i=1}^{n} ((X_i \bar{X})^2) = 55935.47$ 。
- 最后利用公式计算得到样本方差和样本标准差:

$$
S^{2} = \frac{\sum_{i=1}^{n} (X_{i} - \bar{X})^{2}}{n-1}
$$
  
=  $\frac{55935.47}{119}$  = 470.0459  
=  $\sqrt{\frac{\sum_{i=1}^{n} (X_{i} - \bar{X})^{2}}{n-1}}$   
=  $\sqrt{\frac{55935.47}{119}}$  = 21.6805

含义:日销售量平均数为185台,日销售量与平均数之间的一个标准差为22 台。

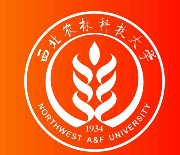

(示例)计算:组距分组数据1

案例数据: A同学将某电脑销售公司在4个月120天 (n=120) 的电脑销售台数的原 始数据,并进行如下的组距式分组统计。其中f表示各组的天数。请计算该数据 集的样本方差和样本标准分别是多少?

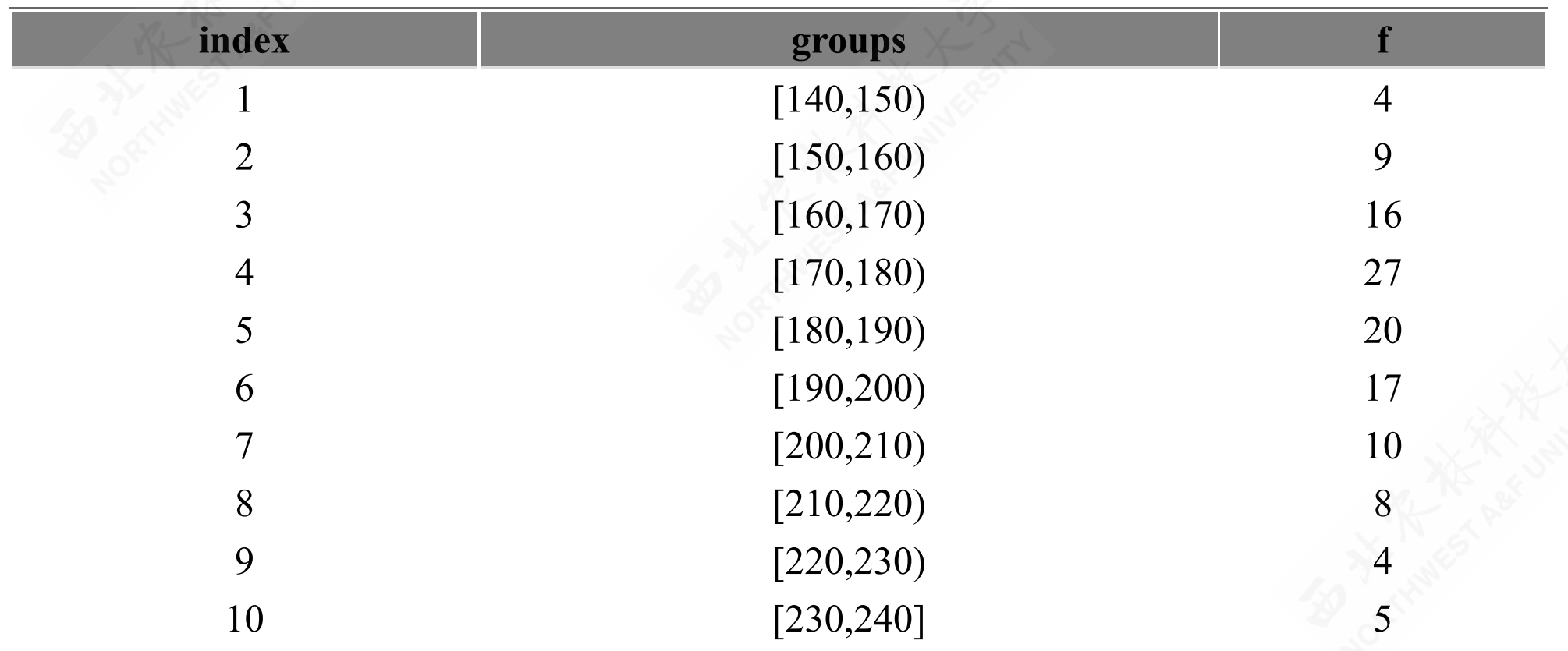

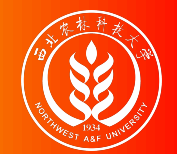

## (示例)计算:组距分组数据2

解题步骤:具体计算表见下一页ppt。

- 计算各组组中值M: Mi, 以及组中值与权重的乘积Mf: Mifio 然后计算得出 分组数据的均值:  $\bar{X} = \frac{\sum M_i f_i}{\sum x_i} = 185$ 。  $\sum f_i$
- 计算得到离中心差demean:  $M_i \bar{X}$ , 以及离中心差的平方项power2:  $(X_i \bar{X})^2 f_i$ ,再计算离中心差平方项与权重的乘积power2\_f: (Xi-R)2fi, 然后得到求和  $\overline{\mathcal{H}} \sum_{i=1}^n \left( (M_i - \bar{X})^2 f_i \right) = 55400$  o  $\sum\limits_{i=1}^n \left( (M_i - \bar{X})^2 f_i \right) = 55400.$
- 最后利用公式计算得到样本方差和样本标准差:

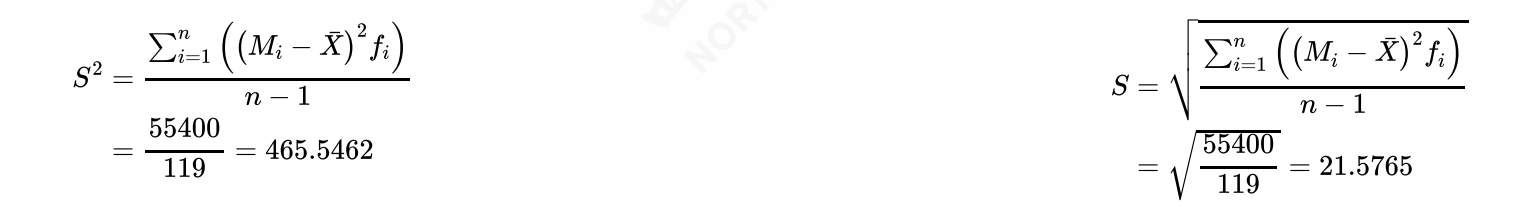

含义:日销售量平均数为185台,日销售量与平均数之间的一个标准差为22 台。

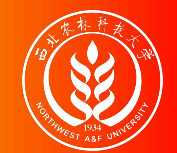

(示例)计算:组距分组数据3

| index          | groups     | M    |                | Mf    | demean           | power2         | power2 f       |
|----------------|------------|------|----------------|-------|------------------|----------------|----------------|
| $\mathbf{1}$   | [140, 150) | 145  | $\overline{4}$ | 580   | $-40$            | 1600           | 6400           |
| $\overline{2}$ | [150, 160) | 155  | 9              | 1395  | $-30$            | 900            | 8100           |
| $\overline{3}$ | [160, 170) | 165  | 16             | 2640  | $-20$            | 400            | 6400           |
| $\overline{4}$ | [170, 180) | 175  | 27             | 4725  | $-10$            | 100            | 2700           |
| 5              | [180, 190) | 185  | 20             | 3700  | $\boldsymbol{0}$ | $\overline{0}$ | $\overline{0}$ |
| 6              | [190, 200] | 195  | 17             | 3315  | 10               | 100            | 1700           |
| 7              | [200, 210) | 205  | 10             | 2050  | 20               | 400            | 4000           |
| 8              | [210, 220) | 215  | 8              | 1720  | 30               | 900            | 7200           |
| 9              | [220, 230) | 225  | $\overline{4}$ | 900   | 40               | 1600           | 6400           |
| 10             | [230, 240] | 235  | 5              | 1175  | 50               | 2500           | 12500          |
| Total          |            | 1900 | 120            | 22200 | 50               | 8500           | 55400          |

方差/标准差计算需要用到计算表

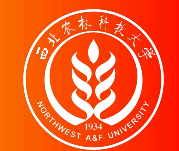

## 标准分数

标准分数 (standard score): 也称标准化值, 记为 z<sub>i</sub>, 计算公式为:

$$
Z_i = \frac{(X_i - \bar{X})}{S_X}
$$

标准分数的特征:

- 对某一个值在一组数据中相对位置的度量。
- 可用于判断一组数据是否有离群点(outlier)。
- 用于对变量的标准化处理。

标准化值 zi只是将原始数据 xi进行了线性变换,它并没有改变一个数据在该组数 据中的位置,也没有改变该组数分布的形状,而只是使该组数据均值为0,标准 差为1。因此也被称为标准化变换。

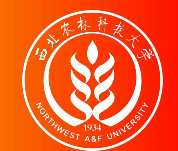

## 变异系数:概念和作用

变异系数(**coefficient of variation**):是用相对数表示的变异指标,又称标志变 动系数。根据分子的不同,又具体分为:

- 全距变异系数:  $V_R = \frac{R}{R}$  $\overline{\bar{X}}$
- 平均差变异系数:  $V_{AD} = \frac{R}{x}$  $\overline{\bar{X}}$
- 标准差变异系数:  $V_S = \frac{S}{\bar{S}}$  $\overline{\bar{X}}$

变异系数的作用:抽象掉标志值大小及计量单位的影响。

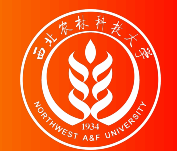

(示例1)计算几类变异系数

#### [案例情况](file:///D:/github/course-stat/03-slide-class/04-data-measuring.html?panelset3=%E6%A1%88%E4%BE%8B%E6%83%85%E5%86%B5#panelset3_%E6%A1%88%E4%BE%8B%E6%83%85%E5%86%B5) [解题分析](file:///D:/github/course-stat/03-slide-class/04-data-measuring.html?panelset3=%E8%A7%A3%E9%A2%98%E5%88%86%E6%9E%90#panelset3_%E8%A7%A3%E9%A2%98%E5%88%86%E6%9E%90)

案例数据:某电脑销售公司在4个月120天 (n=120) 的电脑销售台数的数据记录 如下,请计算该数据集的全距变异系数、平均差变异系数和标准差变异系数分 别是多少?

[1] 234 143 187 161 150 228 153 166 154 174 156 203 159 198 160 152 [17] 161 162 163 196 164 226 165 165 187 141 214 149 178 223 218 179 [33] 215 180 175 196 155 167 168 211 168 170 180 171 233 172 210 172 [49] 172 194 173 196 174 165 175 233 175 190 207 176 183 225 178 234 [65] 153 179 144 179 188 172 181 182 182 177 184 185 186 186 178 187 [81] 237 187 205 188 177 189 209 189 190 175 191 173 194 189 195 195 [97] 163 196 176 196 160 197 197 174 198 200 201 202 158 203 188 206 [113] 171 208 192 210 168 211 172 213

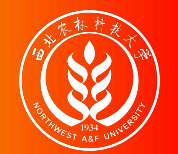

(示例1)计算几类变异系数

[案例情况](file:///D:/github/course-stat/03-slide-class/04-data-measuring.html?panelset3=%E6%A1%88%E4%BE%8B%E6%83%85%E5%86%B5#panelset3_%E6%A1%88%E4%BE%8B%E6%83%85%E5%86%B5) [解题分析](file:///D:/github/course-stat/03-slide-class/04-data-measuring.html?panelset3=%E8%A7%A3%E9%A2%98%E5%88%86%E6%9E%90#panelset3_%E8%A7%A3%E9%A2%98%E5%88%86%E6%9E%90)

根据前面已经得到的相关结算结果:数据集的均值  $\bar{x} = 184.57$ ; 全距  $R = 96$ ; 平均差  $_{AD\,=\,17.43};~~$ 样本标准差  $_{S\,=\,21.68}$ 。

然后,利用公式分别计算得到几类变异系数:

- 全距变异系数:  $V_R = \frac{R}{\bar{v}} = \frac{96}{184.57} = 0.5201$  $\overline{\bar{X}}$ 96 184.57
- 平均差变异系数:  $V_{AD} = \frac{R}{R} = \frac{17.43}{184.57} = 0.0944$  $\bar{\bar{X}}$ 17.43 184.57
- 标准差变异系数:  $V_S = \frac{S}{5} = \frac{21.68}{184.57} = 0.1175$  $\bar{\bar{X}}$ 21.68 184.57

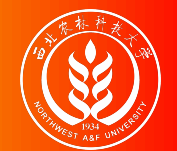

(示例2)计算标准差变异系数

[案例情况](file:///D:/github/course-stat/03-slide-class/04-data-measuring.html?panelset4=%E6%A1%88%E4%BE%8B%E6%83%85%E5%86%B52#panelset4_%E6%A1%88%E4%BE%8B%E6%83%85%E5%86%B52) [解题分析](file:///D:/github/course-stat/03-slide-class/04-data-measuring.html?panelset4=%E8%A7%A3%E9%A2%98%E5%88%86%E6%9E%902#panelset4_%E8%A7%A3%E9%A2%98%E5%88%86%E6%9E%902)

案例数据:某工厂有甲、乙两个工人小组,每个小组各有10个工人,两个小组的 日产量数据分别如下。请你通过一些计算,比较那个小组的产量更稳定?

甲组工人的日产量(件/天)数据:

[1] 68 68 68 62 61 59 69 85 72 83

乙组工人的日产量(件/天)数据:

[1] 16 15 17 22 12 18 23 20 21 15

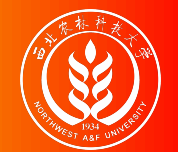

(示例2)计算标准差变异系数

[案例情况](file:///D:/github/course-stat/03-slide-class/04-data-measuring.html?panelset4=%E6%A1%88%E4%BE%8B%E6%83%85%E5%86%B52#panelset4_%E6%A1%88%E4%BE%8B%E6%83%85%E5%86%B52) [解题分析](file:///D:/github/course-stat/03-slide-class/04-data-measuring.html?panelset4=%E8%A7%A3%E9%A2%98%E5%88%86%E6%9E%902#panelset4_%E8%A7%A3%E9%A2%98%E5%88%86%E6%9E%902)

- 甲组工人产量均值  $\bar{X}_{\bar{\mathfrak{p}}} = \frac{\sum X_i}{n} = 69.5$ ; 产量标准差  $S_{\bar{\mathfrak{p}}} = \sqrt{\frac{\sum (X_i \bar{X}^2)}{n-1}} = 8.66$ 。 n−1
- 乙组工人产量均值  $X_Z = \frac{\sum X_i}{n} = 17.9$ ; 产量标准差  $S_Z = \sqrt{\frac{\sum (X_i \bar{X}^2)}{n-1}} = 3.54$ 。 n−1

显然, 从标准差来看甲组离散程度大于乙组 SH > Sz, 但是单纯从标准差大小来断 定工人产量稳定性,是不恰当的。因为我们还可以看到,甲组的均值也高于乙组  $\bar{X}_{\overline{\mathsf{H}}} > \bar{X}_{\mathsf{Z}}$  o

因此,我们需要进一步计算标准差变异系数指标来加以比较。可以发现,甲组要 更优。

$$
V_{S\boxplus}=\frac{S_{\boxplus}}{\bar{X}_{\boxplus}}=0.1246
$$

# 4.5 分布形态的度量

偏态及其测度

峰态及其测度

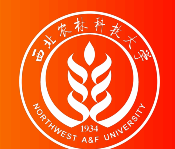

内容导航

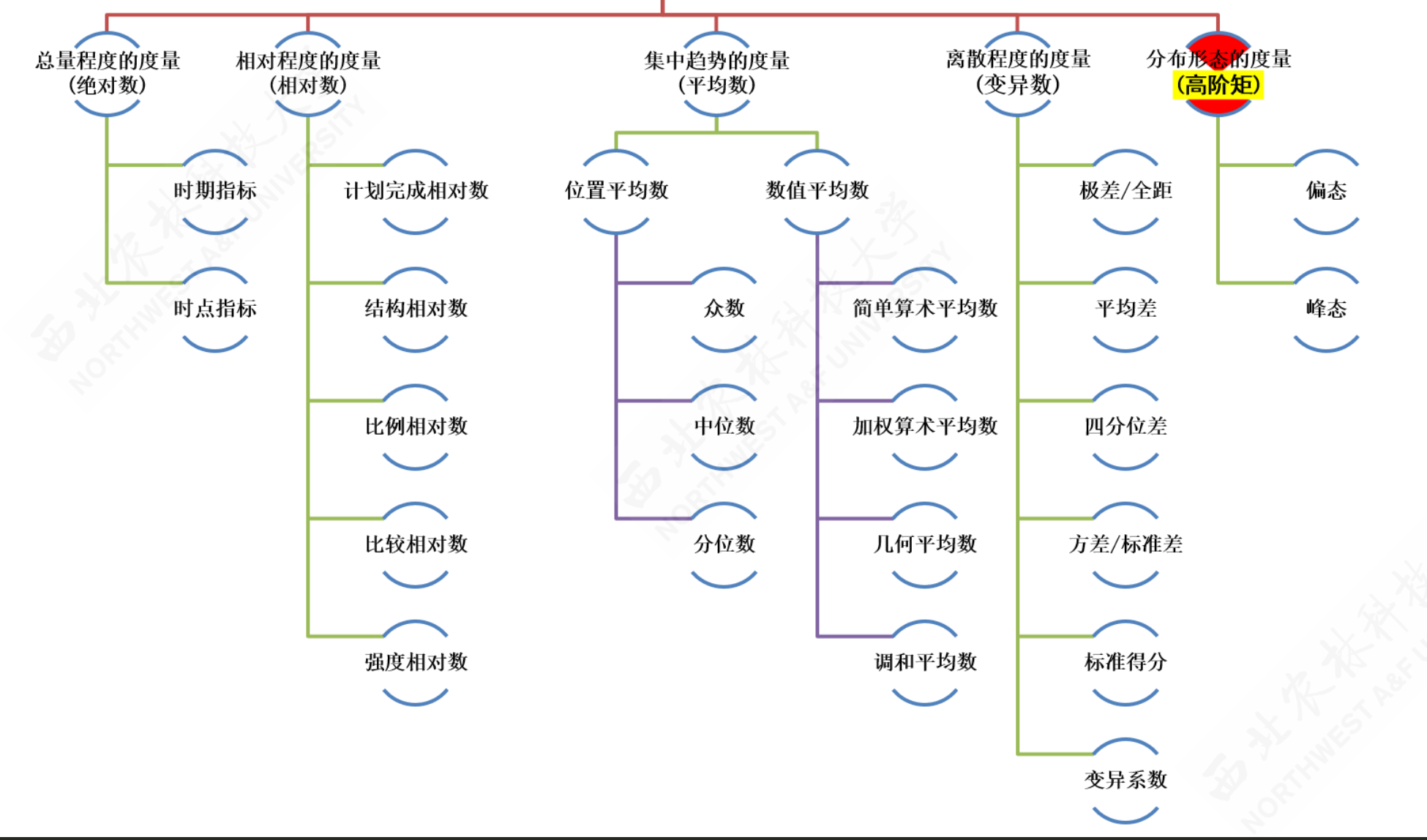

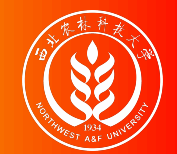

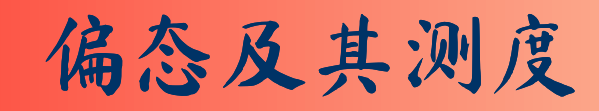

偏态(skewness): 对数据分布偏斜程度的测度\*。 偏态系数**SK**的特征:

- $\textit{SK} = 0$ 为对称分布
- $_{SK>0}$ 为右偏分布
- $SK < 0$ 为左偏分布
- $|SK|>1$ , 被称为高度偏态分布;
- $_{0.5 < |SK| \leq 1}$ , 被认为是中等偏态分布;
- $s$ K ≃ 0, 偏斜程度就越低。

#### 注释: \* 具体定义和计算公式可以参看 第03章 3.3节内容。

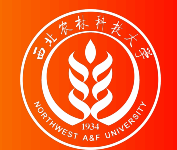

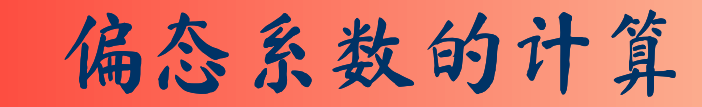

根据原始数据计算:

$$
SK = \frac{n}{(n-1)(n-2)}\frac{\sum_{i=1}^{n}{(X_i - \bar{X})^3}}{S_X^3}
$$

根据分组数据计算:

$$
SK = \frac{1}{\sum f_i} \cdot \frac{\sum_{i=1}^n \left((M_i - \bar{X})^3 \cdot f_i\right)}{S_X^3}
$$

其中: n表示总次数; fi表示各组次数; Mi表示各组组中值; Sx表示样本标准差  $S_X=\sqrt{\frac{\sum_1^n\,(X_i-\bar{X})^2}{n-1}}$  o n−1

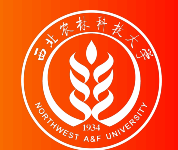

(示例)偏态系数的计算:未分组原始数据1

案例数据:某电脑销售公司在4个月120天 (n=120) 的电脑销售台数的数据记录 如下,请计算该数据集的偏度系数SK是多少?

[1] 234 143 187 161 150 228 153 166 154 174 156 203 159 198 160 152 [17] 161 162 163 196 164 226 165 165 187 141 214 149 178 223 218 179 [33] 215 180 175 196 155 167 168 211 168 170 180 171 233 172 210 172 [49] 172 194 173 196 174 165 175 233 175 190 207 176 183 225 178 234 [65] 153 179 144 179 188 172 181 182 182 177 184 185 186 186 178 187 [81] 237 187 205 188 177 189 209 189 190 175 191 173 194 189 195 195 [97] 163 196 176 196 160 197 197 174 198 200 201 202 158 203 188 206 [113] 171 208 192 210 168 211 172 213

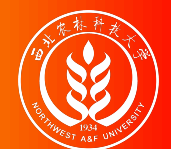

#### (示例)偏态系数的计算:未分组原始数据2

解题步骤:

- 计算数据的均值  $\bar{X} = \frac{\sum X_i}{n} = 184.5667$ 。  $\overline{n}$
- 计算数据的样本标准差  $S_X = \sqrt{\frac{\sum_{i=1}^{n} (X_i \bar{X})^2}{n-1}} = 21.6805$ 。
- 利用公式计算得出偏度系数SK。

$$
SK = \frac{n}{(n-1)(n-2)}\frac{\sum_{i=1}^{n}{(X_i - \bar{X})^3}}{S_X^3} = \frac{120}{(119 \times 118)}\frac{540000}{10044.87} = 0.4002
$$

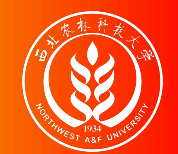

(示例)偏态系数的计算:分组后组距式数据

案例数据: A同学将某电脑销售公司在4个月120天 (n=120) 的电脑销售台数的原 始数据(见前例),并进行如下的组距式分组统计。其中f表示落在各组的天 数。请计算所有数据的偏度系数SK是多少?

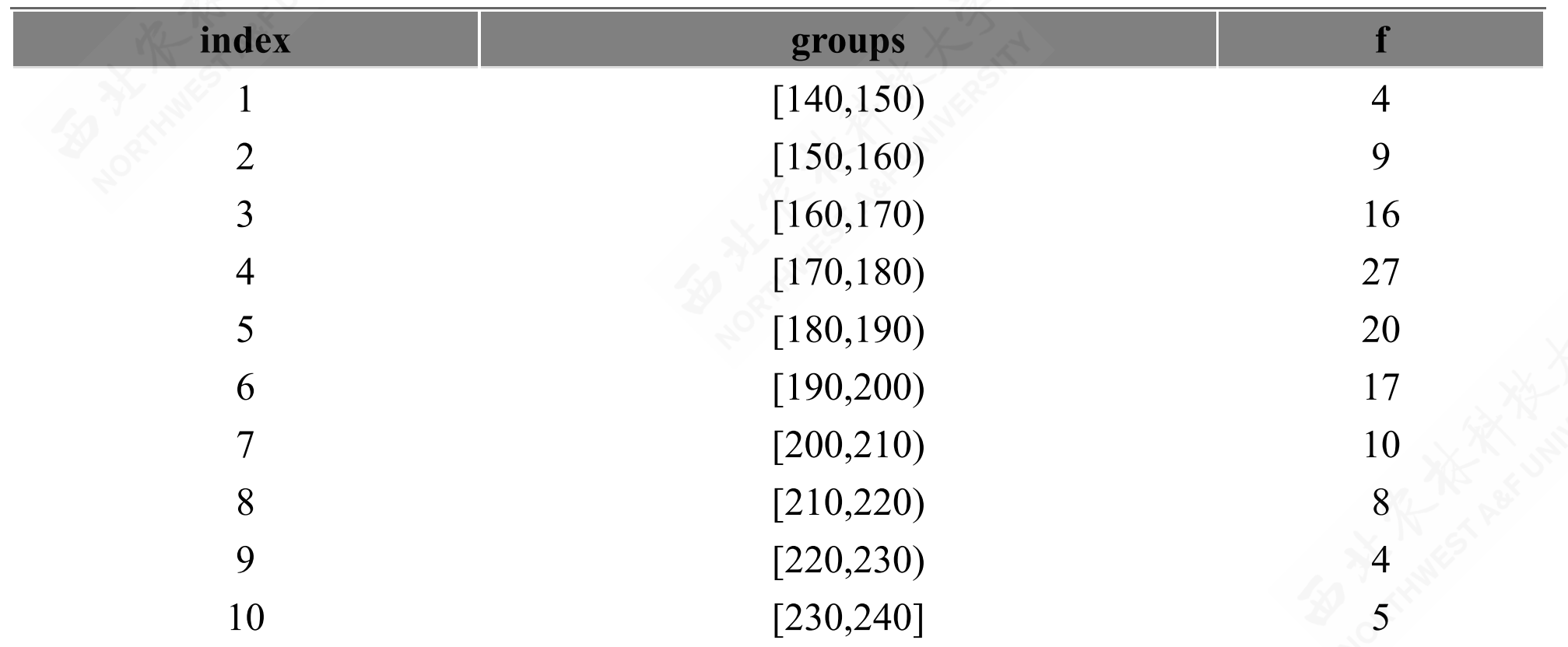

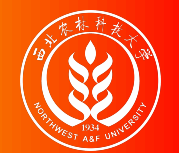

解题步骤:具体计算表见下一页ppt。

- 计算各组组中值M:  $M_i$ , 然后计算得出均值:  $\bar{X} = \frac{\sum M_i f_i}{\sum f_i} = 185$ 。  $\sum f_i$
- 计算得到离中心差demean:  $M_i \bar{X}$ 。
- 对离中心差分别计算2次方项power2:  $(M_i \bar{X})^2$ 和3次方项power3:  $(M_i \bar{X})^3$ 。以及各自 幂指数项与权重f的乘积,power2\_f:  $(M_i - \bar{X})^2 f_i \text{ and } \bar{X}$ 方项power3\_f:  $(M_i - \bar{X})^3 f_i$ o
- 分别进行行汇总,得到各项的加总项。
- 计算出分组后数据的样本标准差  $S_X = \sqrt{\frac{\sum_{i=1}^{n} (M_i \bar{X})^2}{n-1}}$ n−1
- 最后,利用公式进一步计算得到偏度系数SK。

$$
SK = \frac{1}{\sum f_i} \cdot \frac{\sum_{i=1}^n \left((M_i - \bar{X})^3 \cdot f_i\right)}{S_X^3} = \frac{1}{120} \cdot \frac{540000}{10044.8673} = 0.4480
$$

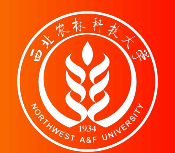

### (示例)偏态系数的计算:分组后组距式数据

偏态系数计算需要用到计算表

| index          | groups     |                | $\mathbf M$ | Mf    | demean         | power2         | power2 f       | power3         | power3 f       |
|----------------|------------|----------------|-------------|-------|----------------|----------------|----------------|----------------|----------------|
| $\bf{l}$       | [140, 150] | $\overline{4}$ | 145         | 580   | $-40$          | 1600           | 6400           | $-64000$       | $-256000$      |
| $\overline{2}$ | [150, 160) | 9              | 155         | 1395  | $-30$          | 900            | 8100           | $-27000$       | $-243000$      |
| 3              | [160, 170) | 16             | 165         | 2640  | $-20$          | 400            | 6400           | $-8000$        | $-128000$      |
| $\overline{4}$ | [170, 180] | 27             | 175         | 4725  | $-10$          | 100            | 2700           | $-1000$        | $-27000$       |
| 5              | [180, 190) | 20             | 185         | 3700  | $\overline{0}$ | $\overline{0}$ | $\overline{0}$ | $\overline{0}$ | $\overline{0}$ |
| 6              | [190, 200] | 17             | 195         | 3315  | 10             | 100            | 1700           | 1000           | 17000          |
| 7              | [200, 210) | 10             | 205         | 2050  | 20             | 400            | 4000           | 8000           | 80000          |
| 8              | [210, 220) | 8              | 215         | 1720  | 30             | 900            | 7200           | 27000          | 216000         |
| 9              | [220, 230) | $\overline{4}$ | 225         | 900   | 40             | 1600           | 6400           | 64000          | 256000         |
| 10             | [230, 240] | 5              | 235         | 1175  | 50             | 2500           | 12500          | 125000         | 625000         |
| Total          |            | 120            | 1900        | 22200 | 50             | 8500           | 55400          | 125000         | 540000         |

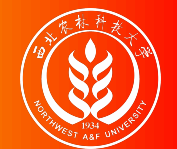

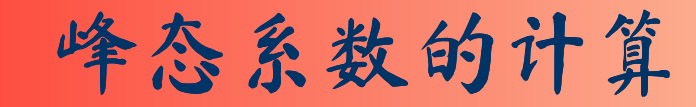

根据原始数据计算:

$$
KT = \frac{n(n+1)}{(n-1)(n-2)(n-3)} \frac{\sum_{i=1}^n{(X_i - \bar{X})^4}}{S_X^4} - \frac{3(n-1)^2}{(n-2)(n-3)}
$$

根据分组数据计算:

$$
KT = \frac{\sum_{i=1}^n \left( (M_i - \bar{X})^4 \cdot f_i \right)}{(\sum f_i) \cdot S_X^4}
$$

其中: n表示总次数; fi表示各组次数; Mi表示各组组中值; Sx表示样本标准差  $S_X=\sqrt{\frac{\sum_1^n\,(X_i-\bar{X})^2}{n-1}}$  o n−1
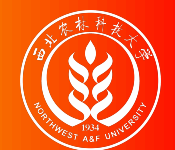

(示例)峰态系数的计算:未分组原始数据1

案例数据(同前): 某电脑销售公司在4个月120天 (n=120) 的电脑销售台数的 数据记录如下,请计算该数据集的峰度系数KT是多少?

[1] 234 143 187 161 150 228 153 166 154 174 156 203 159 198 160 152 [17] 161 162 163 196 164 226 165 165 187 141 214 149 178 223 218 179 [33] 215 180 175 196 155 167 168 211 168 170 180 171 233 172 210 172 [49] 172 194 173 196 174 165 175 233 175 190 207 176 183 225 178 234 [65] 153 179 144 179 188 172 181 182 182 177 184 185 186 186 178 187 [81] 237 187 205 188 177 189 209 189 190 175 191 173 194 189 195 195 [97] 163 196 176 196 160 197 197 174 198 200 201 202 158 203 188 206 [113] 171 208 192 210 168 211 172 213

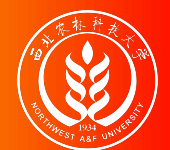

## (示例)峰态系数的计算:未分组原始数据1

解题步骤:

- 计算数据的均值  $\bar{X} = \frac{\sum X_i}{n} = 184.5667$ 。  $\overline{n}$
- 计算数据的样本标准差  $S_X = \sqrt{\frac{\sum_{i=1}^{n} (X_i \bar{X})^2}{n-1}} = 21.6805$ 。
- 利用公式计算得出峰度系数KT。

$$
KT = \frac{n(n+1)}{(n-1)(n-2)(n-3)} \frac{\sum_{i=1}^{n} (X_i - \bar{X})^4}{S_X^4} - \frac{3(n-1)^2}{(n-2)(n-3)} \\ = \frac{120 \times 121}{(119 \times 118 \times 117)} \frac{70100000}{216733.28} - \frac{3 \times 119^2}{118 \times 117} = 2.7353
$$

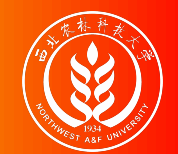

(示例)峰态系数的计算:分组后组距式数据

案例数据: A同学将某电脑销售公司在4个月120天 (n=120) 的电脑销售台数的原 始数据(见前例),并进行如下的组距式分组统计。其中f表示落在各组的天 数。请计算所有数据的峰态系数KT是多少?

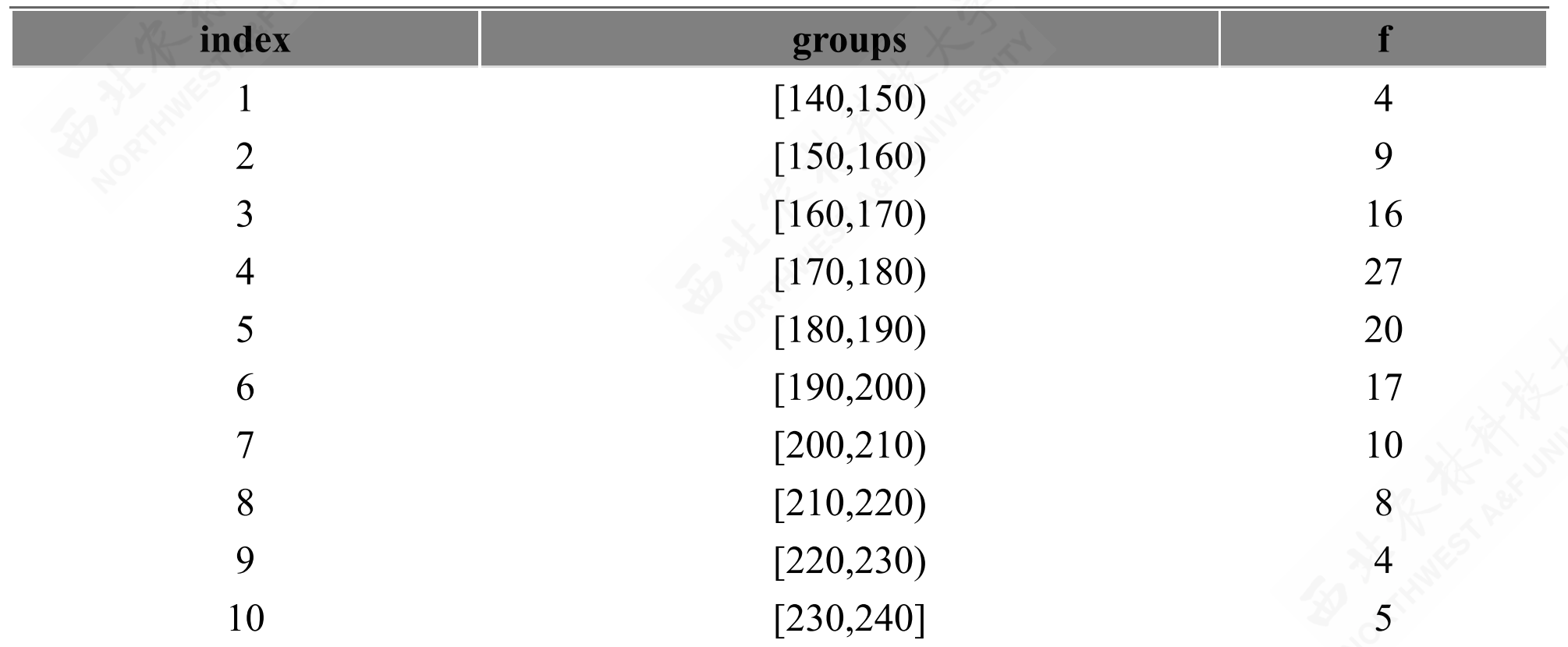

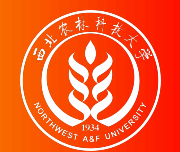

## 解题步骤:具体计算表见下一页ppt。

- 计算各组组中值M:  $M_i$ , 然后计算得出均值:  $\bar{X} = \frac{\sum M_i f_i}{\sum f_i} = 185$ 。  $\sum f_i$
- 计算得到离中心差demean:  $M_i \bar{X}$ 。对离中心差分别计算2次方项power2:  $(M_i \bar{X})^2$ 和4 次方项power4:  $(M_i - \bar{X})^4$ 。以及各自幂指数项与权重f的乘积, power2\_f:  $(M_i - \bar{X})^2 f_i$ 和4 次方项power4\_f:  $(M_i - \bar{X})^4 f_i$ 。
- 分别进行行汇总,得到各项的加总项。计算出分组后数据的样本标准差  $S_X = \sqrt{\frac{\sum_1^n (M_i \bar{X})^2}{n-1}}$ n−1
- 最后,利用公式进一步计算得到峰度系数KT。

$$
SK = \frac{\sum_{i=1}^n\left((M_i - \bar{X})^4\cdot f_i\right)}{(\sum f_i)\cdot S^4_X} = \frac{1}{120}\cdot\frac{70100000}{216733.2815} = 2.6953
$$

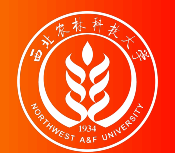

## (示例)峰态系数的计算:分组后组距式数据

峰态系数计算需要用到计算表

| index          | groups     |                | $\bf M$ | Mf    | demean         | power2         | power2 f | power4         | power4 f       |
|----------------|------------|----------------|---------|-------|----------------|----------------|----------|----------------|----------------|
|                | [140, 150] | $\overline{4}$ | 145     | 580   | $-40$          | 1600           | 6400     | 2560000        | 10240000       |
| $\overline{2}$ | [150, 160] | 9              | 155     | 1395  | $-30$          | 900            | 8100     | 810000         | 7290000        |
| 3              | [160, 170) | 16             | 165     | 2640  | $-20$          | 400            | 6400     | 160000         | 2560000        |
| $\overline{4}$ | [170, 180) | 27             | 175     | 4725  | $-10$          | 100            | 2700     | 10000          | 270000         |
| 5              | [180, 190) | 20             | 185     | 3700  | $\overline{0}$ | $\overline{0}$ | $\theta$ | $\overline{0}$ | $\overline{0}$ |
| 6              | [190, 200] | 17             | 195     | 3315  | 10             | 100            | 1700     | 10000          | 170000         |
| 7              | [200, 210) | 10             | 205     | 2050  | 20             | 400            | 4000     | 160000         | 1600000        |
| 8              | [210, 220) | 8              | 215     | 1720  | 30             | 900            | 7200     | 810000         | 6480000        |
| 9              | [220, 230) | $\overline{4}$ | 225     | 900   | 40             | 1600           | 6400     | 2560000        | 10240000       |
| 10             | [230,240]  | 5              | 235     | 1175  | 50             | 2500           | 12500    | 6250000        | 31250000       |
| Total          |            | 120            | 1900    | 22200 | 50             | 8500           | 55400    | 13330000       | 70100000       |

本章结束

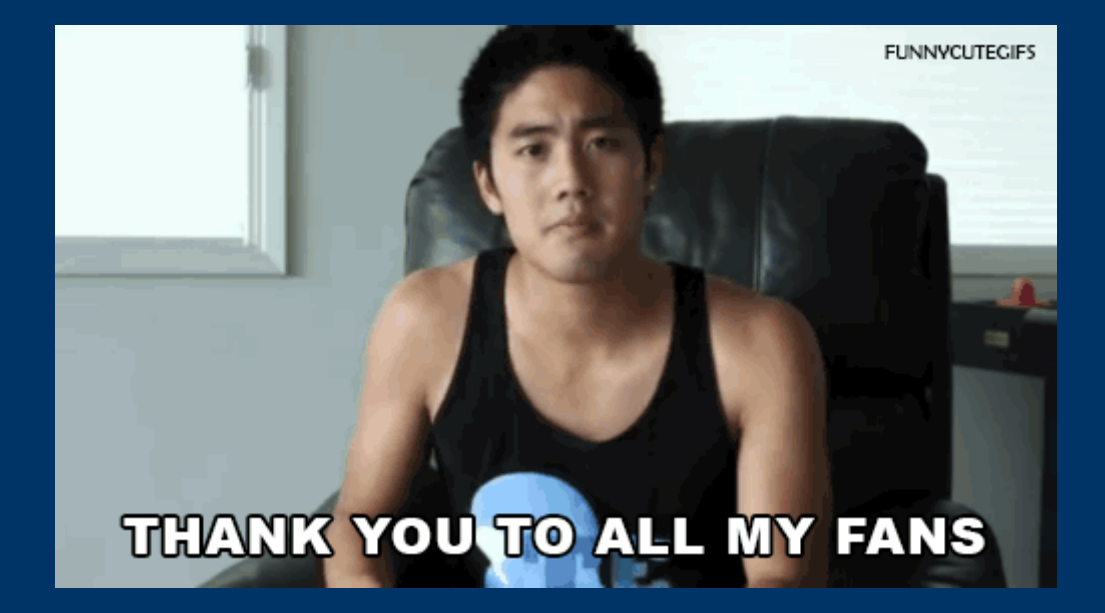